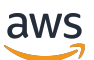

Référence API

# AWS Snowball

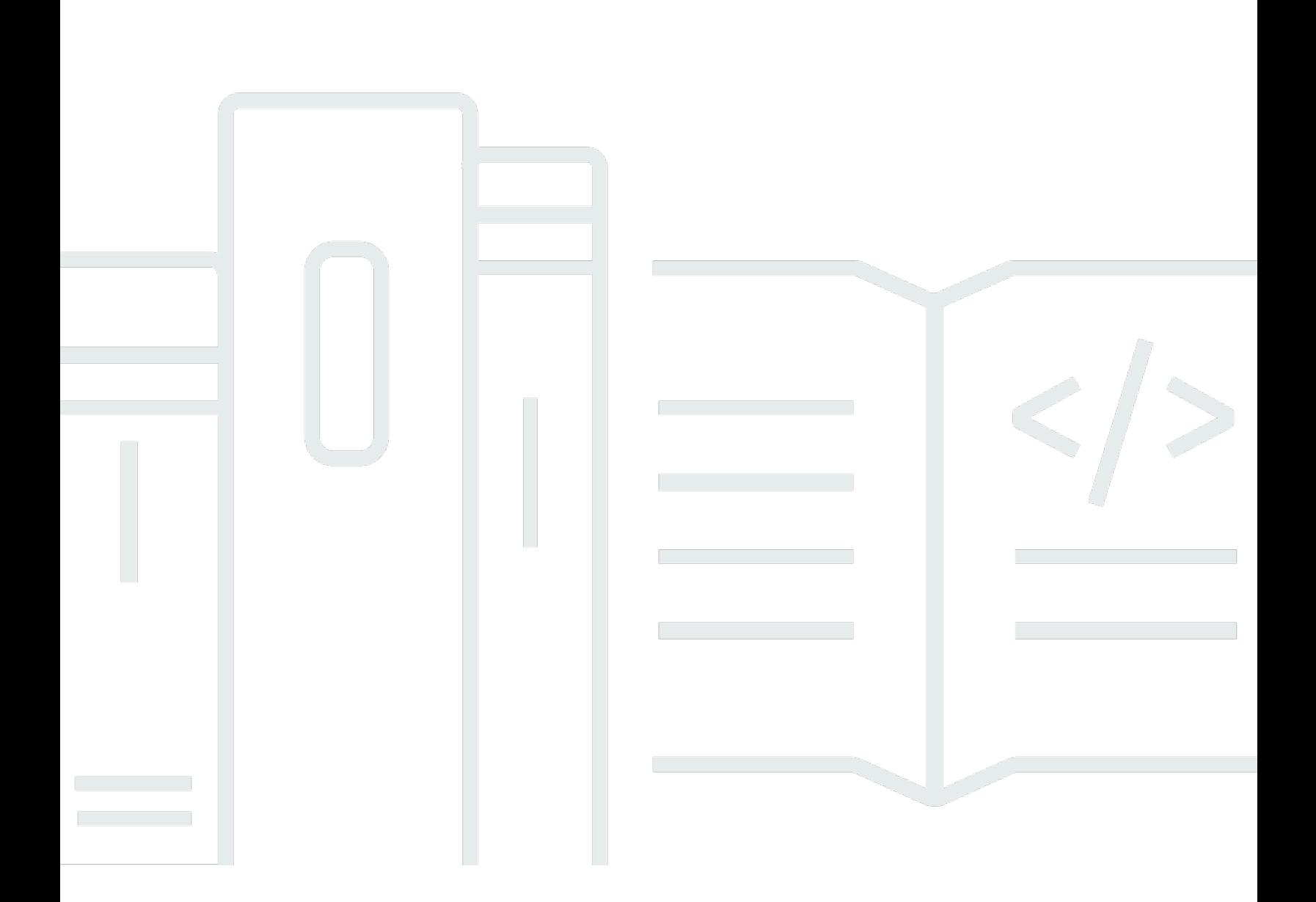

Copyright © 2023 Amazon Web Services, Inc. and/or its affiliates. All rights reserved.

# AWS Snowball: Référence API

Copyright © 2023 Amazon Web Services, Inc. and/or its affiliates. All rights reserved.

Les marques et la présentation commerciale d'Amazon ne peuvent être utilisées en relation avec un produit ou un service qui n'est pas d'Amazon, d'une manière susceptible de créer une confusion parmi les clients, ou d'une manière qui dénigre ou discrédite Amazon. Toutes les autres marques commerciales qui ne sont pas la propriété d'Amazon appartiennent à leurs propriétaires respectifs, qui peuvent ou non être affiliés, connectés à ou sponsorisés par Amazon.

# **Table of Contents**

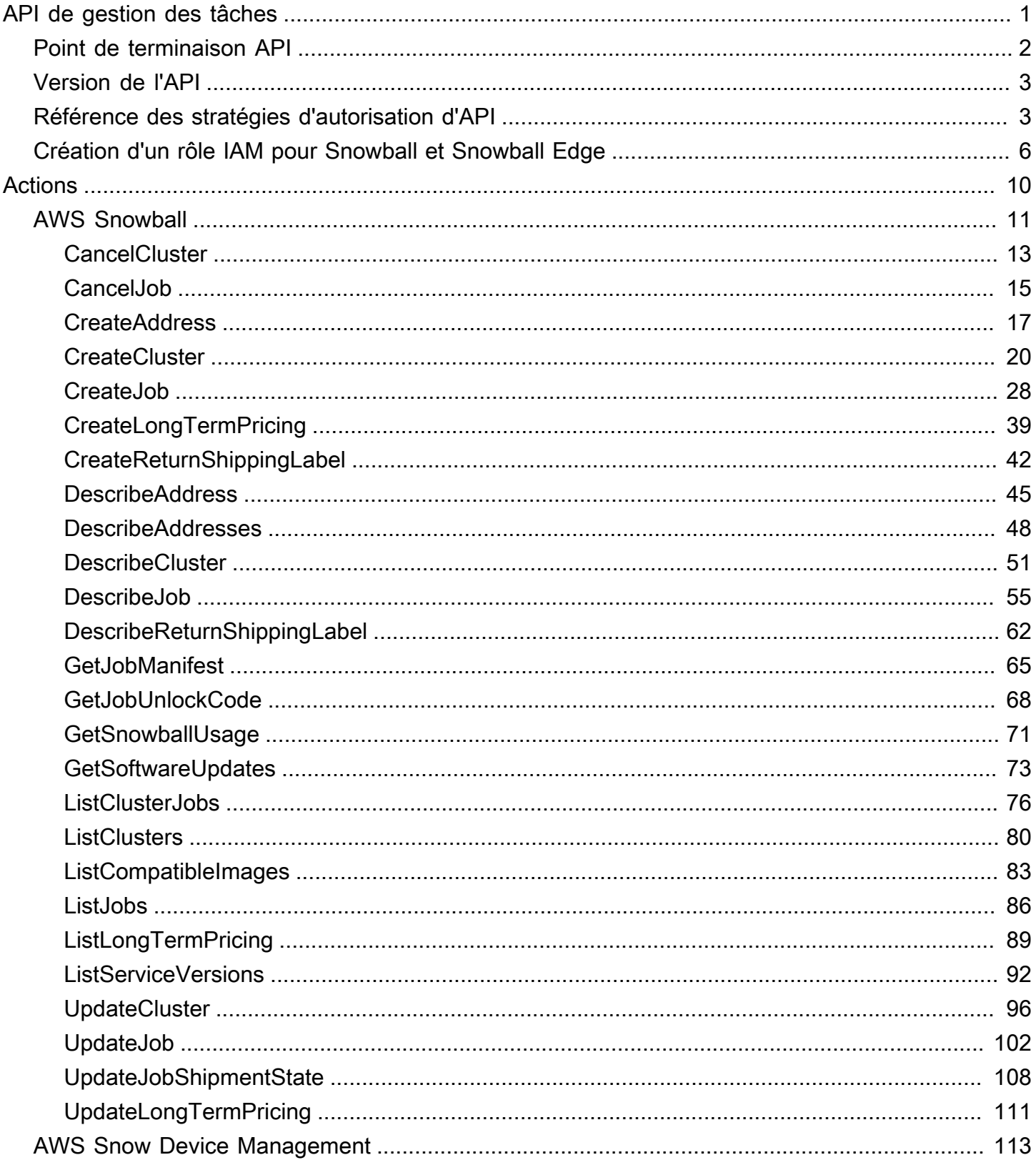

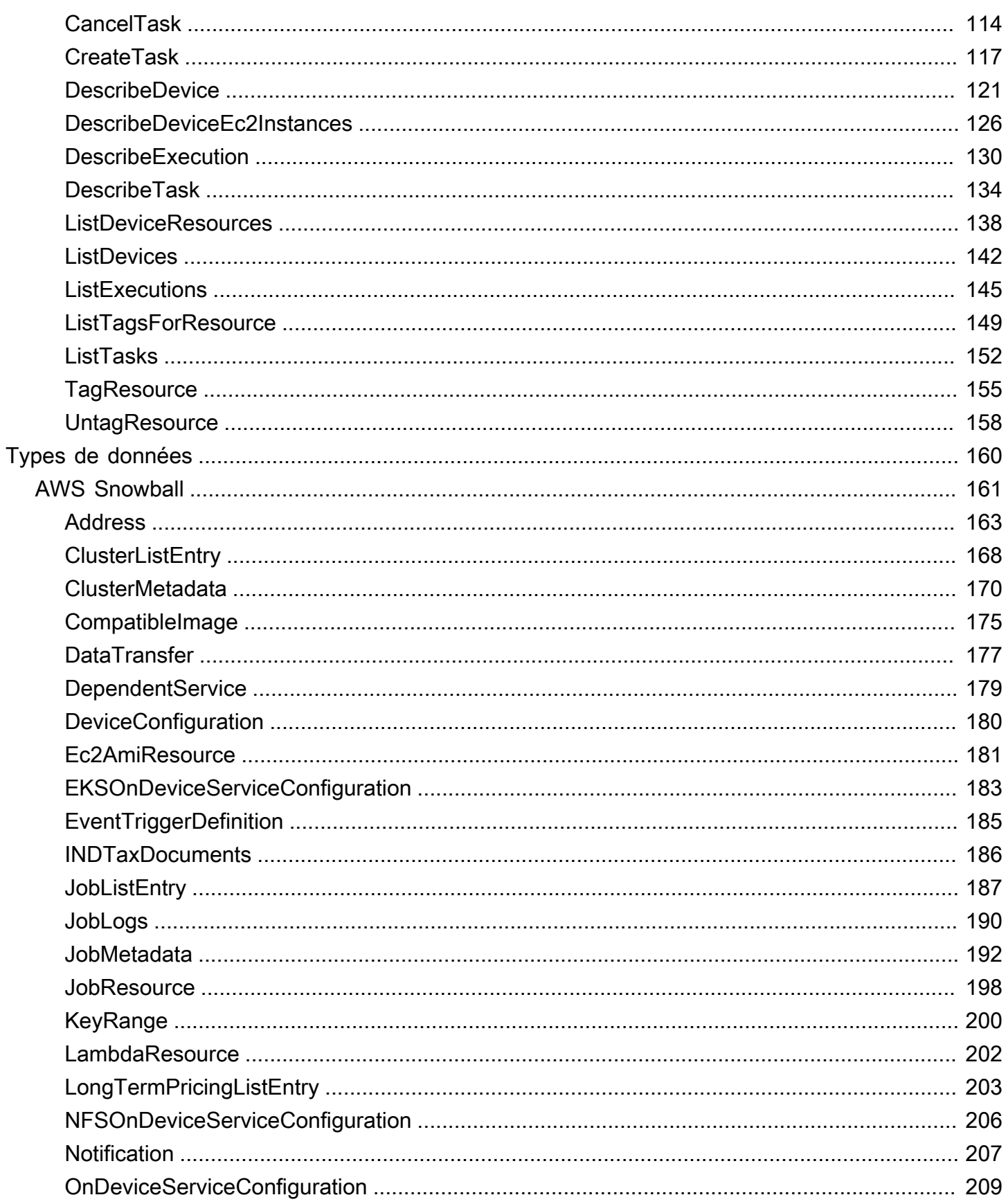

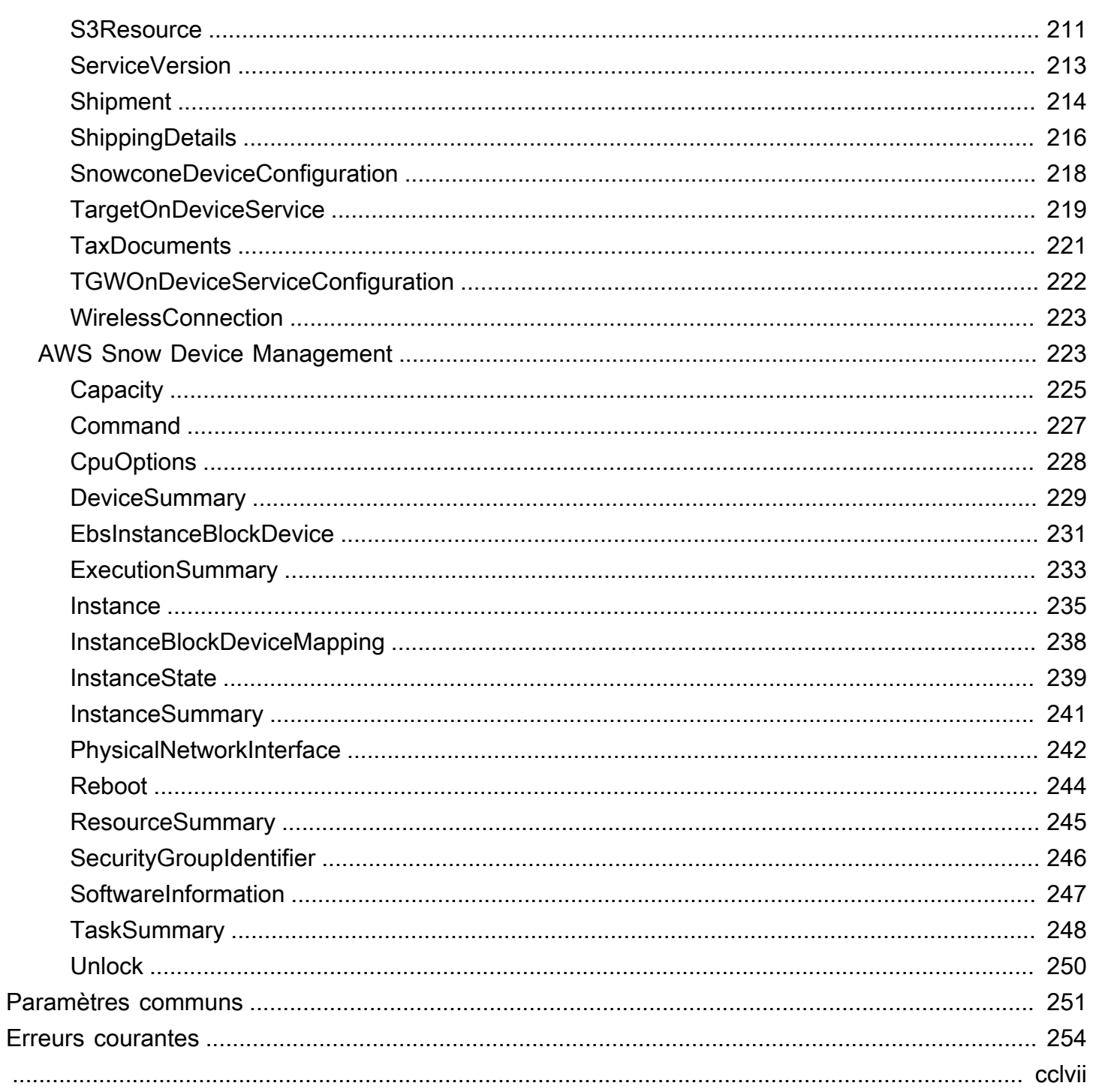

# <span id="page-5-0"></span>Référence API de gestion des tâches

L'API de gestion des tâches pour AWS Snowball est un protocole réseau basé sur HTTP (RFC 2616). Pour plus d'informations sur cette RFC, consultez le [HTTP \(RFC 2616\)](https://www.ietf.org/rfc/rfc2616.txt) sur le site IETF. Pour chaque appel à l'API de gestion des tâches, vous présentez une requête HTTP au point de terminaison API de gestion des tâches spécifique à une région pour leRégion AWSoù vous voulez gérer des tâches. L'API utilise des documents JSON (RFC 4627) pour les corps de requête/réponse HTTP.

#### **a** Note

Les appels d'API effectués dans les régions américaines pour l'affichage de la liste des tâches ou la description d'adresses renvoient toutes les tâches ou les adresses au sein des États-Unis pour ce compte.

L'API de gestion des tâches pour Snowball est un modèle RPC. Dans ce modèle, il existe un ensemble fixe d'opérations et la syntaxe de chaque opération est connue des clients sans aucune interaction précédente. Vous trouverez ci-dessous une description de chaque opération API à l'aide d'une notation RPC abstraite, avec un nom d'opération qui n'apparaît pas dans le transfert. Pour chaque opération, la rubrique spécifie le mapping d'éléments de requête HTTP.

L'opération de gestion des tâches spécifique à laquelle est mappée une requête donnée est déterminée par une combinaison de la méthode de la demande (GET, PUT, POST ou DELETE) et de la correspondance de Request-URI avec l'un des différents modèles. Si l'opération est PUT ou POST, Snowball extrait les arguments d'appel du segment de chemin Request-URI, les paramètres de requête et l'objet JSON dans le corps de la requête.

Bien que le nom de l'opération, tel queCreateJob, n'apparaît pas dans le transfert, ces noms d'opération ont une signification dansAWS Identity and Access ManagementStratégies (IAM). Le nom de l'opération est également utilisé pour nommer les commandes dans les outils de ligne de commande et les éléments duAWSAPI du kit de développement logiciel. Par exemple, la commande create-job de l'AWS Command Line Interface (AWS CLI) est mappée à l'opération CreateJob. Le nom de l'opération apparaît également dans les journaux CloudTrail pour les appels d'API Snowball.

Pour plus d'informations sur l'installation et la configuration duAWS CLI, notamment en spécifiant les régions que vous souhaitez créerAWS CLIappels contre, voir le[AWS Command Line InterfaceGuide](https://docs.aws.amazon.com/cli/latest/userguide/)  [de l'utilisateur.](https://docs.aws.amazon.com/cli/latest/userguide/)

#### **a** Note

L'API de gestion des tâches fournit un accès par programmation aux mêmes fonctionnalités que celles disponibles dans l[eAWSSnowball Management Console](https://console.aws.amazon.com/importexport/home?region=us-west-2), c'est-à-dire créer et gérer des tâches pour Snowball. Pour transférer des données localement avec une appliance Snowball, utilisez le client Snowball ou l'adaptateur SDK S3 pour Snowball. Pour de plus amples informations, veuillez consulter[Transfert de données avec une Snowballd](https://docs.aws.amazon.com/snowball/latest/ug/snowball-data-transfer.html)ans leAWSManuel de l'utilisateur Snowball.

Si vous utilisez une Snowball Edge, utilisez le client Snowball pour déverrouiller l'appliance. Pour de plus amples informations, veuillez consulter[Utilisation du client Snowballd](https://docs.aws.amazon.com/snowball/latest/developer-guide/using-client.html)ans leAWSManuel du développeur Snowball.

# <span id="page-6-0"></span>Point de terminaison API

Le point de terminaison d'API est le nom DNS (Domain Name Service) utilisé comme hôte dans l'URI HTTP pour les appels d'API. Ces points de terminaison API sont spécifiques à une région et prennent la forme suivante.

```
snowball.aws-region.amazonaws.com
```
Par exemple, le point de terminaison API Snowball pour la région USA Ouest (Oregon) est le suivant.

snowball.us-west-2.amazonaws.com

Pour obtenir une liste deRégions AWSpris en charge par Snowball (où vous pouvez créer et gérer des tâches), consulte[zAWS Import/Exportd](https://docs.aws.amazon.com/general/latest/gr/rande.html#ie-region)ans leAWSRéférence générale.

Le point de terminaison API spécifique à une région définit la portée des ressources Snowball qui sont accessibles lorsque vous effectuez un appel d'API. Par exemple, lorsque vous appelez leListJobsAvec le point de terminaison précédent, vous obtenez une liste de tâches dans la région USA Ouest (Oregon) qui ont été créées dans votre compte.

# <span id="page-7-0"></span>Version de l'API

La version de l'API utilisée pour un appel est identifiée par le premier segment de chemin de l'URI de la demande, et sa forme est une date ISO 8601. La documentation décrit l'API version 2016-06-30.

# <span id="page-7-1"></span>Référence des stratégies d'autorisation d'API

Les stratégies suivantes sont requises pour créer des tâches avec l'API de gestion des tâches pour **Snowball** 

Stratégie d'approbation de rôle pour créer des tâches

L'utilisation de l'API de gestion des tâches pour créer des tâches nécessite la stratégie d'approbation suivante.

```
{ 
   "Version": "2012-10-17", 
   "Statement": [ 
     { 
        "Sid": "", 
        "Effect": "Allow", 
        "Principal": { 
          "Service": "importexport.amazonaws.com" 
        }, 
        "Action": "sts:AssumeRole", 
        "Condition": { 
          "StringEquals": { 
             "sts:ExternalId": "AWSIE" 
          } 
        } 
     } 
   ]
}
```
#### **a** Note

Pour en savoir plus sur les stratégies d'approbation, consultez[Modification d'un rôled](https://docs.aws.amazon.com/IAM/latest/UserGuide/id_roles_manage_modify.html)ans le guide de l'utilisateur d'IAM.

Stratégie de rôle pour créer des tâches d'importation

La création d'une tâche d'importation requiert la stratégie de rôle suivante.

```
{ 
     "Version": "2012-10-17", 
     "Statement": [ 
          { 
              "Effect": "Allow", 
              "Action": [ 
                   "s3:GetBucketLocation", 
                   "s3:ListBucketMultipartUploads" 
              ], 
              "Resource": "arn:aws:s3:::*" 
          }, 
          { 
              "Effect": "Allow", 
              "Action": [ 
                   "s3:GetBucketPolicy", 
                   "s3:PutObject", 
                   "s3:AbortMultipartUpload", 
                   "s3:ListMultipartUploadParts", 
                   "s3:PutObjectAcl" 
              ], 
              "Resource": "arn:aws:s3:::*" 
          }, 
          { 
              "Effect": "Allow", 
              "Action": [ 
                   "snowball:*" 
              ], 
              "Resource": [ 
 "*" 
 ] 
          } 
     ]
}
```
Stratégie de rôle pour créer des tâches d'exportation

La création d'une tâche d'exportation requiert la stratégie de rôle suivante.

```
{ 
   "Version": "2012-10-17", 
   "Statement": [
```

```
 { 
         "Effect": "Allow", 
         "Action": [ 
            "s3:GetBucketLocation", 
            "s3:GetObject", 
            "s3:ListBucket" 
         ], 
         "Resource": "arn:aws:s3:::*" 
      }, 
      { 
          "Effect": "Allow", 
          "Action": [ 
             "snowball:*" 
          ], 
          "Resource": [ 
            \mathbf{u} \star \mathbf{u} ] 
      } 
   ]
}
```
Principale de stratégie de compartiment Amazon S3 pour créer des tâches

Dans certains cas, les compartiments Amazon S3 que vous utilisez avec Snowball ont des stratégies de compartiment en place qui nécessitent de répertorier le nom de session de rôle du rôle assumé. Dans ces cas, vous devez spécifier un mandataire dans ces stratégies qui identifient AWSImportExport-Validation. L'exemple de stratégie de compartiment Amazon S3 suivante montre comment procéder.

#### Example

```
{ 
  "Version": "2012-10-17", 
  "Statement": { 
   "Sid": "Allow AWS Snowball To Create Jobs", 
   "Effect": "Deny", 
   "NotPrincipal": { 
    "AWS": [ 
     "arn:aws:iam::111122223333:role/rolename", 
     "arn:aws:sts::111122223333:assumed-role/rolename/AWSImportExport-Validation", 
     "arn:aws:iam::111122223333:root" 
   \mathbf{I} },
```

```
 "Action": "S3:*", 
   "Resource": ["arn:aws:s3:::examplebucket/*"] 
  }
}
```
Dans cette exemple de stratégie, nous refusons l'accès à tous les mandataires, excepté celui nommé dans l'élément NotPrincipal. Pour plus d'informations sur l'utilisationNotPrincipal, voi[rNotPrincipald](https://docs.aws.amazon.com/IAM/latest/UserGuide/reference_policies_elements.html#NotPrincipal)ans leIAM User Guide.

#### **a** Note

Pour des tâches dansAWS GovCloud (US)Utilisations SnowballAWSIEJobcomme nom de session de rôle du rôle assumé.

# <span id="page-10-0"></span>Création d'un rôle IAM pour Snowball et Snowball Edge

Une stratégie de rôle IAM doit être créée avec des autorisations de lecture et d'écriture pour vos compartiments Amazon S3. Le rôle IAM doit également avoir une relation d'approbation avec Snowball. Le fait d'avoir une relation d'approbation signifie queAWSpeut écrire les données dans Snowball et dans vos compartiments Amazon S3, selon que vous importez ou exportez des données.

Lorsque vous créez une tâche dans leAWS Snow Family Management Console, la création du rôle IAM nécessaire se produit à l'étape 4 de laAutorisationSection. Cette procédure est automatique. Le rôle IAM assumé par grâce à Snowball est utilisé uniquement pour écrire vos données dans votre compartiment lorsque la Snowball avec vos données transférées arrive àAWS. La procédure suivante décrit ce processus.

Pour créer le rôle IAM de votre tâche d'importation

- 1. Connectez-vous à la consoleAWS Management Consoleet ouvrez leAWS Snowballconsole à[https://console.aws.amazon.com/importexport/.](https://console.aws.amazon.com/importexport/)
- 2. Choisissez Créer une tâche.
- 3. Dans la première étape, remplissez les détails de votre tâche d'importation dans Amazon S3, puis choisissezSuivant.
- 4. Dans la deuxième étape, sous Permission, choisissez Create/Select IAM Role (Créer/ Sélectionner le rôle IAM).

La console de gestion IAM s'ouvre et affiche le rôle IAM quiAWSpermet de copier des objets dans vos compartiments Amazon S3 spécifiés.

5. Vérifiez les détails sur cette page, puis choisissez Autoriser.

Vous revenez à la AWS Snow Family Management Console, où le champ Selected IAM role ARN (ARN de rôle IAM sélectionné) contient l'Amazon Resource Name (ARN) pour le rôle IAM que vous venez de créer.

6. ChoisissezSuivantafin de finaliser la création de votre rôle IAM.

La procédure précédente crée un rôle IAM disposant d'autorisations d'écriture pour les compartiments Amazon S3 dans lesquels vous prévoyez d'importer vos données. Le rôle IAM qui est créé possède l'une des structures suivantes, selon que l'objectif est une tâche d'importation ou une tâche d'exportation.

Rôle IAM pour une tâche d'importation

```
\overline{\mathcal{L}} "Version": "2012-10-17", 
   "Statement": [ 
     { 
        "Effect": "Allow", 
        "Action": [ 
          "s3:GetBucketLocation", 
          "s3:ListBucketMultipartUploads" 
       ], 
        "Resource": "arn:aws:s3:::*" 
     }, 
     { 
        "Effect": "Allow", 
        "Action": [ 
          "s3:GetBucketPolicy", 
          "s3:PutObject", 
          "s3:AbortMultipartUpload", 
          "s3:ListMultipartUploadParts", 
          "s3:PutObjectAcl" 
        ], 
        "Resource": "arn:aws:s3:::*" 
     } 
   ]
```
#### }

Si vous utilisez le chiffrement côté serveur avecAWS KMS—Managed KMS (SSE-KMS) pour chiffrer les compartiments Amazon S3 associés à votre tâche d'importation, vous devez également ajouter l'instruction suivante à votre rôle IAM.

```
{ 
      "Effect": "Allow", 
      "Action": [ 
         "kms:GenerateDataKey" 
      ], 
      "Resource": "arn:aws:s3:::SSEKMSEncryptedBucketName"
}
```
Rôle IAM pour une tâche d'exportation

```
{ 
   "Version": "2012-10-17", 
   "Statement": [ 
     { 
        "Effect": "Allow", 
        "Action": [ 
          "s3:GetBucketLocation", 
          "s3:GetBucketPolicy", 
          "s3:GetObject", 
          "s3:ListBucket" 
        ], 
        "Resource": "arn:aws:s3:::*" 
     } 
   ]
}
```
Si vous utilisez le chiffrement côté serveur avecAWS KMS—des clés gérées par. Pour chiffrer les compartiments Amazon S3 associés à votre tâche d'exportation, vous devez également ajouter l'instruction suivante à votre rôle IAM.

```
{ 
       "Effect": "Allow", 
       "Action": [ 
                "kms:Decrypt" 
        ],
```
}

# <span id="page-14-0"></span>Actions

Les actions suivantes sont prises en chargeAWS Snowball :

- [CancelCluster](#page-17-0)
- [CancelJob](#page-19-0)
- [CreateAddress](#page-21-0)
- [CreateCluster](#page-24-0)
- [CreateJob](#page-32-0)
- [CreateLongTermPricing](#page-43-0)
- [CreateReturnShippingLabel](#page-46-0)
- [DescribeAddress](#page-49-0)
- [DescribeAddresses](#page-52-0)
- [DescribeCluster](#page-55-0)
- [DescribeJob](#page-59-0)
- [DescribeReturnShippingLabel](#page-66-0)
- [GetJobManifest](#page-69-0)
- [GetJobUnlockCode](#page-72-0)
- [GetSnowballUsage](#page-75-0)
- [GetSoftwareUpdates](#page-77-0)
- [ListClusterJobs](#page-80-0)
- [ListClusters](#page-84-0)
- [ListCompatibleImages](#page-87-0)
- [ListJobs](#page-90-0)
- [ListLongTermPricing](#page-93-0)
- [ListServiceVersions](#page-96-0)
- [UpdateCluster](#page-100-0)
- [UpdateJob](#page-106-0)
- [UpdateJobShipmentState](#page-112-0)
- [UpdateLongTermPricing](#page-115-0)

Les actions suivantes sont prises en chargeAWS Snow Device Management :

- [CancelTask](#page-118-0)
- [CreateTask](#page-121-0)
- [DescribeDevice](#page-125-0)
- [DescribeDeviceEc2Instances](#page-130-0)
- [DescribeExecution](#page-134-0)
- [DescribeTask](#page-138-0)
- [ListDeviceResources](#page-142-0)
- [ListDevices](#page-146-0)
- [ListExecutions](#page-149-0)
- [ListTagsForResource](#page-153-0)
- [ListTasks](#page-156-0)
- [TagResource](#page-159-0)
- [UntagResource](#page-162-0)

# <span id="page-15-0"></span>AWS Snowball

Les actions suivantes sont prises en chargeAWS Snowball :

- [CancelCluster](#page-17-0)
- [CancelJob](#page-19-0)
- [CreateAddress](#page-21-0)
- [CreateCluster](#page-24-0)
- [CreateJob](#page-32-0)
- [CreateLongTermPricing](#page-43-0)
- [CreateReturnShippingLabel](#page-46-0)
- [DescribeAddress](#page-49-0)
- [DescribeAddresses](#page-52-0)
- [DescribeCluster](#page-55-0)
- [DescribeJob](#page-59-0)
- [DescribeReturnShippingLabel](#page-66-0)
- [GetJobManifest](#page-69-0)
- [GetJobUnlockCode](#page-72-0)
- [GetSnowballUsage](#page-75-0)
- [GetSoftwareUpdates](#page-77-0)
- [ListClusterJobs](#page-80-0)
- [ListClusters](#page-84-0)
- [ListCompatibleImages](#page-87-0)
- [ListJobs](#page-90-0)
- [ListLongTermPricing](#page-93-0)
- [ListServiceVersions](#page-96-0)
- [UpdateCluster](#page-100-0)
- [UpdateJob](#page-106-0)
- [UpdateJobShipmentState](#page-112-0)
- [UpdateLongTermPricing](#page-115-0)

## <span id="page-17-0"></span>**CancelCluster**

Service : AWS Snowball

Annule une tâche de cluster. Vous pouvez annuler une tâche uniquement si elle se trouve dans leAwaitingQuorumÉtat. Vous disposerez d'au moins une heure après la création d'une tâche de cluster pour l'annuler.

### <span id="page-17-2"></span>Syntaxe de la demande

{ "[ClusterId"](#page-17-1): "*string*" }

### Paramètres de demande

Pour plus d'informations sur les paramètres communs à toutes les actions, voi[rParamètres courants.](#page-255-0)

Cette demande accepte les données suivantes au format JSON.

### <span id="page-17-1"></span>[ClusterId](#page-17-2)

ID de 39 caractères du cluster que vous souhaitez annuler, par exempleCID123e4567 e89b-12d3-a456-426655440000.

Type : Chaîne

Contraintes de longueur : Longueur fixe de 39.

Modèle : CID[0-9a-f]{8}-[0-9a-f]{4}-[0-9a-f]{4}-[0-9a-f]{4}-[0-9a-f]{12}

Obligatoire Oui

### Éléments de réponse

Si l'action aboutit, le service renvoie une réponse HTTP 200 avec un corps HTTP vide.

### **Erreurs**

Pour plus d'informations sur les erreurs communes à toutes les actions, voi[rErreurs courantes.](#page-258-0)

#### InvalidJobStateException

L'action ne peut pas être effectuée car l'état actuel de la tâche ne permet pas l'exécution de cette action.

Code d'état HTTP : 400

InvalidResourceException

La ressource spécifiée est introuvable. Vérifiez les informations que vous avez fournies dans votre dernière demande et réessayez.

Code d'état HTTP : 400

KMSRequestFailedException

LeAWS Key Management Servicene dispose pas des autorisations nécessaires pour effectuer les opérations spécifiées[CreateJob](#page-32-0)o[uUpdateJob](#page-106-0)action.

Code d'état HTTP : 400

#### Voir aussi

Pour plus d'informations sur l'utilisation de cette API dans l'un des kits SDK AWS spécifiques au langage, consultez les ressources suivantes :

- [Interface de ligne de commande AWS](https://docs.aws.amazon.com/goto/aws-cli/snowball-2016-06-30/CancelCluster)
- [AWS SDK pour .NET](https://docs.aws.amazon.com/goto/DotNetSDKV3/snowball-2016-06-30/CancelCluster)
- [Kit AWS SDK pour C++](https://docs.aws.amazon.com/goto/SdkForCpp/snowball-2016-06-30/CancelCluster)
- [Kit AWS SDK pour Go](https://docs.aws.amazon.com/goto/SdkForGoV1/snowball-2016-06-30/CancelCluster)
- [Kit SDK AWS pour Java V2](https://docs.aws.amazon.com/goto/SdkForJavaV2/snowball-2016-06-30/CancelCluster)
- [Kit AWS SDK pour JavaScript](https://docs.aws.amazon.com/goto/AWSJavaScriptSDK/snowball-2016-06-30/CancelCluster)
- [AWS SDK pour PHP V3](https://docs.aws.amazon.com/goto/SdkForPHPV3/snowball-2016-06-30/CancelCluster)
- [AWS SDK pour Python](https://docs.aws.amazon.com/goto/boto3/snowball-2016-06-30/CancelCluster)
- [Kit SDK AWS pour Ruby V3](https://docs.aws.amazon.com/goto/SdkForRubyV3/snowball-2016-06-30/CancelCluster)

# <span id="page-19-0"></span>Cancel.Job

Service : AWS Snowball

Annule la tâche spécifiée. Vous pouvez annuler une tâche uniquement avant d'annuler une tâcheJobStatechangements de valeur versPreparingAppliance. Demander leListJobsouDescribeJobaction renvoie une tâcheJobStatedans le cadre des données de l'élément de réponse renvoyées.

### <span id="page-19-2"></span>Syntaxe de la demande

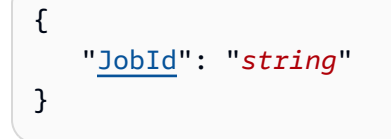

### Paramètres de demande

Pour plus d'informations sur les paramètres communs à toutes les actions, voi[rParamètres courants.](#page-255-0)

Cette demande accepte les données suivantes au format JSON.

#### <span id="page-19-1"></span>[JobId](#page-19-2)

Identifiant de tâche à 39 caractères pour la tâche à annuler, par exempleJID123e4567 e89b-12d3-a456-426655440000.

Type : Chaîne

Contraintes de longueur : Longueur fixe de 39.

```
Modèle : (M|J)ID[0-9a-f]{8}-[0-9a-f]{4}-[0-9a-f]{4}-[0-9a-f]{4}-[0-9a-f]
{12}
```
Obligatoire Oui

### Éléments de réponse

Si l'action aboutit, le service renvoie une réponse HTTP 200 avec un corps HTTP vide.

### **Erreurs**

Pour plus d'informations sur les erreurs communes à toutes les actions, voi[rErreurs courantes.](#page-258-0)

#### InvalidJobStateException

L'action ne peut pas être effectuée car l'état actuel de la tâche ne permet pas l'exécution de cette action.

Code d'état HTTP : 400

InvalidResourceException

La ressource spécifiée n'est pas trouvée. Vérifiez les informations que vous avez fournies dans votre dernière demande et réessayez.

Code d'état HTTP : 400

KMSRequestFailedException

Le fourniAWS Key Management Servicene dispose pas des autorisations nécessaires pour effectuer les opérations spécifiée[sCreateJobo](#page-32-0)[uUpdateJob](#page-106-0)action.

Code d'état HTTP : 400

#### Voir aussi

Pour plus d'informations sur l'utilisation de cette API dans l'un des kits SDK AWS spécifiques au langage, consultez les ressources suivantes :

- [Interface de ligne de commande AWS](https://docs.aws.amazon.com/goto/aws-cli/snowball-2016-06-30/CancelJob)
- [AWS SDK pour .NET](https://docs.aws.amazon.com/goto/DotNetSDKV3/snowball-2016-06-30/CancelJob)
- [Kit AWS SDK pour C++](https://docs.aws.amazon.com/goto/SdkForCpp/snowball-2016-06-30/CancelJob)
- [Kit AWS SDK pour Go](https://docs.aws.amazon.com/goto/SdkForGoV1/snowball-2016-06-30/CancelJob)
- [Kit SDK AWS pour Java V2](https://docs.aws.amazon.com/goto/SdkForJavaV2/snowball-2016-06-30/CancelJob)
- [Kit AWS SDK pour JavaScript](https://docs.aws.amazon.com/goto/AWSJavaScriptSDK/snowball-2016-06-30/CancelJob)
- [AWS SDK pour PHP V3](https://docs.aws.amazon.com/goto/SdkForPHPV3/snowball-2016-06-30/CancelJob)
- [AWS SDK pour Python](https://docs.aws.amazon.com/goto/boto3/snowball-2016-06-30/CancelJob)
- [Kit SDK AWS pour Ruby V3](https://docs.aws.amazon.com/goto/SdkForRubyV3/snowball-2016-06-30/CancelJob)

## <span id="page-21-0"></span>**CreateAddress**

Service : AWS Snowball

Crée une adresse où expédier une adresse où expédier un appareil Snow. Les adresses sont validées au moment de la création. L'adresse que vous fournissez doit être située dans la zone de service de votre région. Si l'adresse n'est pas valide ou non prise en charge, une exception est levée.

### <span id="page-21-2"></span>Syntaxe de la demande

```
{ 
    "Address": { 
        "AddressId": "string", 
        "City": "string", 
        "Company": "string", 
        "Country": "string", 
        "IsRestricted": boolean, 
        "Landmark": "string", 
        "Name": "string", 
        "PhoneNumber": "string", 
        "PostalCode": "string", 
        "PrefectureOrDistrict": "string", 
        "StateOrProvince": "string", 
        "Street1": "string", 
        "Street2": "string", 
        "Street3": "string" 
    }
}
```
### Paramètres de demande

Pour plus d'informations sur les paramètres communs à toutes les actions, voi[rParamètres courants.](#page-255-0)

Cette demande accepte les données suivantes au format JSON.

#### <span id="page-21-1"></span>**[Address](#page-21-2)**

Adresse à laquelle vous souhaitez que l'appareil Snow soit expédié.

Type : objet [Address](#page-167-0)

Regatoire : Oui

### <span id="page-22-1"></span>Syntaxe de la réponse

```
{ 
    "AddressId": "string"
}
```
#### Eléments de réponse

Si l'action aboutit, le service renvoie une réponse HTTP 200.

Les données suivantes sont renvoyées au format JSON par le service.

#### <span id="page-22-0"></span>[AddressId](#page-22-1)

ID généré automatiquement pour une adresse spécifique. Vous utiliserez cet ID lorsque vous créez une tâche pour spécifier à quelle adresse vous souhaitez que l'appareil Snow pour cette tâche soit expédié.

Type : Chaîne

Contraintes de longueur : Longueur minimale de 1. Longueur maximum de 1024.

Modèle : .\*

### **Erreurs**

Pour plus d'informations sur les erreurs communes à toutes les actions, voi[rErreurs courantes.](#page-258-0)

InvalidAddressException

L'adresse fournie n'était pas valide. Vérifiez l'adresse auprès du transporteur de votre région et réessayez.

Code d'état HTTP : 400

UnsupportedAddressException

L'adresse se trouve soit en dehors de la zone de service de votre région, soit une erreur s'est produite. Vérifiez l'adresse auprès du transporteur de votre région et réessayez. Si le problème persiste, contactezAWS Support.

Code d'état HTTP : 400

### Voir aussi

Pour plus d'informations sur l'utilisation de cette API dans l'un des kits SDK AWS spécifiques au langage, consultez les ressources suivantes :

- [Interface de ligne de commande AWS](https://docs.aws.amazon.com/goto/aws-cli/snowball-2016-06-30/CreateAddress)
- [AWS SDK pour .NET](https://docs.aws.amazon.com/goto/DotNetSDKV3/snowball-2016-06-30/CreateAddress)
- [Kit AWS SDK pour C++](https://docs.aws.amazon.com/goto/SdkForCpp/snowball-2016-06-30/CreateAddress)
- [Kit AWS SDK pour Go](https://docs.aws.amazon.com/goto/SdkForGoV1/snowball-2016-06-30/CreateAddress)
- [Kit SDK AWS pour Java V2](https://docs.aws.amazon.com/goto/SdkForJavaV2/snowball-2016-06-30/CreateAddress)
- [Kit AWS SDK pour JavaScript](https://docs.aws.amazon.com/goto/AWSJavaScriptSDK/snowball-2016-06-30/CreateAddress)
- [AWS SDK pour PHP V3](https://docs.aws.amazon.com/goto/SdkForPHPV3/snowball-2016-06-30/CreateAddress)
- [AWS SDK pour Python](https://docs.aws.amazon.com/goto/boto3/snowball-2016-06-30/CreateAddress)
- [Kit SDK AWS pour Ruby V3](https://docs.aws.amazon.com/goto/SdkForRubyV3/snowball-2016-06-30/CreateAddress)

## <span id="page-24-0"></span>**CreateCluster**

Service : AWS Snowball

Crée un cluster vide. Chaque cluster prend en charge cinq nœuds. Vous utilisez l'[CreateJob](#page-32-0)action séparément pour créer les tâches pour chacun de ces nœuds. Le cluster n'est pas livré tant que ces cinq tâches de nœud n'ont pas été créées.

### <span id="page-24-1"></span>Syntaxe de la requête

```
{ 
    "AddressId": "string", 
    "Description": "string", 
    "ForwardingAddressId": "string", 
    "JobType": "string", 
    "KmsKeyARN": "string", 
    "Notification": { 
        "JobStatesToNotify": [ "string" ], 
        "NotifyAll": boolean, 
        "SnsTopicARN": "string" 
    }, 
    "OnDeviceServiceConfiguration": { 
        "EKSOnDeviceService": { 
           "EKSAnywhereVersion": "string", 
           "KubernetesVersion": "string" 
       }, 
        "NFSOnDeviceService": { 
           "StorageLimit": number, 
           "StorageUnit": "string" 
       }, 
        "TGWOnDeviceService": { 
           "StorageLimit": number, 
           "StorageUnit": "string" 
       } 
    }, 
    "RemoteManagement": "string", 
    "Resources": { 
        "Ec2AmiResources": [ 
           { 
               "AmiId": "string", 
               "SnowballAmiId": "string" 
           } 
        ], 
        "LambdaResources": [
```

```
 { 
              "EventTriggers": [ 
\overline{a} "EventResourceARN": "string" 
 } 
              ], 
              "LambdaArn": "string" 
           } 
       ], 
       "S3Resources": [ 
           { 
              "BucketArn": "string", 
              "KeyRange": { 
                 "BeginMarker": "string", 
                 "EndMarker": "string" 
              }, 
              "TargetOnDeviceServices": [ 
\overline{a} "ServiceName": "string", 
                     "TransferOption": "string" 
 } 
              ] 
           } 
      \mathbf{I} }, 
    "RoleARN": "string", 
    "ShippingOption": "string", 
    "SnowballType": "string", 
    "TaxDocuments": { 
       "IND": { 
           "GSTIN": "string" 
       } 
    }
}
```
### Paramètres de demande

Pour plus d'informations sur les paramètres communs à toutes les actions, voir [Paramètres](#page-255-0)  [communs](#page-255-0).

Cette demande accepte les données suivantes au format JSON.

#### <span id="page-26-0"></span>[AddressId](#page-24-1)

L'ID de l'adresse à laquelle vous souhaitez que le cluster soit expédié.

Type : String

Contraintes de longueur : longueur fixe de 40.

Modèle : ADID[0-9a-f]{8}-[0-9a-f]{4}-[0-9a-f]{4}-[0-9a-f]{4}-[0-9a-f]{12}

Obligatoire : oui

#### <span id="page-26-1"></span>**[Description](#page-24-1)**

Une description facultative de ce cluster spécifique, par exempleEnvironmental Data Cluster-01.

Type : String

Contraintes de longueur : Longueur minimum de 1. Longueur maximum de 1024.

Modèle : . \*

Obligatoire : non

#### <span id="page-26-2"></span>[ForwardingAddressId](#page-24-1)

Ce champ n'est pas pris en charge dans votre région.

Type : String

Contraintes de longueur : longueur fixe de 40.

Modèle : ADID[0-9a-f]{8}-[0-9a-f]{4}-[0-9a-f]{4}-[0-9a-f]{4}-[0-9a-f]{12}

Obligatoire : non

#### <span id="page-26-3"></span>**[JobType](#page-24-1)**

Le type de tâche de tâche. Actuellement, le seul type de tâche pris en charge pour les clusters estLOCAL\_USE.

Pour plus d'informations sur les types d'appareils de la [famille Snow, consultez les sections](https://docs.aws.amazon.com/snowball/latest/snowcone-guide/snow-device-types.html)  [Appareils et capacités](https://docs.aws.amazon.com/snowball/latest/snowcone-guide/snow-device-types.html) de la famille [Snow dans le guide de l'utilisateur Snowcone ou Appareils et](https://docs.aws.amazon.com/snowball/latest/developer-guide/snow-device-types.html)  [capacités de la famille Snow](https://docs.aws.amazon.com/snowball/latest/developer-guide/snow-device-types.html) dans le guide de l'utilisateur Snowball Edge.

Type : String

Valeurs valides : IMPORT | EXPORT | LOCAL\_USE

Obligatoire : oui

#### <span id="page-27-0"></span>[KmsKeyARN](#page-24-1)

KmsKeyARNLa type de. KmsKeyARNles valeurs sont créées à l'aide de l'action d'[CreateKeyA](https://docs.aws.amazon.com/kms/latest/APIReference/API_CreateKey.html)PI dansAWS Key Management Service (AWS KMS).

Type : String

Contraintes de longueur : longueur maximale de 255.

Modèle : arn:aws.\*:kms:.\*:[0-9]{12}:key/.\*

Obligatoire : non

<span id="page-27-1"></span>**[Notification](#page-24-1)** 

Fournde notification Amazon Simple Notification Service (Amazon SNS) pour ce cluster.

Type : objet [Notification](#page-211-0)

Obligatoire : non

<span id="page-27-2"></span>[OnDeviceServiceConfiguration](#page-24-1)

Spécifie le ou les services de l'appareil Snow Family à partir desquels les données transférées seront exportées ou importées. AWS Les clusters d'appareils de la famille Snow prennent en charge Amazon S3 et NFS (Network File System).

Type : objet [OnDeviceServiceConfiguration](#page-213-0)

Obligatoire : non

### <span id="page-27-3"></span>[RemoteManagement](#page-24-1)

Vous permet de faire fonctionner et de gérer en toute sécurité les appareils Snow d'un cluster à distance depuis l'extérieur de votre réseau interne. Lorsque ce paramètre est réglé surINSTALLED\_AUTOSTART, la gestion à distance sera automatiquement disponible lorsque l'appareil arrivera chez vous. Sinon, vous devez utiliser le client Snowball pour gérer l'appareil.

Type : String

Valeurs valides : INSTALLED\_ONLY | INSTALLED\_AUTOSTART

Obligatoire : non

#### <span id="page-28-0"></span>**[Resources](#page-24-1)**

Fournde tâche de. Ces ressources incluent des compartiments Amazon S3 et desAWS Lambda fonctions facultatives écrites en langage Python.

Type : objet [JobResource](#page-202-0)

Obligatoire : oui

#### <span id="page-28-1"></span>[RoleARN](#page-24-1)

LeRoleARN type de cluster. RoleArnles valeurs sont créées à l'aide de l'action d'[CreateRoleA](https://docs.aws.amazon.com/IAM/latest/APIReference/API_CreateRole.html)PI dansAWS Identity and Access Management (IAM).

Type : String

Contraintes de longueur : longueur maximale de 255.

Modèle : arn:aws.\*:iam::[0-9]{12}:role/.\*

Obligatoire : oui

#### <span id="page-28-2"></span>[ShippingOption](#page-24-1)

Vitesse d'expédition pour chaque nœud de ce cluster. Cette vitesse ne dicte pas la rapidité avec laquelle vous recevrez chaque appareil Snowball Edge, mais plutôt la rapidité avec laquelle chaque appareil se déplace vers sa destination pendant le transport. Les vitesses d'expédition régionales sont les suivantes :

- En Australie, vous avez accès à la livraison express. En règle générale, les appareils Snow expédiés en express sont livrés en une journée environ.
- Dans l'Union européenne (UE), vous avez accès à la livraison express. En règle générale, les appareils Snow expédiés en express sont livrés en une journée environ. En outre, la plupart des pays de l'UE ont accès à l'expédition standard, ce qui prend généralement moins d'une semaine dans un sens.
- En Inde, les appareils Snow sont livrés en un à sept jours.
- Aux États-Unis d'Amérique (USA), vous avez accès à la livraison en un jour et à la livraison en deux jours.
- En Australie, vous avez accès à la livraison express. En général, les appareils expédiés en express sont livrés en une journée environ.
- Dans l'Union européenne (UE), vous avez accès à la livraison express. En règle générale, les appareils Snow expédiés en express sont livrés en une journée environ. En outre, la plupart des pays de l'UE ont accès à l'expédition standard, ce qui prend généralement moins d'une semaine dans un sens.
- En Inde, les appareils Snow sont livrés en un à sept jours.
- Aux États-Unis, vous avez accès à la livraison en un jour et à la livraison en deux jours.

#### Type : String

Valeurs valides : SECOND\_DAY | NEXT\_DAY | EXPRESS | STANDARD

Obligatoire : oui

#### <span id="page-29-0"></span>[SnowballType](#page-24-1)

Type de périphériques Snow Family à utiliser pour ce cluster.

#### **a** Note

Pour les tâches de cluster,AWS Snow Family ne prend actuellement en charge que le type d'EDGEappareil.

Pour plus d'informations sur les types d'appareils de la [famille Snow, consultez les sections](https://docs.aws.amazon.com/snowball/latest/snowcone-guide/snow-device-types.html)  [Appareils et capacités](https://docs.aws.amazon.com/snowball/latest/snowcone-guide/snow-device-types.html) de la famille [Snow dans le guide de l'utilisateur Snowcone ou Appareils et](https://docs.aws.amazon.com/snowball/latest/developer-guide/snow-device-types.html)  [capacités de la famille Snow](https://docs.aws.amazon.com/snowball/latest/developer-guide/snow-device-types.html) dans le guide de l'utilisateur Snowball Edge.

#### Type : String

```
Valeurs valides : STANDARD | EDGE | EDGE_C | EDGE_CG | EDGE_S | SNC1_HDD | 
SNC1_SSD | V3_5C
```
Obligatoire : oui

#### <span id="page-29-1"></span>**[TaxDocuments](#page-24-1)**

Les documents fiscaux requis dans votreRégion AWS.

Type : objet [TaxDocuments](#page-225-0)

Obligatoire : non

### <span id="page-30-1"></span>Syntaxe de la réponse

```
{ 
    "ClusterId": "string"
}
```
### Eléments de réponse

Si l'action aboutit, le service renvoie une réponse HTTP 200.

Les données suivantes sont renvoyées au format JSON par le service.

#### <span id="page-30-0"></span>[ClusterId](#page-30-1)

L'ID généré automatiquement pour un cluster.

Type : String

Contraintes de longueur : longueur fixe de 39.

Modèle : CID[0-9a-f]{8}-[0-9a-f]{4}-[0-9a-f]{4}-[0-9a-f]{4}-[0-9a-f]{12}

#### **Erreurs**

Pour plus d'informations sur les erreurs communes à toutes les actions, consultez[Erreurs courantes.](#page-258-0)

Ec2RequestFailedException

Votre utilisateur IAM ne dispose pas des autorisations Amazon EC2 nécessaires pour effectuer l'action tentée.

Code d'état HTTP : 400

InvalidInputCombinationException

La création de Job ou de tâche. Une ou plusieurs entrées n'étaient pas valides. Vérifiez que laSnowballType valeur [CreateCluster:](#page-29-0) est compatible avec votre [CreateJob:JobType,](#page-37-0) puis réessayez.

Code d'état HTTP : 400

#### InvalidResourceException

La ressource spécifiée est introuvable. Vérifiez les informations que vous avez fournies dans votre dernière demande et réessayez.

Code d'état HTTP : 400

KMSRequestFailedException

LaAWS Key Management Service clé fournie ne dispose pas des autorisations nécessaires pour exécuter l'[UpdateJob](#page-106-0)actio[nCreateJob](#page-32-0) ou l'action spécifiée.

Code d'état HTTP : 400

### Voir aussi

Pour plus d'informations sur l'utilisation de cette API dans l'un des kits SDK AWS spécifiques au langage, consultez les ressources suivantes :

- [Interface de ligne de commande AWS](https://docs.aws.amazon.com/goto/aws-cli/snowball-2016-06-30/CreateCluster)
- [AWS SDK pour .NET](https://docs.aws.amazon.com/goto/DotNetSDKV3/snowball-2016-06-30/CreateCluster)
- [Kit AWS SDK pour C++](https://docs.aws.amazon.com/goto/SdkForCpp/snowball-2016-06-30/CreateCluster)
- [Kit AWS SDK pour Go](https://docs.aws.amazon.com/goto/SdkForGoV1/snowball-2016-06-30/CreateCluster)
- [Kit SDK AWS pour Java V2](https://docs.aws.amazon.com/goto/SdkForJavaV2/snowball-2016-06-30/CreateCluster)
- [AWSSDK pour JavaScript](https://docs.aws.amazon.com/goto/AWSJavaScriptSDK/snowball-2016-06-30/CreateCluster)
- [AWS SDK pour PHP V3](https://docs.aws.amazon.com/goto/SdkForPHPV3/snowball-2016-06-30/CreateCluster)
- [AWS SDK pour Python](https://docs.aws.amazon.com/goto/boto3/snowball-2016-06-30/CreateCluster)
- [Kit SDK AWS pour Ruby V3](https://docs.aws.amazon.com/goto/SdkForRubyV3/snowball-2016-06-30/CreateCluster)

## <span id="page-32-0"></span>CreateJob

Service : AWS Snowball

Crée une tâche pour importer ou exporter des données entre Amazon S3 et votre centre de données sur site. VousCompte AWS devez disposer des politiques de confiance et des autorisations appropriées pour créer une tâche pour un appareil Snow. Si vous créez une tâche pour un nœud d'un cluster, il vous suffit de fournir laclusterId valeur ; les autres attributs de la tâche sont hérités du cluster.

### **a** Note

Seul le type d'appareil Snowball ; Edge est pris en charge lors de la commande de tâches en cluster.

La capacité de l'appareil est facultative.

La disponibilité des types d'appareils varie selonRégion AWS. Pour de plus amples informations sur la région, veuillez consulter [ServicesAWS régionaux.](https://aws.amazon.com/about-aws/global-infrastructure/regional-product-services/?p=ngi&loc=4)

Les appareils de la famille Snow et leurs capacités.

- Type d'appareil de la famille Snow : SNC1\_SSD
	- Capacité : T14
	- Description : Snowcone
- Type d'appareil de la famille Snow : SNC1\_HDD
	- Capacité : T8
	- Description : Snowcone
- Type d'appareil : EDGE\_S
	- Capacité : T98
	- Description : Snowball Edge Storage Optimized pour le transfert de données uniquement
- Type d'appareil : EDGE\_CG
	- Capacité : T42
	- Description : Snowball Edge Compute Optimized avec GPU
- Type d'appareil : EDGE\_C
	- Capacité : T42
	- Description : Snowball Edge Compute Optimized sans GPU
- Type d'appareil : EDGE
	- Capacité : T100
	- Description : Snowball Edge Storage Optimized avec EC2 Compute
- Type d'appareil : STANDARD
	- Capacité : T50
	- Description : Appareil Snowball original

#### **a** Note

Cet appareil n'est disponible qu'au Ningxia, à Pékin et à SingapourRégion AWS

- Type d'appareil : STANDARD
	- Capacité : T80
	- Description : Appareil Snowball original

#### **a** Note

Cet appareil n'est disponible qu'au Ningxia, à Pékin et à SingapourRégion AWS.

### <span id="page-33-0"></span>Syntaxe de la requête

```
{ 
     "AddressId": "string", 
     "ClusterId": "string", 
     "Description": "string", 
     "DeviceConfiguration": { 
        "SnowconeDeviceConfiguration": { 
           "WirelessConnection": { 
              "IsWifiEnabled": boolean
\overline{\text{B}} and \overline{\text{C}} createJob \overline{\text{C}} 29
```
}

```
 }, 
    "ForwardingAddressId": "string", 
    "JobType": "string", 
    "KmsKeyARN": "string", 
    "LongTermPricingId": "string", 
    "Notification": { 
       "JobStatesToNotify": [ "string" ], 
       "NotifyAll": boolean, 
       "SnsTopicARN": "string" 
    }, 
    "OnDeviceServiceConfiguration": { 
       "EKSOnDeviceService": { 
           "EKSAnywhereVersion": "string", 
           "KubernetesVersion": "string" 
       }, 
       "NFSOnDeviceService": { 
           "StorageLimit": number, 
           "StorageUnit": "string" 
       }, 
       "TGWOnDeviceService": { 
           "StorageLimit": number, 
           "StorageUnit": "string" 
       } 
    }, 
    "RemoteManagement": "string", 
    "Resources": { 
       "Ec2AmiResources": [ 
          { 
              "AmiId": "string", 
              "SnowballAmiId": "string" 
          } 
       ], 
       "LambdaResources": [ 
           { 
              "EventTriggers": [ 
\overline{a} "EventResourceARN": "string" 
 } 
              ], 
              "LambdaArn": "string" 
           } 
       ], 
       "S3Resources": [
```

```
 { 
              "BucketArn": "string", 
              "KeyRange": { 
                  "BeginMarker": "string", 
                  "EndMarker": "string" 
              }, 
              "TargetOnDeviceServices": [ 
\overline{a} "ServiceName": "string", 
                     "TransferOption": "string" 
 } 
              ] 
           } 
       ] 
    }, 
    "RoleARN": "string", 
    "ShippingOption": "string", 
    "SnowballCapacityPreference": "string", 
    "SnowballType": "string", 
    "TaxDocuments": { 
       "IND": { 
           "GSTIN": "string" 
       } 
    }
}
```
### Paramètres de demande

Pour plus d'informations sur les paramètres communs à toutes les actions, voir [Paramètres](#page-255-0)  [communs](#page-255-0).

Cette demande accepte les données suivantes au format JSON.

#### <span id="page-35-0"></span>[AddressId](#page-33-0)

L'identifiant de l'adresse à laquelle vous souhaitez que l'appareil Snow soit expédié.

Type : String

Contraintes de longueur : longueur fixe de 40.

Modèle : ADID[0-9a-f]{8}-[0-9a-f]{4}-[0-9a-f]{4}-[0-9a-f]{4}-[0-9a-f]{12}

Obligatoire : non
### **[ClusterId](#page-33-0)**

ID d'un cluster. Si vous créez une tâche pour un nœud d'un cluster, vous devez uniquement fournir cetteclusterId valeur. Les autres attributs de tâche sont hérités du cluster.

Type : String

Contraintes de longueur : longueur fixe de 39.

Modèle : CID[0-9a-f]{8}-[0-9a-f]{4}-[0-9a-f]{4}-[0-9a-f]{4}-[0-9a-f]{12}

Obligatoire : non

### **[Description](#page-33-0)**

Définit une description facultative de cette tâche spécifique, par exempleImportant Photos 2016-08-11.

Type : String

Contraintes de longueur : Longueur minimum de 1. Longueur maximum de 1024.

Modèle : .\*

Obligatoire : non

#### **[DeviceConfiguration](#page-33-0)**

Définit la configuration de l'appareil pour uneAWS Snowcone tâche.

Pour plus d'informations sur les types d'appareils de la [famille Snow, consultez les sections](https://docs.aws.amazon.com/snowball/latest/snowcone-guide/snow-device-types.html)  [Appareils et capacités](https://docs.aws.amazon.com/snowball/latest/snowcone-guide/snow-device-types.html) de la famille [Snow dans le guide de l'utilisateur Snowcone ou Appareils et](https://docs.aws.amazon.com/snowball/latest/developer-guide/snow-device-types.html)  [capacités de la famille Snow](https://docs.aws.amazon.com/snowball/latest/developer-guide/snow-device-types.html) dans le guide de l'utilisateur Snowball Edge.

Type : objet [DeviceConfiguration](#page-184-0)

Obligatoire : non

#### [ForwardingAddressId](#page-33-0)

Ce champ n'est pas pris en charge dans votre région.

Type : String

Contraintes de longueur : longueur fixe de 40.

Modèle : ADID[0-9a-f]{8}-[0-9a-f]{4}-[0-9a-f]{4}-[0-9a-f]{4}-[0-9a-f]{12}

Obligatoire : non

#### <span id="page-37-0"></span>[JobType](#page-33-0)

Définit le type de tâche que vous créez.

Type : String

Valeurs valides : IMPORT | EXPORT | LOCAL\_USE

Obligatoire : non

#### [KmsKeyARN](#page-33-0)

celuiKmsKeyARN que vous voulez associer à ce travail. KmsKeyARNs sont créés à l'aide de l'action d'API [CreateKeyA](https://docs.aws.amazon.com/kms/latest/APIReference/API_CreateKey.html)WS Key Management Service(KMS).

Type : String

Contraintes de longueur : longueur maximale de 255.

Modèle : arn:aws.\*:kms:.\*:[0-9]{12}:key/.\*

Obligatoire : non

#### **[LongTermPricingId](#page-33-0)**

L'identifiant du type de tarification à long terme pour l'appareil.

Type : String

Contraintes de longueur : longueur fixe de 41.

Modèle : LTPID[0-9a-f]{8}-[0-9a-f]{4}-[0-9a-f]{4}-[0-9a-f]{4}-[0-9a-f]{12}

Obligatoire : non

#### **[Notification](#page-33-0)**

Définit les paramètres de notification Amazon Simple Notification Service (Amazon SNS) pour cette tâche.

Type : objet [Notification](#page-211-0)

Obligatoire : non

#### [OnDeviceServiceConfiguration](#page-33-0)

Spécifie le ou les services de l'appareil Snow Family à partir desquels les données transférées seront exportées ou importées. AWS Snow Family prend en charge Amazon S3 et NFS (Network File System) ainsi que le serviceAWS Storage Gateway de type Tape Gateway.

Type : objet [OnDeviceServiceConfiguration](#page-213-0)

Obligatoire : non

#### [RemoteManagement](#page-33-0)

Vous permet de faire fonctionner et de gérer les appareils Snowcone à distance en toute sécurité depuis l'extérieur de votre réseau interne. Lorsque ce paramètre est réglé surINSTALLED\_AUTOSTART, la gestion à distance sera automatiquement disponible lorsque l'appareil arrivera chez vous. Sinon, vous devez utiliser le client Snowball pour gérer l'appareil.

Type : String

Valeurs valides : INSTALLED\_ONLY | INSTALLED\_AUTOSTART

Obligatoire : non

#### **[Resources](#page-33-0)**

Définit les compartiments Amazon S3 associés à cette tâche.

Avec lesIMPORT tâches, vous spécifiez le ou les compartiments dans lesquels les données transférées seront importées.

Avec lesEXPORT tâches, vous spécifiez le ou les compartiments à partir desquels les données transférées seront exportées. Le cas échéant, vous pouvez également spécifier uneKeyRange valeur. Si vous choisissez d'exporter une plage, vous définissez la longueur de la plage en fournissant soit uneBeginMarker valeur inclusive, soit uneEndMarker valeur inclusive, soit les deux. Les plages sont triées dans un ordre binaire UTF-8.

Type : objet [JobResource](#page-202-0)

Obligatoire : non

#### [RoleARN](#page-33-0)

celuiRoleARN que vous voulez associer à ce travail. RoleArns sont créés à l'aide de l'action d'API [CreateRole](https://docs.aws.amazon.com/IAM/latest/APIReference/API_CreateRole.html)AWS Identity and Access Management(IAM).

Type : String

Contraintes de longueur : longueur maximale de 255.

Modèle : arn:aws.\*:iam::[0-9]{12}:role/.\*

Obligatoire : non

### **[ShippingOption](#page-33-0)**

La rapidité d'expédition pour cette tâche. Cette vitesse ne dicte pas la rapidité avec laquelle vous recevrez l'appareil Snow, mais plutôt la rapidité avec laquelle l'appareil Snow se déplace vers sa destination pendant le transport. Les vitesses d'expédition régionales sont les suivantes :

- En Australie, vous avez accès à la livraison express. En règle générale, les appareils Snow expédiés en express sont livrés en une journée environ.
- Dans l'Union européenne (UE), vous avez accès à la livraison express. En règle générale, les appareils Snow expédiés en express sont livrés en une journée environ. En outre, la plupart des pays de l'UE ont accès à l'expédition standard, ce qui prend généralement moins d'une semaine dans un sens.
- En Inde, les appareils Snow sont livrés en un à sept jours.
- Aux États-Unis, vous avez accès à la livraison en un jour et à la livraison en deux jours.

### Type : String

Valeurs valides : SECOND\_DAY | NEXT\_DAY | EXPRESS | STANDARD

Obligatoire : non

### **[SnowballCapacityPreference](#page-33-0)**

Si votre poste est créé dans l'une des régions des États-Unis, vous avez la possibilité de spécifier la taille de l'appareil Snow que vous souhaitez pour ce travail. Dans toutes les autres régions, les Snowballs disposent d'une capacité de stockage de 80 To.

Pour plus d'informations sur les types d'appareils de la [famille Snow, consultez les sections](https://docs.aws.amazon.com/snowball/latest/snowcone-guide/snow-device-types.html)  [Appareils et capacités](https://docs.aws.amazon.com/snowball/latest/snowcone-guide/snow-device-types.html) de la famille [Snow dans le guide de l'utilisateur Snowcone ou Appareils et](https://docs.aws.amazon.com/snowball/latest/developer-guide/snow-device-types.html)  [capacités de la famille Snow](https://docs.aws.amazon.com/snowball/latest/developer-guide/snow-device-types.html) dans le guide de l'utilisateur Snowball Edge.

### Type : String

Valeurs valides : T50 | T80 | T100 | T42 | T98 | T8 | T14 | T32 | NoPreference

#### Obligatoire : non

#### **[SnowballType](#page-33-0)**

Type d'appareils Snow Family à utiliser pour cette tâche.

**a** Note

Pour les tâches de cluster,AWS Snow Family ne prend actuellement en charge que le type d'EDGEappareil.

Type d'appareilAWS Snow à utiliser pour cette tâche. Actuellement, le seul type de périphérique pris en charge pour les tâches de cluster estEDGE.

Pour de plus amples informations, veuillez consulter [Options du périphérique Snowball Edge](https://docs.aws.amazon.com/snowball/latest/developer-guide/device-differences.html) dans le Manuel du développeur de Snowball Edge.

Pour plus d'informations sur les types d'appareils de la [famille Snow, consultez les sections](https://docs.aws.amazon.com/snowball/latest/snowcone-guide/snow-device-types.html)  [Appareils et capacités](https://docs.aws.amazon.com/snowball/latest/snowcone-guide/snow-device-types.html) de la famille [Snow dans le guide de l'utilisateur Snowcone ou Appareils et](https://docs.aws.amazon.com/snowball/latest/developer-guide/snow-device-types.html)  [capacités de la famille Snow](https://docs.aws.amazon.com/snowball/latest/developer-guide/snow-device-types.html) dans le guide de l'utilisateur Snowball Edge.

Type : String

```
Valeurs valides : STANDARD | EDGE | EDGE_C | EDGE_CG | EDGE_S | SNC1_HDD | 
SNC1_SSD | V3_5C
```
Obligatoire : non

**[TaxDocuments](#page-33-0)** 

Les documents fiscaux requis dans votreRégion AWS.

Type : objet [TaxDocuments](#page-225-0)

Obligatoire : non

### <span id="page-40-0"></span>Syntaxe de la réponse

```
{ 
    "JobId": "string"
}
```
### Eléments de réponse

Si l'action aboutit, le service renvoie une réponse HTTP 200.

Les données suivantes sont renvoyées au format JSON par le service.

#### <span id="page-41-0"></span>[JobId](#page-40-0)

L'identifiant généré automatiquement pour une tâche, par exempleJID123e4567-e89b-12d3 a456-426655440000.

Type : String

Contraintes de longueur : longueur fixe de 39.

Modèle : (M|J)ID[0-9a-f]{8}-[0-9a-f]{4}-[0-9a-f]{4}-[0-9a-f]{4}-[0-9a-f] {12}

### **Erreurs**

Pour plus d'informations sur les erreurs communes à toutes les actions, consultez[Erreurs courantes.](#page-258-0)

ClusterLimitExceededException

La création du poste de travail a échoué. Actuellement, les clusters prennent en charge cinq nœuds. Si vous avez moins de cinq nœuds pour votre cluster et que vous avez d'autres nœuds à créer pour ce cluster, réessayez et créez des tâches jusqu'à ce que votre cluster compte exactement cinq nœuds.

Code d'état HTTP : 400

Ec2RequestFailedException

Votre utilisateur IAM ne dispose pas des autorisations Amazon EC2 nécessaires pour effectuer l'action tentée.

Code d'état HTTP : 400

InvalidInputCombinationException

La création d'un travail ou d'un cluster a échoué. Une ou plusieurs entrées n'étaient pas valides. Vérifiez que laSnowballType valeur [CreateCluster:](#page-29-0) est compatible avec votre [CreateJob:JobType](#page-37-0), puis réessayez.

Code d'état HTTP : 400

InvalidResourceException

La ressource spécifiée est introuvable. Vérifiez les informations que vous avez fournies dans votre dernière requête et réessayez.

Code d'état HTTP : 400

KMSRequestFailedException

LaAWS Key Management Service clé fournie ne dispose pas des autorisations nécessaires pour exécuter l'[UpdateJob](#page-106-0)actio[nCreateJob](#page-32-0) ou l'action spécifiée.

Code d'état HTTP : 400

### Voir aussi

- [Interface de ligne de commande AWS](https://docs.aws.amazon.com/goto/aws-cli/snowball-2016-06-30/CreateJob)
- [AWS SDK pour .NET](https://docs.aws.amazon.com/goto/DotNetSDKV3/snowball-2016-06-30/CreateJob)
- [Kit AWS SDK pour C++](https://docs.aws.amazon.com/goto/SdkForCpp/snowball-2016-06-30/CreateJob)
- [Kit AWS SDK pour Go](https://docs.aws.amazon.com/goto/SdkForGoV1/snowball-2016-06-30/CreateJob)
- [Kit SDK AWS pour Java V2](https://docs.aws.amazon.com/goto/SdkForJavaV2/snowball-2016-06-30/CreateJob)
- [AWSSDK pour JavaScript](https://docs.aws.amazon.com/goto/AWSJavaScriptSDK/snowball-2016-06-30/CreateJob)
- [AWS SDK pour PHP V3](https://docs.aws.amazon.com/goto/SdkForPHPV3/snowball-2016-06-30/CreateJob)
- [AWS SDK pour Python](https://docs.aws.amazon.com/goto/boto3/snowball-2016-06-30/CreateJob)
- [Kit SDK AWS pour Ruby V3](https://docs.aws.amazon.com/goto/SdkForRubyV3/snowball-2016-06-30/CreateJob)

# CreateLongTermPricing

### Service : AWS Snowball

Crée une tâche avec l'option d'utilisation à long terme pour un appareil. L'utilisation à long terme est un type de tarification d'un an ou de trois ans de l'appareil. Vous êtes facturé à l'avance etAWS vous bénéficiez de remises pour les tarifs à long terme.

### <span id="page-43-3"></span>Syntaxe de la requête

```
{ 
    "IsLongTermPricingAutoRenew": boolean, 
    "LongTermPricingType": "string", 
    "SnowballType": "string"
}
```
# Paramètres de demande

Pour plus d'informations sur les paramètres communs à toutes les actions, voir [Paramètres](#page-255-0)  [communs](#page-255-0).

Cette demande accepte les données suivantes au format JSON.

### <span id="page-43-0"></span>[IsLongTermPricingAutoRenew](#page-43-3)

Spécifie si le type de tarification à long terme actuel pour l'appareil doit être renouvelé.

Type : booléen

Obligatoire : non

#### <span id="page-43-1"></span>[LongTermPricingType](#page-43-3)

Le type d'option de tarification à long terme que vous souhaitez pour l'appareil, soit une tarification à long terme sur 1 an ou 3 ans.

Type : String

Valeurs valides : OneYear | ThreeYear

Obligatoire : oui

#### <span id="page-43-2"></span>**[SnowballType](#page-43-3)**

Le type d'appareils Snow Family à utiliser pour la détermination de la tarification à long terme.

Type : String

Valeurs valides : STANDARD | EDGE | EDGE\_C | EDGE\_CG | EDGE\_S | SNC1\_HDD | SNC1\_SSD | V3\_5C

Obligatoire : non

# <span id="page-44-1"></span>Syntaxe de la réponse

```
{ 
    "LongTermPricingId": "string"
}
```
### Eléments de réponse

Si l'action aboutit, le service renvoie une réponse HTTP 200.

Les données suivantes sont renvoyées au format JSON par le service.

#### <span id="page-44-0"></span>[LongTermPricingId](#page-44-1)

L'identifiant du type de tarification à long terme pour l'appareil.

Type : String

Contraintes de longueur : longueur fixe de 41.

Modèle : LTPID[0-9a-f]{8}-[0-9a-f]{4}-[0-9a-f]{4}-[0-9a-f]{4}-[0-9a-f]{12}

### **Erreurs**

Pour plus d'informations sur les erreurs communes à toutes les actions, consultez[Erreurs courantes.](#page-258-0)

InvalidResourceException

La ressource spécifiée est introuvable. Vérifiez les informations que vous avez fournies dans votre dernière requête, réessayez.

Code d'état HTTP : 400

### Voir aussi

- [Interface de ligne de commande AWS](https://docs.aws.amazon.com/goto/aws-cli/snowball-2016-06-30/CreateLongTermPricing)
- [AWS SDK pour .NET](https://docs.aws.amazon.com/goto/DotNetSDKV3/snowball-2016-06-30/CreateLongTermPricing)
- [Kit AWS SDK pour C++](https://docs.aws.amazon.com/goto/SdkForCpp/snowball-2016-06-30/CreateLongTermPricing)
- [Kit AWS SDK pour Go](https://docs.aws.amazon.com/goto/SdkForGoV1/snowball-2016-06-30/CreateLongTermPricing)
- [Kit SDK AWS pour Java V2](https://docs.aws.amazon.com/goto/SdkForJavaV2/snowball-2016-06-30/CreateLongTermPricing)
- [AWSSDK pour JavaScript](https://docs.aws.amazon.com/goto/AWSJavaScriptSDK/snowball-2016-06-30/CreateLongTermPricing)
- [AWS SDK pour PHP V3](https://docs.aws.amazon.com/goto/SdkForPHPV3/snowball-2016-06-30/CreateLongTermPricing)
- [AWS SDK pour Python](https://docs.aws.amazon.com/goto/boto3/snowball-2016-06-30/CreateLongTermPricing)
- [Kit SDK AWS pour Ruby V3](https://docs.aws.amazon.com/goto/SdkForRubyV3/snowball-2016-06-30/CreateLongTermPricing)

# CreateReturnShippingLabel

Service : AWS Snowball

Crée une étiquette d'expédition qui sera utilisée pour renvoyer l'appareil Snow àAWS.

# <span id="page-46-2"></span>Syntaxe de la demande

{ "[JobId"](#page-46-0): "*string*", "[ShippingOption"](#page-46-1): "*string*" }

# Paramètres de demande

Pour plus d'informations sur les paramètres communs à toutes les actions, voi[rParamètres courants.](#page-255-0)

Cette demande accepte les données suivantes au format JSON.

### <span id="page-46-0"></span>[JobId](#page-46-2)

ID d'une tâche pour laquelle vous souhaitez créer l'étiquette d'expédition de retour, par exemple,JID123e4567-e89b-12d3-a456-426655440000.

Type : Chaîne

Contraintes de longueur : Longueur fixe de 39.

```
Modèle : (M|J)ID[0-9a-f]{8}-[0-9a-f]{4}-[0-9a-f]{4}-[0-9a-f]{4}-[0-9a-f]
{12}
```
Obligatoire Oui

### <span id="page-46-1"></span>**[ShippingOption](#page-46-2)**

La vitesse d'expédition pour une tâche spécifique. Cette vitesse ne dicte pas la date à laquelle l'appareil est renvoyéAWS. Cette vitesse représente la vitesse à laquelle il se déplace vers sa destination pendant le transport. Les vitesses d'expédition régionales sont les suivantes :

Type : Chaîne

Valeurs valides : SECOND\_DAY | NEXT\_DAY | EXPRESS | STANDARD

Obligatoire Non

### <span id="page-47-1"></span>Syntaxe de la réponse

```
{ 
    "Status": "string"
}
```
### Eléments de réponse

Si l'action aboutit, le service renvoie une réponse HTTP 200.

Les données suivantes sont renvoyées au format JSON par le service.

#### <span id="page-47-0"></span>**[Status](#page-47-1)**

Informations d'état de la tâche sur un appareil Snow renvoyé àAWS.

Type : Chaîne

Valeurs valides : InProgress | TimedOut | Succeeded | Failed

### **Erreurs**

Pour plus d'informations sur les erreurs communes à toutes les actions, voi[rErreurs courantes.](#page-258-0)

**ConflictException** 

Vous obtenez cette exception lorsque vous appelezCreateReturnShippingLabelplusieurs fois lorsque les autres demandes ne sont pas terminées.

HTTP Status Code : 400

InvalidInputCombinationException

La création d'une tâche ou d'un cluster a échou Une ou plusieurs entrées n'étaient pas valides. Confirmer que le[Créer un cluster : type boule de neigeV](#page-29-0)alue soutient votre[Créer un travail : type](#page-37-0) [de travail,](#page-37-0) et réessayez.

HTTP Status Code : 400

#### InvalidJobStateException

L'action ne peut pas être effectuée car l'état actuel de la tâche ne permet pas l'exécution de cette action.

HTTP Status Code : 400

InvalidResourceException

La ressource spécifiée est introuvable. Vérifiez les informations que vous avez fournies dans votre dernière demande et réessayez.

HTTP Status Code : 400

ReturnShippingLabelAlreadyExistsException

Vous obtiendrez cette exception si vous appelezCreateReturnShippingLabelet une étiquette d'expédition de retour valide existe déjà. Dans ce cas, utilisezDescribeReturnShippingLabelpour obtenir l'URL.

HTTP Status Code : 400

### Voir aussi

- [Interface de ligne de commande AWS](https://docs.aws.amazon.com/goto/aws-cli/snowball-2016-06-30/CreateReturnShippingLabel)
- [AWS SDK pour .NET](https://docs.aws.amazon.com/goto/DotNetSDKV3/snowball-2016-06-30/CreateReturnShippingLabel)
- [Kit AWS SDK pour C++](https://docs.aws.amazon.com/goto/SdkForCpp/snowball-2016-06-30/CreateReturnShippingLabel)
- [Kit AWS SDK pour Go](https://docs.aws.amazon.com/goto/SdkForGoV1/snowball-2016-06-30/CreateReturnShippingLabel)
- [Kit SDK AWS pour Java V2](https://docs.aws.amazon.com/goto/SdkForJavaV2/snowball-2016-06-30/CreateReturnShippingLabel)
- [Kit AWS SDK pour JavaScript](https://docs.aws.amazon.com/goto/AWSJavaScriptSDK/snowball-2016-06-30/CreateReturnShippingLabel)
- [AWS SDK pour PHP V3](https://docs.aws.amazon.com/goto/SdkForPHPV3/snowball-2016-06-30/CreateReturnShippingLabel)
- [AWS SDK pour Python](https://docs.aws.amazon.com/goto/boto3/snowball-2016-06-30/CreateReturnShippingLabel)
- [Kit SDK AWS pour Ruby V3](https://docs.aws.amazon.com/goto/SdkForRubyV3/snowball-2016-06-30/CreateReturnShippingLabel)

# DescribeAddress

Service : AWS Snowball

Prend unAddressIdet renvoie des détails spécifiques sur cette adresse sous la forme d'unAddressobjet.

# <span id="page-49-1"></span>Syntaxe de la demande

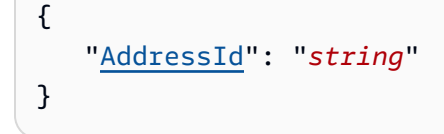

# Paramètres de demande

Pour plus d'informations sur les paramètres communs à toutes les actions, voi[rParamètres courants.](#page-255-0)

Cette demande accepte les données suivantes au format JSON.

### <span id="page-49-0"></span>[AddressId](#page-49-1)

ID généré automatiquement pour une adresse spécifique.

Type : Chaîne

Contraintes de longueur : Longueur fixe de 40.

Modèle : ADID[0-9a-f]{8}-[0-9a-f]{4}-[0-9a-f]{4}-[0-9a-f]{4}-[0-9a-f]{12}

Obligatoire Oui

# <span id="page-49-2"></span>Syntaxe de la réponse

```
{ 
    "Address": { 
        "AddressId": "string", 
        "City": "string", 
        "Company": "string", 
        "Country": "string", 
        "IsRestricted": boolean, 
        "Landmark": "string", 
        "Name": "string",
```

```
 "PhoneNumber": "string", 
       "PostalCode": "string", 
       "PrefectureOrDistrict": "string", 
        "StateOrProvince": "string", 
        "Street1": "string", 
        "Street2": "string", 
        "Street3": "string" 
    }
}
```
# Eléments de réponse

Si l'action aboutit, le service renvoie une réponse HTTP 200.

Les données suivantes sont renvoyées au format JSON par le service.

#### <span id="page-50-0"></span>[Address](#page-49-2)

Adresse à laquelle vous souhaitez que le ou les appareils Snow associés à une tâche spécifique soient expédiés.

Type : objet [Address](#page-167-3)

### **Erreurs**

Pour plus d'informations sur les erreurs communes à toutes les actions, voi[rErreurs courantes.](#page-258-0)

### InvalidResourceException

La ressource spécifiée est introuvable. Vérifiez les informations que vous avez fournies dans votre dernière demande et réessayez.

HTTP Status Code : 400

### Voir aussi

- [Interface de ligne de commande AWS](https://docs.aws.amazon.com/goto/aws-cli/snowball-2016-06-30/DescribeAddress)
- [AWS SDK pour .NET](https://docs.aws.amazon.com/goto/DotNetSDKV3/snowball-2016-06-30/DescribeAddress)
- [Kit AWS SDK pour C++](https://docs.aws.amazon.com/goto/SdkForCpp/snowball-2016-06-30/DescribeAddress)
- [Kit AWS SDK pour Go](https://docs.aws.amazon.com/goto/SdkForGoV1/snowball-2016-06-30/DescribeAddress)
- [Kit SDK AWS pour Java V2](https://docs.aws.amazon.com/goto/SdkForJavaV2/snowball-2016-06-30/DescribeAddress)
- [Kit AWS SDK pour JavaScript](https://docs.aws.amazon.com/goto/AWSJavaScriptSDK/snowball-2016-06-30/DescribeAddress)
- [AWS SDK pour PHP V3](https://docs.aws.amazon.com/goto/SdkForPHPV3/snowball-2016-06-30/DescribeAddress)
- [AWS SDK pour Python](https://docs.aws.amazon.com/goto/boto3/snowball-2016-06-30/DescribeAddress)
- [Kit SDK AWS pour Ruby V3](https://docs.aws.amazon.com/goto/SdkForRubyV3/snowball-2016-06-30/DescribeAddress)

# DescribeAddresses

### Service : AWS Snowball

Renvoie un nombre spécifié d'ADDRESSobjets. L'appel de cette API dans l'une des régions américaines renvoie les adresses de la liste de toutes les adresses associées à ce compte dans toutes les régions américaines.

# <span id="page-52-2"></span>Syntaxe de la demande

```
{ 
    "MaxResults": number, 
    "NextToken": "string"
}
```
# Paramètres de demande

Pour plus d'informations sur les paramètres communs à toutes les actions, voi[rParamètres courants.](#page-255-0)

Cette demande accepte les données suivantes au format JSON.

### <span id="page-52-0"></span>**[MaxResults](#page-52-2)**

Le nombre d'ADDRESSobjets à renvoyer.

Type : Entier

Plage valide : La valeur minimale est 0. Valeur maximale fixée à 100.

Obligatoire Non

### <span id="page-52-1"></span>[NextToken](#page-52-2)

Les requêtes HTTP sont sans état. Identifier quel objet vient « suivant » dans la liste desADDRESS, vous pouvez spécifier une valeur pourNextTokencomme point de départ pour votre liste d'adresses renvoyées.

Type : Chaîne

Contraintes de longueur : Longueur minimale de 1. Longueur maximum de 1024.

Modèle : . \*

Obligatoire Non

## <span id="page-53-2"></span>Syntaxe de la réponse

```
{ 
    "Addresses": [ 
       \{ "AddressId": "string", 
           "City": "string", 
           "Company": "string", 
           "Country": "string", 
           "IsRestricted": boolean, 
           "Landmark": "string", 
           "Name": "string", 
           "PhoneNumber": "string", 
           "PostalCode": "string", 
           "PrefectureOrDistrict": "string", 
           "StateOrProvince": "string", 
           "Street1": "string", 
           "Street2": "string", 
           "Street3": "string" 
       } 
    ], 
    "NextToken": "string"
}
```
# Eléments de réponse

Si l'action aboutit, le service renvoie une réponse HTTP 200.

Les données suivantes sont renvoyées au format JSON par le service.

#### <span id="page-53-0"></span>[Addresses](#page-53-2)

Les adresses d'expédition de l'appareil Snow créées pour ce compte.

Type : Tableau d'[Address](#page-167-3)objets

### <span id="page-53-1"></span>**[NextToken](#page-53-2)**

Les requêtes HTTP sont sans état. Si vous utilisez le module généré automatiquementNextTokenvaleur dans votre prochainDescribeAddressesappel, la liste des adresses renvoyées commencera à partir de ce point de la baie.

Type : Chaîne

Contraintes de longueur : Longueur minimale de 1. Longueur maximum de 1024.

Modèle : .\*

### **Erreurs**

Pour plus d'informations sur les erreurs communes à toutes les actions, voi[rErreurs courantes.](#page-258-0)

InvalidNextTokenException

LeNextTokenchaîne a été modifiée de façon inattendue et l'opération s'est arrêtée. Exécutez l'opération sans modifier leNextTokenString et réessayez.

Code d'état HTTP : 400

InvalidResourceException

La ressource spécifiée n'est pas trouvée. Vérifiez les informations que vous avez fournies dans votre dernière demande et réessayez.

Code d'état HTTP : 400

### Voir aussi

- [Interface de ligne de commande AWS](https://docs.aws.amazon.com/goto/aws-cli/snowball-2016-06-30/DescribeAddresses)
- [AWS SDK pour .NET](https://docs.aws.amazon.com/goto/DotNetSDKV3/snowball-2016-06-30/DescribeAddresses)
- [Kit AWS SDK pour C++](https://docs.aws.amazon.com/goto/SdkForCpp/snowball-2016-06-30/DescribeAddresses)
- [Kit AWS SDK pour Go](https://docs.aws.amazon.com/goto/SdkForGoV1/snowball-2016-06-30/DescribeAddresses)
- [Kit SDK AWS pour Java V2](https://docs.aws.amazon.com/goto/SdkForJavaV2/snowball-2016-06-30/DescribeAddresses)
- [Kit AWS SDK pour JavaScript](https://docs.aws.amazon.com/goto/AWSJavaScriptSDK/snowball-2016-06-30/DescribeAddresses)
- [AWS SDK pour PHP V3](https://docs.aws.amazon.com/goto/SdkForPHPV3/snowball-2016-06-30/DescribeAddresses)
- [AWS SDK pour Python](https://docs.aws.amazon.com/goto/boto3/snowball-2016-06-30/DescribeAddresses)
- [Kit SDK AWS pour Ruby V3](https://docs.aws.amazon.com/goto/SdkForRubyV3/snowball-2016-06-30/DescribeAddresses)

# **DescribeCluster**

Service : AWS Snowball

Renvoie des informations sur un cluster spécifique, y compris les informations d'expédition, le statut du cluster et d'autres métadonnées importantes.

# <span id="page-55-1"></span>Syntaxe de la requête

```
{ 
    "ClusterId": "string"
}
```
# Paramètres de demande

Pour plus d'informations sur les paramètres communs à toutes les actions, consultez la section [Paramètres communs](#page-255-0).

Cette demande accepte les données suivantes au format JSON.

### <span id="page-55-0"></span>**[ClusterId](#page-55-1)**

L'ID généré automatiquement pour un cluster.

Type : String

Contraintes de longueur : 39.

```
Modèle : CID[0-9a-f]{8}-[0-9a-f]{4}-[0-9a-f]{4}-[0-9a-f]{4}-[0-9a-f]{12}
```
Obligatoire : oui

# <span id="page-55-2"></span>Syntaxe de la réponse

```
{ 
    "ClusterMetadata": { 
       "AddressId": "string", 
       "ClusterId": "string", 
        "ClusterState": "string", 
        "CreationDate": number, 
       "Description": "string", 
        "ForwardingAddressId": "string", 
       "JobType": "string",
```

```
 "KmsKeyARN": "string", 
       "Notification": { 
          "JobStatesToNotify": [ "string" ], 
          "NotifyAll": boolean, 
          "SnsTopicARN": "string" 
       }, 
       "OnDeviceServiceConfiguration": { 
          "EKSOnDeviceService": { 
             "EKSAnywhereVersion": "string", 
             "KubernetesVersion": "string" 
          }, 
          "NFSOnDeviceService": { 
             "StorageLimit": number, 
             "StorageUnit": "string" 
          }, 
          "TGWOnDeviceService": { 
             "StorageLimit": number, 
             "StorageUnit": "string" 
          } 
       }, 
       "Resources": { 
          "Ec2AmiResources": [ 
             { 
                 "AmiId": "string", 
                 "SnowballAmiId": "string" 
             } 
          ], 
          "LambdaResources": [ 
\{\hspace{.1cm} \} "EventTriggers": [ 
\{ "EventResourceARN": "string" 
 } 
                 ], 
                 "LambdaArn": "string" 
 } 
          ], 
          "S3Resources": [ 
\{\hspace{.1cm} \} "BucketArn": "string", 
                 "KeyRange": { 
                    "BeginMarker": "string", 
                    "EndMarker": "string" 
                 },
```

```
 "TargetOnDeviceServices": [ 
\{ "ServiceName": "string", 
                    "TransferOption": "string" 
 } 
 ] 
 } 
        \mathbf{I} }, 
      "RoleARN": "string", 
      "ShippingOption": "string", 
      "SnowballType": "string", 
      "TaxDocuments": { 
         "IND": { 
            "GSTIN": "string" 
 } 
      } 
   }
}
```
# Eléments de réponse

Si l'action aboutit, le service renvoie une réponse HTTP 200.

Les données suivantes sont renvoyées au format JSON par le service.

### <span id="page-57-0"></span>[ClusterMetadata](#page-55-2)

Informations sur un cluster spécifique, y compris les informations d'expédition, le statut du cluster et d'autres métadonnées importantes.

Type : objet [ClusterMetadata](#page-174-4)

# **Erreurs**

Pour plus d'informations sur les erreurs communes à toutes les actions, consultez[Erreurs courantes.](#page-258-0)

InvalidResourceException

La ressource spécifiée est introuvable. Vérifiez les informations,.

Code d'état HTTP : 400

### Voir aussi

- [Interface de ligne de commande AWS](https://docs.aws.amazon.com/goto/aws-cli/snowball-2016-06-30/DescribeCluster)
- [AWS SDK pour .NET](https://docs.aws.amazon.com/goto/DotNetSDKV3/snowball-2016-06-30/DescribeCluster)
- [Kit AWS SDK pour C++](https://docs.aws.amazon.com/goto/SdkForCpp/snowball-2016-06-30/DescribeCluster)
- [Kit AWS SDK pour Go](https://docs.aws.amazon.com/goto/SdkForGoV1/snowball-2016-06-30/DescribeCluster)
- [Kit SDK AWS pour Java V2](https://docs.aws.amazon.com/goto/SdkForJavaV2/snowball-2016-06-30/DescribeCluster)
- [AWSSDK pour JavaScript](https://docs.aws.amazon.com/goto/AWSJavaScriptSDK/snowball-2016-06-30/DescribeCluster)
- [AWS SDK pour PHP V3](https://docs.aws.amazon.com/goto/SdkForPHPV3/snowball-2016-06-30/DescribeCluster)
- [AWS SDK pour Python](https://docs.aws.amazon.com/goto/boto3/snowball-2016-06-30/DescribeCluster)
- [Kit SDK AWS pour Ruby V3](https://docs.aws.amazon.com/goto/SdkForRubyV3/snowball-2016-06-30/DescribeCluster)

# DescribeJob

Service : AWS Snowball

Renvoie des informations sur une tâche spécifique, y compris les informations d'expédition, le statut de la tâche et d'autres métadonnées importantes.

<span id="page-59-1"></span>Syntaxe de la requête

```
{ 
    "JobId": "string"
}
```
Paramètres de demande

Pour plus d'informations sur les paramètres communs à toutes les actions, voir [Paramètres](#page-255-0)  [communs](#page-255-0).

Cette demande accepte les données suivantes au format JSON.

### <span id="page-59-0"></span>[JobId](#page-59-1)

L'identifiant généré automatiquement pour une tâche, par exempleJID123e4567-e89b-12d3 a456-426655440000.

Type : String

Contraintes de longueur : longueur fixe de 39.

Modèle : (M|J)ID[0-9a-f]{8}-[0-9a-f]{4}-[0-9a-f]{4}-[0-9a-f]{4}-[0-9a-f] {12}

Obligatoire : oui

# <span id="page-59-2"></span>Syntaxe de la réponse

```
{ 
    "JobMetadata": { 
       "AddressId": "string", 
        "ClusterId": "string", 
        "CreationDate": number, 
        "DataTransferProgress": { 
           "BytesTransferred": number,
```

```
 "ObjectsTransferred": number, 
          "TotalBytes": number, 
          "TotalObjects": number
       }, 
       "Description": "string", 
       "DeviceConfiguration": { 
          "SnowconeDeviceConfiguration": { 
              "WirelessConnection": { 
                 "IsWifiEnabled": boolean
 } 
          } 
       }, 
       "ForwardingAddressId": "string", 
       "JobId": "string", 
       "JobLogInfo": { 
          "JobCompletionReportURI": "string", 
          "JobFailureLogURI": "string", 
          "JobSuccessLogURI": "string" 
       }, 
       "JobState": "string", 
       "JobType": "string", 
       "KmsKeyARN": "string", 
       "LongTermPricingId": "string", 
       "Notification": { 
          "JobStatesToNotify": [ "string" ], 
          "NotifyAll": boolean, 
          "SnsTopicARN": "string" 
       }, 
       "OnDeviceServiceConfiguration": { 
          "EKSOnDeviceService": { 
              "EKSAnywhereVersion": "string", 
              "KubernetesVersion": "string" 
          }, 
          "NFSOnDeviceService": { 
              "StorageLimit": number, 
              "StorageUnit": "string" 
          }, 
          "TGWOnDeviceService": { 
              "StorageLimit": number, 
              "StorageUnit": "string" 
          } 
       }, 
       "RemoteManagement": "string", 
       "Resources": {
```

```
 "Ec2AmiResources": [ 
            { 
               "AmiId": "string", 
               "SnowballAmiId": "string" 
 } 
         ], 
         "LambdaResources": [ 
\{\hspace{.1cm} \} "EventTriggers": [ 
\{ "EventResourceARN": "string" 
 } 
               ], 
               "LambdaArn": "string" 
 } 
         ], 
         "S3Resources": [ 
\{\hspace{.1cm} \} "BucketArn": "string", 
               "KeyRange": { 
                  "BeginMarker": "string", 
                  "EndMarker": "string" 
               }, 
               "TargetOnDeviceServices": [ 
\{ "ServiceName": "string", 
                     "TransferOption": "string" 
 } 
 ] 
            } 
         ] 
      }, 
      "RoleARN": "string", 
      "ShippingDetails": { 
         "InboundShipment": { 
            "Status": "string", 
            "TrackingNumber": "string" 
         }, 
         "OutboundShipment": { 
            "Status": "string", 
            "TrackingNumber": "string" 
         }, 
         "ShippingOption": "string" 
      },
```

```
 "SnowballCapacityPreference": "string", 
       "SnowballType": "string", 
       "TaxDocuments": { 
           "IND": { 
              "GSTIN": "string" 
          } 
       } 
    }, 
    "SubJobMetadata": [ 
      \mathcal{L} "AddressId": "string", 
           "ClusterId": "string", 
           "CreationDate": number, 
           "DataTransferProgress": { 
              "BytesTransferred": number, 
              "ObjectsTransferred": number, 
              "TotalBytes": number, 
              "TotalObjects": number
          }, 
           "Description": "string", 
           "DeviceConfiguration": { 
              "SnowconeDeviceConfiguration": { 
                 "WirelessConnection": { 
                     "IsWifiEnabled": boolean
 } 
              } 
           }, 
           "ForwardingAddressId": "string", 
           "JobId": "string", 
           "JobLogInfo": { 
              "JobCompletionReportURI": "string", 
              "JobFailureLogURI": "string", 
              "JobSuccessLogURI": "string" 
           }, 
           "JobState": "string", 
           "JobType": "string", 
           "KmsKeyARN": "string", 
           "LongTermPricingId": "string", 
           "Notification": { 
              "JobStatesToNotify": [ "string" ], 
              "NotifyAll": boolean, 
              "SnsTopicARN": "string" 
           }, 
           "OnDeviceServiceConfiguration": {
```

```
 "EKSOnDeviceService": { 
               "EKSAnywhereVersion": "string", 
               "KubernetesVersion": "string" 
            }, 
            "NFSOnDeviceService": { 
               "StorageLimit": number, 
               "StorageUnit": "string" 
            }, 
            "TGWOnDeviceService": { 
               "StorageLimit": number, 
               "StorageUnit": "string" 
            } 
         }, 
         "RemoteManagement": "string", 
         "Resources": { 
            "Ec2AmiResources": [ 
\overline{a} "AmiId": "string", 
                  "SnowballAmiId": "string" 
 } 
            ], 
            "LambdaResources": [ 
\overline{a} "EventTriggers": [ 
\{ \} "EventResourceARN": "string" 
 } 
 ], 
                  "LambdaArn": "string" 
 } 
            ], 
            "S3Resources": [ 
\overline{a} "BucketArn": "string", 
                  "KeyRange": { 
                     "BeginMarker": "string", 
                     "EndMarker": "string" 
                  }, 
                  "TargetOnDeviceServices": [ 
\{ \} "ServiceName": "string", 
                        "TransferOption": "string" 
 } 
\sim 100 \sim 100 \sim 100 \sim 100 \sim 100 \sim 100 \sim
```

```
 } 
 ] 
          }, 
          "RoleARN": "string", 
          "ShippingDetails": { 
              "InboundShipment": { 
                 "Status": "string", 
                 "TrackingNumber": "string" 
              }, 
              "OutboundShipment": { 
                 "Status": "string", 
                 "TrackingNumber": "string" 
              }, 
              "ShippingOption": "string" 
          }, 
          "SnowballCapacityPreference": "string", 
          "SnowballType": "string", 
          "TaxDocuments": { 
              "IND": { 
                 "GSTIN": "string" 
 } 
          } 
       } 
   \mathbf{I}}
```
# Eléments de réponse

Si l'action aboutit, le service renvoie une réponse HTTP 200.

Les données suivantes sont renvoyées au format JSON par le service.

### <span id="page-64-0"></span>[JobMetadata](#page-59-2)

Informations sur une tâche spécifique, y compris les informations d'expédition, le statut de la tâche et d'autres métadonnées importantes.

Type : objet [JobMetadata](#page-196-3)

### <span id="page-64-1"></span>**[SubJobMetadata](#page-59-2)**

Informations sur une tâche spécifique (dans le cas d'une tâche d'exportation), y compris les informations d'expédition, le statut de la tâche et d'autres métadonnées importantes.

Type : tableau d'objets [JobMetadata](#page-196-3)

# **Erreurs**

Pour plus d'informations sur les erreurs communes à toutes les actions, consultez[Erreurs courantes.](#page-258-0)

InvalidResourceException

La ressource spécifiée est introuvable. Vérifiez les informations que vous avez fournies dans votre dernière requête, et réessayez.

Code d'état HTTP : 400

# Voir aussi

- [Interface de ligne de commande AWS](https://docs.aws.amazon.com/goto/aws-cli/snowball-2016-06-30/DescribeJob)
- [AWS SDK pour .NET](https://docs.aws.amazon.com/goto/DotNetSDKV3/snowball-2016-06-30/DescribeJob)
- [Kit AWS SDK pour C++](https://docs.aws.amazon.com/goto/SdkForCpp/snowball-2016-06-30/DescribeJob)
- [Kit AWS SDK pour Go](https://docs.aws.amazon.com/goto/SdkForGoV1/snowball-2016-06-30/DescribeJob)
- [Kit SDK AWS pour Java V2](https://docs.aws.amazon.com/goto/SdkForJavaV2/snowball-2016-06-30/DescribeJob)
- [AWSSDK pour JavaScript](https://docs.aws.amazon.com/goto/AWSJavaScriptSDK/snowball-2016-06-30/DescribeJob)
- [AWS SDK pour PHP V3](https://docs.aws.amazon.com/goto/SdkForPHPV3/snowball-2016-06-30/DescribeJob)
- [AWS SDK pour Python](https://docs.aws.amazon.com/goto/boto3/snowball-2016-06-30/DescribeJob)
- [Kit SDK AWS pour Ruby V3](https://docs.aws.amazon.com/goto/SdkForRubyV3/snowball-2016-06-30/DescribeJob)

# DescribeReturnShippingLabel

Service : AWS Snowball

Informations sur l'étiquette d'expédition d'un appareil Snow renvoyé àAWS.

# <span id="page-66-1"></span>Syntaxe de la demande

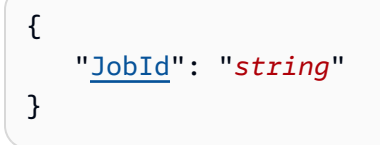

# Paramètres de demande

Pour plus d'informations sur les paramètres communs à toutes les actions, voi[rParamètres courants.](#page-255-0)

Cette demande accepte les données suivantes au format JSON.

### <span id="page-66-0"></span>[JobId](#page-66-1)

L'ID généré automatiquement pour une tâche, par exempleJID123e4567-e89b-12d3 a456-426655440000.

Type : Chaîne

Contraintes de longueur : Longueur fixe de 39.

```
Modèle : (M|J)ID[0-9a-f]{8}-[0-9a-f]{4}-[0-9a-f]{4}-[0-9a-f]{4}-[0-9a-f]
{12}
```
Obligatoire Oui

# <span id="page-66-2"></span>Syntaxe de la réponse

```
{ 
    "ExpirationDate": number, 
    "ReturnShippingLabelURI": "string", 
    "Status": "string"
}
```
# Eléments de réponse

Si l'action aboutit, le service renvoie une réponse HTTP 200.

Les données suivantes sont renvoyées au format JSON par le service.

#### <span id="page-67-0"></span>**[ExpirationDate](#page-66-2)**

Date d'expiration de l'étiquette d'expédition de retour actuelle.

Type : Horodatage

#### <span id="page-67-1"></span>[ReturnShippingLabelURI](#page-66-2)

L'URI Amazon S3 pré-signée utilisée pour télécharger l'étiquette d'expédition de retour.

Type : Chaîne

Contraintes de longueur : Longueur minimale de 1. Longueur maximum de 1024.

Modèle : .\*

#### <span id="page-67-2"></span>**[Status](#page-66-2)**

Informations d'état de la tâche sur un appareil Snow renvoyé àAWS.

Type : Chaîne

```
Valeurs valides : InProgress | TimedOut | Succeeded | Failed
```
#### **Erreurs**

Pour plus d'informations sur les erreurs communes à toutes les actions, voi[rErreurs courantes.](#page-258-0)

#### **ConflictException**

Vous obtenez cette exception lorsque vous appelezCreateReturnShippingLabelplusieurs fois lorsque les autres demandes ne sont pas terminées.

HTTP Status Code : 400

#### InvalidJobStateException

L'action ne peut pas être effectuée car l'état actuel de la tâche ne permet pas l'exécution de cette action.

HTTP Status Code : 400

#### InvalidResourceException

La ressource spécifiée est introuvable. Vérifiez les informations que vous avez fournies dans votre dernière demande et réessayez.

HTTP Status Code : 400

### Voir aussi

- [Interface de ligne de commande AWS](https://docs.aws.amazon.com/goto/aws-cli/snowball-2016-06-30/DescribeReturnShippingLabel)
- [AWS SDK pour .NET](https://docs.aws.amazon.com/goto/DotNetSDKV3/snowball-2016-06-30/DescribeReturnShippingLabel)
- [Kit AWS SDK pour C++](https://docs.aws.amazon.com/goto/SdkForCpp/snowball-2016-06-30/DescribeReturnShippingLabel)
- [Kit AWS SDK pour Go](https://docs.aws.amazon.com/goto/SdkForGoV1/snowball-2016-06-30/DescribeReturnShippingLabel)
- [Kit SDK AWS pour Java V2](https://docs.aws.amazon.com/goto/SdkForJavaV2/snowball-2016-06-30/DescribeReturnShippingLabel)
- [Kit AWS SDK pour JavaScript](https://docs.aws.amazon.com/goto/AWSJavaScriptSDK/snowball-2016-06-30/DescribeReturnShippingLabel)
- [AWS SDK pour PHP V3](https://docs.aws.amazon.com/goto/SdkForPHPV3/snowball-2016-06-30/DescribeReturnShippingLabel)
- [AWS SDK pour Python](https://docs.aws.amazon.com/goto/boto3/snowball-2016-06-30/DescribeReturnShippingLabel)
- [Kit SDK AWS pour Ruby V3](https://docs.aws.amazon.com/goto/SdkForRubyV3/snowball-2016-06-30/DescribeReturnShippingLabel)

# Get.JobManifest

Service : AWS Snowball

Renvoie un lien vers une URL pré-signée Amazon S3 pour le fichier manifeste associé à laJobIdValeur . Vous pouvez accéder au fichier manifeste jusqu'à 60 minutes après que cette demande ait été effectuée. Pour accéder au fichier manifeste après 60 minutes, vous devrez passer un autre appel à laGetJobManifestaction.

Le manifeste est un fichier chiffré que vous pouvez télécharger une fois que votre tâche passe à laWithCustomerÉtat. Il s'agit du seul statut valide pour appeler cette API en tant que manifeste etUnlockCodela valeur de code est utilisée pour sécuriser votre appareil et ne doit être utilisée que lorsque vous possédez l'appareil. Le manifeste est déchiffré à l'aide de laUnlockCodelorsque vous passez les deux valeurs à l'appareil Snow via le client Snowball lorsque le client est démarré pour la première fois.

Comme bonne pratique, nous vous recommandons de ne pas enregistrer de copie d'unUnlockCodeau même emplacement que le fichier manifeste de cette tâche. Les enregistrer séparément empêche des tiers non autorisés d'accéder à l'appareil Snow associé à cette tâche.

Les informations d'identification d'une tâche donnée, y compris son fichier manifeste et son code de déverrouillage, expirent 360 jours après la création de la tâche.

# <span id="page-69-1"></span>Syntaxe de la demande

{ "[JobId"](#page-69-0): "*string*" }

# Paramètres de demande

Pour plus d'informations sur les paramètres communs à toutes les actions, voi[rParamètres courants.](#page-255-0)

Cette demande accepte les données suivantes au format JSON.

# <span id="page-69-0"></span>[JobId](#page-69-1)

L'ID d'une tâche pour laquelle vous souhaitez obtenir le fichier manifeste, par exempleJID123e4567-e89b-12d3-a456-426655440000.

Type : Chaîne

Contraintes de longueur : Longueur fixe de 39.

```
Modèle : (M|J)ID[0-9a-f]{8}-[0-9a-f]{4}-[0-9a-f]{4}-[0-9a-f]{4}-[0-9a-f]
{12}
```
Obligatoire Oui

<span id="page-70-1"></span>Syntaxe de la réponse

```
{ 
    "ManifestURI": "string"
}
```
Eléments de réponse

Si l'action aboutit, le service renvoie une réponse HTTP 200.

Les données suivantes sont renvoyées au format JSON par le service.

### <span id="page-70-0"></span>**[ManifestURI](#page-70-1)**

URL pré-signée Amazon S3 pour le fichier manifeste associé à laJobIdValeur .

Type : Chaîne

Contraintes de longueur : Longueur minimale de 1. Longueur maximum de 1024.

Modèle : . \*

### **Erreurs**

Pour plus d'informations sur les erreurs communes à toutes les actions, voi[rErreurs courantes.](#page-258-0)

InvalidJobStateException

L'action ne peut pas être effectuée car l'état actuel de la tâche ne permet pas l'exécution de cette action.

HTTP Status Code : 400

### InvalidResourceException

La ressource spécifiée est introuvable. Vérifiez les informations que vous avez fournies dans votre dernière demande, puis réessayez.

HTTP Status Code : 400

### Voir aussi

- [Interface de ligne de commande AWS](https://docs.aws.amazon.com/goto/aws-cli/snowball-2016-06-30/GetJobManifest)
- [AWS SDK pour .NET](https://docs.aws.amazon.com/goto/DotNetSDKV3/snowball-2016-06-30/GetJobManifest)
- [Kit AWS SDK pour C++](https://docs.aws.amazon.com/goto/SdkForCpp/snowball-2016-06-30/GetJobManifest)
- [Kit AWS SDK pour Go](https://docs.aws.amazon.com/goto/SdkForGoV1/snowball-2016-06-30/GetJobManifest)
- [Kit SDK AWS pour Java V2](https://docs.aws.amazon.com/goto/SdkForJavaV2/snowball-2016-06-30/GetJobManifest)
- [Kit AWS SDK pour JavaScript](https://docs.aws.amazon.com/goto/AWSJavaScriptSDK/snowball-2016-06-30/GetJobManifest)
- [AWS SDK pour PHP V3](https://docs.aws.amazon.com/goto/SdkForPHPV3/snowball-2016-06-30/GetJobManifest)
- [AWS SDK pour Python](https://docs.aws.amazon.com/goto/boto3/snowball-2016-06-30/GetJobManifest)
- [Kit SDK AWS pour Ruby V3](https://docs.aws.amazon.com/goto/SdkForRubyV3/snowball-2016-06-30/GetJobManifest)
# GetJobUnlockCode

### Service : AWS Snowball

Renvoie leUnlockCodevaleur de code pour la tâche spécifiée. Un particulierUnlockCodeest accessible jusqu'à 360 jours après la création de la tâche associée.

LeUnlockCodevalue est un code à 29 caractères avec 25 caractères alphanumériques et 4 tirets. Ce code est utilisé pour déchiffre le fichier manifeste lorsqu'il est passé en même temps que le manifeste à la machine Snow via le client Snowball lorsque le client est démarré pour la première fois. Le seul statut valide pour appeler cette API estWithCustomercomme le manifeste etUnlockles valeurs de code sont utilisées pour sécuriser votre appareil et ne doivent être utilisées que lorsque vous possédez l'appareil.

En tant que bonne pratique, nous vous recommandons de ne pas enregistrer de copie de laUnlockCodeau même emplacement que le fichier manifeste de cette tâche. Les enregistrer séparément empêche des tiers non autorisés d'accéder à l'appareil Snow associé à cette tâche.

# <span id="page-72-1"></span>Syntaxe de la demande

```
{ 
    "JobId": "string"
}
```
# Paramètres de demande

Pour plus d'informations sur les paramètres communs à toutes les actions, voi[rParamètres courants.](#page-255-0)

Cette demande accepte les données suivantes au format JSON.

### <span id="page-72-0"></span>[JobId](#page-72-1)

Identifiant de la tâche à laquelle vous souhaitez obtenir laUnlockCodevaleur pour, par exempleJID123e4567-e89b-12d3-a456-426655440000.

Type : Chaîne

Contraintes de longueur : Longueur fixe de 39.

Modèle : (M|J)ID[0-9a-f]{8}-[0-9a-f]{4}-[0-9a-f]{4}-[0-9a-f]{4}-[0-9a-f] {12}

Regatoire : Oui

# <span id="page-73-1"></span>Syntaxe de la réponse

```
{ 
    "UnlockCode": "string"
}
```
### Eléments de réponse

Si l'action aboutit, le service renvoie une réponse HTTP 200.

Les données suivantes sont renvoyées au format JSON par le service.

### <span id="page-73-0"></span>**[UnlockCode](#page-73-1)**

LeUnlockCodepour la tâche spécifiée. LeUnlockCodeLa valeur est accessible pendant 360 jours après la création de la tâche.

Type : Chaîne

Contraintes de longueur : Longueur minimale de 1. Longueur maximum de 1024.

Modèle : . \*

### **Erreurs**

Pour plus d'informations sur les erreurs communes à toutes les actions, voi[rErreurs courantes.](#page-258-0)

InvalidJobStateException

L'action ne peut pas être effectuée car l'état actuel de la tâche ne permet pas l'exécution de cette action.

HTTP Status Code : 400

#### InvalidResourceException

La ressource spécifiée est introuvable. Vérifiez les informations que vous avez fournies dans votre dernière demande et réessayez.

HTTP Status Code : 400

### Voir aussi

- [Interface de ligne de commande AWS](https://docs.aws.amazon.com/goto/aws-cli/snowball-2016-06-30/GetJobUnlockCode)
- [AWS SDK pour .NET](https://docs.aws.amazon.com/goto/DotNetSDKV3/snowball-2016-06-30/GetJobUnlockCode)
- [Kit AWS SDK pour C++](https://docs.aws.amazon.com/goto/SdkForCpp/snowball-2016-06-30/GetJobUnlockCode)
- [Kit AWS SDK pour Go](https://docs.aws.amazon.com/goto/SdkForGoV1/snowball-2016-06-30/GetJobUnlockCode)
- [Kit SDK AWS pour Java V2](https://docs.aws.amazon.com/goto/SdkForJavaV2/snowball-2016-06-30/GetJobUnlockCode)
- [Kit AWS SDK pour JavaScript](https://docs.aws.amazon.com/goto/AWSJavaScriptSDK/snowball-2016-06-30/GetJobUnlockCode)
- [AWS SDK pour PHP V3](https://docs.aws.amazon.com/goto/SdkForPHPV3/snowball-2016-06-30/GetJobUnlockCode)
- [AWS SDK pour Python](https://docs.aws.amazon.com/goto/boto3/snowball-2016-06-30/GetJobUnlockCode)
- [Kit SDK AWS pour Ruby V3](https://docs.aws.amazon.com/goto/SdkForRubyV3/snowball-2016-06-30/GetJobUnlockCode)

# **GetSnowballUsage**

Service : AWS Snowball

Renvoie des informations sur la limite de service SnowFamily pour votre compte, ainsi que le nombre d'appareils Snowboard que votre compte utilise.

La limite de service par défaut pour le nombre d'appareils Snowboard que vous pouvez utiliser à la fois est 1. Si vous souhaitez augmenter votre limite de service, contactezAWS Support.

# <span id="page-75-2"></span>Syntaxe de la réponse

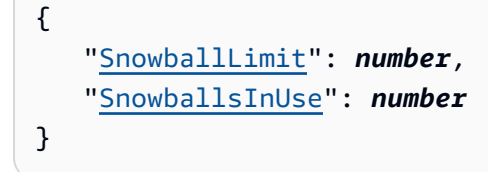

# Eléments de réponse

Si l'action aboutit, le service renvoie une réponse HTTP 200.

Les données suivantes sont renvoyées au format JSON par le service.

#### <span id="page-75-0"></span>**[SnowballLimit](#page-75-2)**

Limite de service pour le nombre d'appareils Snow que ce compte peut avoir en même temps. La limite de service par défaut est 1 (un).

Type : Entier

### <span id="page-75-1"></span>[SnowballsInUse](#page-75-2)

Nombre d'appareils Snow que ce compte utilise actuellement.

Type : Entier

### **Erreurs**

Pour plus d'informations sur les erreurs communes à toutes les actions, voi[rErreurs courantes.](#page-258-0)

Voir aussi

- [Interface de ligne de commande AWS](https://docs.aws.amazon.com/goto/aws-cli/snowball-2016-06-30/GetSnowballUsage)
- [AWS SDK pour .NET](https://docs.aws.amazon.com/goto/DotNetSDKV3/snowball-2016-06-30/GetSnowballUsage)
- [Kit AWS SDK pour C++](https://docs.aws.amazon.com/goto/SdkForCpp/snowball-2016-06-30/GetSnowballUsage)
- [Kit AWS SDK pour Go](https://docs.aws.amazon.com/goto/SdkForGoV1/snowball-2016-06-30/GetSnowballUsage)
- [Kit SDK AWS pour Java V2](https://docs.aws.amazon.com/goto/SdkForJavaV2/snowball-2016-06-30/GetSnowballUsage)
- [Kit AWS SDK pour JavaScript](https://docs.aws.amazon.com/goto/AWSJavaScriptSDK/snowball-2016-06-30/GetSnowballUsage)
- [AWS SDK pour PHP V3](https://docs.aws.amazon.com/goto/SdkForPHPV3/snowball-2016-06-30/GetSnowballUsage)
- [AWS SDK pour Python](https://docs.aws.amazon.com/goto/boto3/snowball-2016-06-30/GetSnowballUsage)
- [Kit SDK AWS pour Ruby V3](https://docs.aws.amazon.com/goto/SdkForRubyV3/snowball-2016-06-30/GetSnowballUsage)

# GetSoftwareUpdates

Service : AWS Snowball

Renvoie une URL Amazon S3 présignée pour un fichier de mise à jour associé à un fichier spécifiéJobId.

<span id="page-77-1"></span>Syntaxe de la demande

```
{ 
    "JobId": "string"
}
```
## Paramètres de demande

Pour plus d'informations sur les paramètres communs à toutes les actions, voi[rParamètres courants.](#page-255-0)

Cette demande accepte les données suivantes au format JSON.

### <span id="page-77-0"></span>[JobId](#page-77-1)

L'ID d'une tâche pour laquelle vous souhaitez obtenir le fichier de mise à jour logicielle, par exemple.JID123e4567-e89b-12d3-a456-426655440000.

Type : Chaîne

Contraintes de longueur : Longueur fixe de 39.

```
Modèle : (M|J)ID[0-9a-f]{8}-[0-9a-f]{4}-[0-9a-f]{4}-[0-9a-f]{4}-[0-9a-f]
{12}
```
Requis : Oui

### <span id="page-77-2"></span>Syntaxe de la réponse

```
{ 
    "UpdatesURI": "string"
}
```
### Eléments de réponse

Si l'action aboutit, le service renvoie une réponse HTTP 200.

Les données suivantes sont renvoyées au format JSON par le service.

#### <span id="page-78-0"></span>[UpdatesURI](#page-77-2)

URL Amazon S3 présignée pour le fichier de mise à jour associé au fichier spécifiéJobIdValeur . La mise à jour logicielle sera disponible pendant 2 jours après la réception de cette demande. Pour accéder à une mise à jour après les 2 jours écoulés, vous devrez passer un autre appel àGetSoftwareUpdates.

Type : Chaîne

Contraintes de longueur : Longueur minimale de 1. Longueur maximum de 1024.

Modèle : .\*

### **Erreurs**

Pour plus d'informations sur les erreurs communes à toutes les actions, voi[rErreurs courantes.](#page-258-0)

InvalidJobStateException

L'action ne peut pas être effectuée car l'état actuel de la tâche ne permet pas l'exécution de cette action.

Code d'état HTTP : 400

InvalidResourceException

La ressource spécifiée est introuvable. Vérifiez les informations que vous avez fournies dans votre dernière demande et réessayez.

Code d'état HTTP : 400

#### Voir aussi

- [Interface de ligne de commande AWS](https://docs.aws.amazon.com/goto/aws-cli/snowball-2016-06-30/GetSoftwareUpdates)
- [AWS SDK pour .NET](https://docs.aws.amazon.com/goto/DotNetSDKV3/snowball-2016-06-30/GetSoftwareUpdates)
- [Kit AWS SDK pour C++](https://docs.aws.amazon.com/goto/SdkForCpp/snowball-2016-06-30/GetSoftwareUpdates)
- [Kit AWS SDK pour Go](https://docs.aws.amazon.com/goto/SdkForGoV1/snowball-2016-06-30/GetSoftwareUpdates)
- [Kit SDK AWS pour Java V2](https://docs.aws.amazon.com/goto/SdkForJavaV2/snowball-2016-06-30/GetSoftwareUpdates)
- [Kit AWS SDK pour JavaScript](https://docs.aws.amazon.com/goto/AWSJavaScriptSDK/snowball-2016-06-30/GetSoftwareUpdates)
- [AWS SDK pour PHP V3](https://docs.aws.amazon.com/goto/SdkForPHPV3/snowball-2016-06-30/GetSoftwareUpdates)
- [AWS SDK pour Python](https://docs.aws.amazon.com/goto/boto3/snowball-2016-06-30/GetSoftwareUpdates)
- [Kit SDK AWS pour Ruby V3](https://docs.aws.amazon.com/goto/SdkForRubyV3/snowball-2016-06-30/GetSoftwareUpdates)

# ListClusterJobs

Service : AWS Snowball

Renvoie un tableau deJobListEntryobjets de la longueur spécifiée. EACHJobListEntryobjet est destiné à une tâche dans le cluster spécifié et contient l'état d'une tâche, l'ID d'une tâche et d'autres informations.

## <span id="page-80-2"></span>Syntaxe de la demande

```
{ 
    "ClusterId": "string", 
    "MaxResults": number, 
    "NextToken": "string"
}
```
## Paramètres de demande

Pour plus d'informations sur les paramètres communs à toutes les actions, voi[rParamètres courants.](#page-255-0)

Cette demande accepte les données suivantes au format JSON.

### <span id="page-80-0"></span>**[ClusterId](#page-80-2)**

L'ID de 39 caractères du cluster que vous souhaitez répertorier, par exempleCID123e4567 e89b-12d3-a456-426655440000.

Type : Chaîne

Contraintes de longueur : Longueur fixe de 39.

Modèle : CID[0-9a-f]{8}-[0-9a-f]{4}-[0-9a-f]{4}-[0-9a-f]{4}-[0-9a-f]{12}

Obligatoire Oui

#### <span id="page-80-1"></span>**[MaxResults](#page-80-2)**

Le nombre d'JobListEntryobjets à renvoyer.

Type : Entier

Plage valide : La valeur minimale est 0. Valeur maximale fixée à 100.

Obligatoire Non

#### <span id="page-81-0"></span>**[NextToken](#page-80-2)**

Les requêtes HTTP sont sans état. Identifier quel objet vient « suivant » dans la liste desJobListEntry, vous avez la possibilité de spécifierNextTokencomme point de départ pour votre liste renvoyée.

Type : Chaîne

Contraintes de longueur : Longueur minimale de 1. Longueur maximum de 1024.

Modèle : . \*

Obligatoire Non

### <span id="page-81-2"></span>Syntaxe de la réponse

```
{ 
    "JobListEntries": [ 
        { 
           "CreationDate": number, 
           "Description": "string", 
           "IsMaster": boolean, 
           "JobId": "string", 
           "JobState": "string", 
           "JobType": "string", 
           "SnowballType": "string" 
        } 
    ], 
    "NextToken": "string"
}
```
### Eléments de réponse

Si l'action aboutit, le service renvoie une réponse HTTP 200.

Les données suivantes sont renvoyées au format JSON par le service.

#### <span id="page-81-1"></span>**[JobListEntries](#page-81-2)**

EACHJobListEntrycontient l'état d'une tâche, l'ID de la tâche et une valeur qui indique si la tâche est une pièce de travail, dans le cas des travaux d'exportation.

#### Type : Tableau[JobListEntryo](#page-191-3)bjets

#### <span id="page-82-0"></span>**[NextToken](#page-81-2)**

Les requêtes HTTP sont sans état. Si vous utilisez l'option générée automatiquementNextTokenvaleur dans votre prochainListClusterJobsResultappel, la liste des tâches renvoyées commencera à partir de ce point de la baie.

Type : Chaîne

Contraintes de longueur : Longueur minimale de 1. Longueur maximum de 1024.

Modèle : . \*

### **Erreurs**

Pour plus d'informations sur les erreurs communes à toutes les actions, voi[rErreurs courantes.](#page-258-0)

InvalidNextTokenException

LeNextTokenchaîne a été modifiée de façon inattendue et l'opération s'est arrêtée. Exécutez l'opération sans modifier le paramètreNextTokenString, puis réessayez.

HTTP Status Code : 400

InvalidResourceException

La ressource spécifiée est introuvable. Vérifiez les informations que vous avez fournies dans votre dernière demande, puis réessayez.

HTTP Status Code : 400

### Voir aussi

- [Interface de ligne de commande AWS](https://docs.aws.amazon.com/goto/aws-cli/snowball-2016-06-30/ListClusterJobs)
- [AWS SDK pour .NET](https://docs.aws.amazon.com/goto/DotNetSDKV3/snowball-2016-06-30/ListClusterJobs)
- [Kit AWS SDK pour C++](https://docs.aws.amazon.com/goto/SdkForCpp/snowball-2016-06-30/ListClusterJobs)
- [Kit AWS SDK pour Go](https://docs.aws.amazon.com/goto/SdkForGoV1/snowball-2016-06-30/ListClusterJobs)
- [Kit SDK AWS pour Java V2](https://docs.aws.amazon.com/goto/SdkForJavaV2/snowball-2016-06-30/ListClusterJobs)
- [Kit AWS SDK pour JavaScript](https://docs.aws.amazon.com/goto/AWSJavaScriptSDK/snowball-2016-06-30/ListClusterJobs)
- [AWS SDK pour PHP V3](https://docs.aws.amazon.com/goto/SdkForPHPV3/snowball-2016-06-30/ListClusterJobs)
- [AWS SDK pour Python](https://docs.aws.amazon.com/goto/boto3/snowball-2016-06-30/ListClusterJobs)
- [Kit SDK AWS pour Ruby V3](https://docs.aws.amazon.com/goto/SdkForRubyV3/snowball-2016-06-30/ListClusterJobs)

# **ListClusters**

Service : AWS Snowball

Renvoie un tableau deClusterListEntryobjets de la longueur spécifiée. EACHClusterListEntrycontient l'état d'un cluster, l'ID d'un cluster et d'autres informations importantes sur l'état.

## <span id="page-84-2"></span>Syntaxe de la demande

```
{ 
    "MaxResults": number, 
    "NextToken": "string"
}
```
## Paramètres de demande

Pour plus d'informations sur les paramètres communs à toutes les actions, voi[rParamètres courants.](#page-255-0)

Cette demande accepte les données suivantes au format JSON.

#### <span id="page-84-0"></span>**[MaxResults](#page-84-2)**

Le nombre d'ClusterListEntryobjets à renvoyer.

Type : Entier

Plage valide : La valeur minimale est 0. Valeur maximale fixée à 100.

Obligatoire Non

#### <span id="page-84-1"></span>**[NextToken](#page-84-2)**

Les requêtes HTTP sont sans état. Identifier quel objet vient « suivant » dans la liste desClusterListEntry, vous avez la possibilité de spécifierNextTokencomme point de départ pour votre liste renvoyée.

Type : Chaîne

Contraintes de longueur : Longueur minimale de 1. Longueur maximum de 1024.

Modèle : . \*

Obligatoire Non

# <span id="page-85-2"></span>Syntaxe de la réponse

```
{ 
    "ClusterListEntries": [ 
        { 
           "ClusterId": "string", 
           "ClusterState": "string", 
           "CreationDate": number, 
           "Description": "string" 
        } 
    ], 
    "NextToken": "string"
}
```
## Eléments de réponse

Si l'action aboutit, le service renvoie une réponse HTTP 200.

Les données suivantes sont renvoyées au format JSON par le service.

#### <span id="page-85-0"></span>**[ClusterListEntries](#page-85-2)**

EACHClusterListEntrycontient l'état d'un cluster, l'ID d'un cluster et d'autres informations importantes sur l'état.

Type : Tableau d'[ClusterListEntryo](#page-172-4)bjets

### <span id="page-85-1"></span>**[NextToken](#page-85-2)**

Les requêtes HTTP sont sans état. Si vous utilisez le module généré automatiquementNextTokenvaleur dans votre prochainClusterListEntry, la liste des clusters renvoyés commencera à partir de ce point du tableau.

Type : Chaîne

Contraintes de longueur : Longueur minimale de 1. Longueur maximum de 1024.

Modèle : . \*

### **Erreurs**

Pour plus d'informations sur les erreurs communes à toutes les actions, voi[rErreurs courantes.](#page-258-0)

#### InvalidNextTokenException

LeNextTokenchaîne a été modifiée de façon inattendue et l'opération s'est arrêtée. Exécutez l'opération sans modifier le paramètreNextTokenString, et réessayez.

Code d'état HTTP : 400

### Voir aussi

- [Interface de ligne de commande AWS](https://docs.aws.amazon.com/goto/aws-cli/snowball-2016-06-30/ListClusters)
- [AWS SDK pour .NET](https://docs.aws.amazon.com/goto/DotNetSDKV3/snowball-2016-06-30/ListClusters)
- [Kit AWS SDK pour C++](https://docs.aws.amazon.com/goto/SdkForCpp/snowball-2016-06-30/ListClusters)
- [Kit AWS SDK pour Go](https://docs.aws.amazon.com/goto/SdkForGoV1/snowball-2016-06-30/ListClusters)
- [Kit SDK AWS pour Java V2](https://docs.aws.amazon.com/goto/SdkForJavaV2/snowball-2016-06-30/ListClusters)
- [Kit AWS SDK pour JavaScript](https://docs.aws.amazon.com/goto/AWSJavaScriptSDK/snowball-2016-06-30/ListClusters)
- [AWS SDK pour PHP V3](https://docs.aws.amazon.com/goto/SdkForPHPV3/snowball-2016-06-30/ListClusters)
- [AWS SDK pour Python](https://docs.aws.amazon.com/goto/boto3/snowball-2016-06-30/ListClusters)
- [Kit SDK AWS pour Ruby V3](https://docs.aws.amazon.com/goto/SdkForRubyV3/snowball-2016-06-30/ListClusters)

# ListCompatibleImages

Service : AWS Snowball

Cette action renvoie la liste des différentes images AMI (Amazon Machine Images) Amazon EC2 qui appartiennent à votreCompte AWSqui serait pris en charge pour une utilisation sur un appareil Snow. Actuellement, les AMI prises en charge sont basées sur des images CentOS 7 (x86\_64) - avec mises à jour HVM, Ubuntu Server 14.04 LTS (HVM) et Ubuntu 16.04 LTS - Xenial (HVM), disponibles sur leAWSMarketplace.

## <span id="page-87-2"></span>Syntaxe de la demande

```
{ 
    "MaxResults": number, 
    "NextToken": "string"
}
```
### Paramètres de demande

Pour plus d'informations sur les paramètres communs à toutes les actions, voi[rParamètres courants.](#page-255-0)

Cette demande accepte les données suivantes au format JSON.

#### <span id="page-87-0"></span>**[MaxResults](#page-87-2)**

Nombre maximal de résultats pour la liste des images compatibles. Actuellement, un appareil Snowball Edge peut stocker 10 AMI.

Type : Entier

Plage valide : La valeur minimale est 0. Valeur maximale fixée à 100.

Obligatoire Non

#### <span id="page-87-1"></span>**[NextToken](#page-87-2)**

Les demandes HTTP sont sans état. Pour identifier l'objet suivant dans la liste des images compatibles, vous pouvez spécifier une valeur pourNextTokencomme point de départ pour la liste des images renvoyées.

Type : Chaîne

Contraintes de longueur : Longueur minimale de 1. Longueur maximum de 1024.

Modèle : .\*

Obligatoire Non

### <span id="page-88-2"></span>Syntaxe de la réponse

```
{ 
    "CompatibleImages": [ 
        { 
            "AmiId": "string", 
            "Name": "string" 
        } 
    ], 
     "NextToken": "string"
}
```
### Eléments de réponse

Si l'action aboutit, le service renvoie une réponse HTTP 200.

Les données suivantes sont renvoyées au format JSON par le service.

#### <span id="page-88-0"></span>**[CompatibleImages](#page-88-2)**

Objet au format JSON qui décrit une AMI compatible, y compris l'ID et le nom d'une AMI de périphérique Snow.

Type : Tableau de[CompatibleImageo](#page-179-2)bjets

#### <span id="page-88-1"></span>[NextToken](#page-88-2)

Les requêtes HTTP étant sans état, c'est le point de départ de votre prochaine liste d'images renvoyées.

Type : Chaîne

Contraintes de longueur : Longueur minimale de 1. Longueur maximum de 1024.

Modèle : . \*

### **Erreurs**

Pour plus d'informations sur les erreurs communes à toutes les actions, voi[rErreurs courantes.](#page-258-0)

Ec2RequestFailedException

Votre utilisateur IAM ne dispose pas des autorisations Amazon EC2 nécessaires pour effectuer la tentative d'action.

Code d'état HTTP : 400

InvalidNextTokenException

LeNextTokenchaîne a été modifiée de façon inattendue et l'opération s'est arrêtée. Exécutez l'opération sans modifier leNextTokenet réessayez.

Code d'état HTTP : 400

Voir aussi

- [Interface de ligne de commande AWS](https://docs.aws.amazon.com/goto/aws-cli/snowball-2016-06-30/ListCompatibleImages)
- [AWS SDK pour .NET](https://docs.aws.amazon.com/goto/DotNetSDKV3/snowball-2016-06-30/ListCompatibleImages)
- [Kit AWS SDK pour C++](https://docs.aws.amazon.com/goto/SdkForCpp/snowball-2016-06-30/ListCompatibleImages)
- [Kit AWS SDK pour Go](https://docs.aws.amazon.com/goto/SdkForGoV1/snowball-2016-06-30/ListCompatibleImages)
- [Kit SDK AWS pour Java V2](https://docs.aws.amazon.com/goto/SdkForJavaV2/snowball-2016-06-30/ListCompatibleImages)
- [Kit AWS SDK pour JavaScript](https://docs.aws.amazon.com/goto/AWSJavaScriptSDK/snowball-2016-06-30/ListCompatibleImages)
- [AWS SDK pour PHP V3](https://docs.aws.amazon.com/goto/SdkForPHPV3/snowball-2016-06-30/ListCompatibleImages)
- [AWS SDK pour Python](https://docs.aws.amazon.com/goto/boto3/snowball-2016-06-30/ListCompatibleImages)
- [Kit SDK AWS pour Ruby V3](https://docs.aws.amazon.com/goto/SdkForRubyV3/snowball-2016-06-30/ListCompatibleImages)

# ListJobs

Service : AWS Snowball

Renvoie un tableau deJobListEntryobjets de la longueur spécifiée. EACHJobListEntrycontient l'état d'une tâche, l'ID de la tâche et une valeur qui indique si la tâche est une pièce de travail, dans le cas des travaux d'exportation. L'appel de cette action API dans l'une des régions américaines renvoie les tâches de la liste de toutes les tâches associées à ce compte dans toutes les régions américaines.

### <span id="page-90-2"></span>Syntaxe de la demande

```
{ 
    "MaxResults": number, 
    "NextToken": "string"
}
```
## Paramètres de demande

Pour plus d'informations sur les paramètres communs à toutes les actions, voi[rParamètres courants.](#page-255-0)

Cette demande accepte les données suivantes au format JSON.

#### <span id="page-90-0"></span>**[MaxResults](#page-90-2)**

Le nombre d'JobListEntryobjets à renvoyer.

Type : Entier

Plage valide : La valeur minimale est 0. Valeur maximale fixée à 100.

Regatoire : Non

#### <span id="page-90-1"></span>**[NextToken](#page-90-2)**

Les requêtes HTTP sont sans état. Identifier quel objet vient « suivant » dans la liste desJobListEntry, vous avez la possibilité de spécifierNextTokencomme point de départ pour votre liste renvoyée.

Type : Chaîne

Contraintes de longueur : Longueur minimale de 1. Longueur maximum de 1024.

Modèle : . \*

Regatoire : Non

# <span id="page-91-2"></span>Syntaxe de la réponse

```
{ 
    "JobListEntries": [ 
        { 
           "CreationDate": number, 
           "Description": "string", 
           "IsMaster": boolean, 
           "JobId": "string", 
           "JobState": "string", 
           "JobType": "string", 
           "SnowballType": "string" 
        } 
    ], 
    "NextToken": "string"
}
```
## Eléments de réponse

Si l'action aboutit, le service renvoie une réponse HTTP 200.

Les données suivantes sont renvoyées au format JSON par le service.

### <span id="page-91-0"></span>**[JobListEntries](#page-91-2)**

EACHJobListEntrycontient l'état d'une tâche, l'ID de la tâche et une valeur qui indique si la tâche est une pièce de travail, dans le cas des travaux d'exportation.

Type : Tableau d'[JobListEntry](#page-191-3)objets

### <span id="page-91-1"></span>**[NextToken](#page-91-2)**

Les requêtes HTTP sont sans état. Si vous utilisez ce produit généré automatiquementNextTokenvaleur dans votre prochainListJobsappel, votre retourJobListEntryles objets commenceront à partir de ce point du tableau.

### Type : Chaîne

Contraintes de longueur : Longueur minimale de 1. Longueur maximum de 1024.

Modèle : . \*

# **Erreurs**

Pour plus d'informations sur les erreurs communes à toutes les actions, voi[rErreurs courantes.](#page-258-0)

InvalidNextTokenException

LeNextTokenchaîne a été modifiée de façon inattendue et l'opération s'est arrêtée. Exécutez l'opération sans modifier leNextTokenString, et réessayez.

Code d'état HTTP : 400

# Voir aussi

- [Interface de ligne de commande AWS](https://docs.aws.amazon.com/goto/aws-cli/snowball-2016-06-30/ListJobs)
- [AWS SDK pour .NET](https://docs.aws.amazon.com/goto/DotNetSDKV3/snowball-2016-06-30/ListJobs)
- [Kit AWS SDK pour C++](https://docs.aws.amazon.com/goto/SdkForCpp/snowball-2016-06-30/ListJobs)
- [Kit AWS SDK pour Go](https://docs.aws.amazon.com/goto/SdkForGoV1/snowball-2016-06-30/ListJobs)
- [Kit SDK AWS pour Java V2](https://docs.aws.amazon.com/goto/SdkForJavaV2/snowball-2016-06-30/ListJobs)
- [Kit AWS SDK pour JavaScript](https://docs.aws.amazon.com/goto/AWSJavaScriptSDK/snowball-2016-06-30/ListJobs)
- [AWS SDK pour PHP V3](https://docs.aws.amazon.com/goto/SdkForPHPV3/snowball-2016-06-30/ListJobs)
- [AWS SDK pour Python](https://docs.aws.amazon.com/goto/boto3/snowball-2016-06-30/ListJobs)
- [Kit SDK AWS pour Ruby V3](https://docs.aws.amazon.com/goto/SdkForRubyV3/snowball-2016-06-30/ListJobs)

# **ListLongTermPricing**

Service : AWS Snowball

Liste tous les types de tarification à long terme.

### <span id="page-93-2"></span>Syntaxe de la demande

```
{ 
    "MaxResults": number, 
    "NextToken": "string"
}
```
### Paramètres de demande

Pour plus d'informations sur les paramètres communs à toutes les actions, voi[rParamètres courants.](#page-255-0)

Cette demande accepte les données suivantes au format JSON.

#### <span id="page-93-0"></span>**[MaxResults](#page-93-2)**

Le nombre maximal deListLongTermPricingobjets à renvoyer.

Type : Entier

Plage valide : La valeur minimale est 0. Valeur maximale fixée à 100.

Obligatoire Non

#### <span id="page-93-1"></span>**[NextToken](#page-93-2)**

Étant donné que les requêtes HTTP sont sans état, c'est le point de départ de votre prochaine liste deListLongTermPricingpour revenir.

Type : Chaîne

Contraintes de longueur : Longueur minimale de 1. Longueur maximum de 1024.

Modèle : .\*

Obligatoire Non

### <span id="page-93-3"></span>Syntaxe de la réponse

{

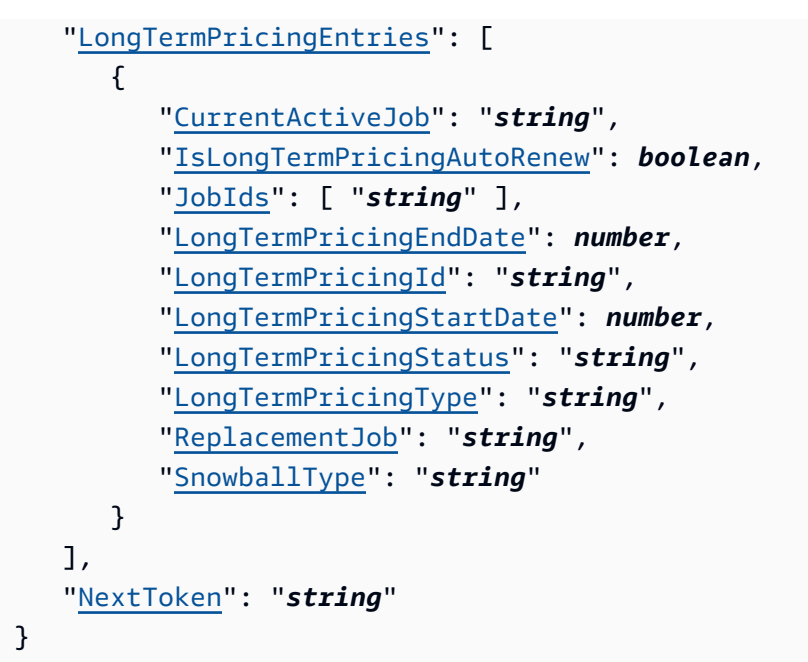

# Eléments de réponse

Si l'action aboutit, le service renvoie une réponse HTTP 200.

Les données suivantes sont renvoyées au format JSON par le service.

#### <span id="page-94-0"></span>**[LongTermPricingEntries](#page-93-3)**

EACHLongTermPricingEntrycontient un statut, un ID et d'autres informations sur leLongTermPricingType

Type : Tableau de[LongTermPricingListEntryo](#page-207-3)bjets

#### <span id="page-94-1"></span>**[NextToken](#page-93-3)**

Étant donné que les requêtes HTTP sont sans état, c'est le point de départ de votre prochaine liste de demandes renvoyéesListLongTermPricingliste.

Type : Chaîne

Contraintes de longueur : Longueur minimale de 1. Longueur maximum de 1024.

Modèle : .\*

# Erreurs

Pour plus d'informations sur les erreurs communes à toutes les actions, voi[rErreurs courantes.](#page-258-0)

#### InvalidNextTokenException

LeNextTokenchaîne a été modifiée de façon inattendue et l'opération s'est arrêtée. Exécutez l'opération sans modifier leNextTokenet réessayez.

Code d'état HTTP : 400

InvalidResourceException

La ressource spécifiée est introuvable. Vérifiez les informations que vous avez fournies dans votre dernière demande et réessayez.

Code d'état HTTP : 400

### Voir aussi

- [Interface de ligne de commande AWS](https://docs.aws.amazon.com/goto/aws-cli/snowball-2016-06-30/ListLongTermPricing)
- [AWS SDK pour .NET](https://docs.aws.amazon.com/goto/DotNetSDKV3/snowball-2016-06-30/ListLongTermPricing)
- [Kit AWS SDK pour C++](https://docs.aws.amazon.com/goto/SdkForCpp/snowball-2016-06-30/ListLongTermPricing)
- [Kit AWS SDK pour Go](https://docs.aws.amazon.com/goto/SdkForGoV1/snowball-2016-06-30/ListLongTermPricing)
- [Kit SDK AWS pour Java V2](https://docs.aws.amazon.com/goto/SdkForJavaV2/snowball-2016-06-30/ListLongTermPricing)
- [Kit AWS SDK pour JavaScript](https://docs.aws.amazon.com/goto/AWSJavaScriptSDK/snowball-2016-06-30/ListLongTermPricing)
- [AWS SDK pour PHP V3](https://docs.aws.amazon.com/goto/SdkForPHPV3/snowball-2016-06-30/ListLongTermPricing)
- [AWS SDK pour Python](https://docs.aws.amazon.com/goto/boto3/snowball-2016-06-30/ListLongTermPricing)
- [Kit SDK AWS pour Ruby V3](https://docs.aws.amazon.com/goto/SdkForRubyV3/snowball-2016-06-30/ListLongTermPricing)

# ListServiceVersions

Service : AWS Snowball

Répertorie toutes les versions prises en charge pour les services Snow sur l'appareil. Renvoie un tableau d'ServiceVersionobjets contenant les versions prises en charge pour un service particulier.

## <span id="page-96-2"></span>Syntaxe de la requête

```
{ 
    "DependentServices": [ 
       { 
           "ServiceName": "string", 
           "ServiceVersion": { 
              "Version": "string" 
 } 
       } 
    ], 
    "MaxResults": number, 
    "NextToken": "string", 
    "ServiceName": "string"
}
```
### Paramètres de demande

Pour plus d'informations sur les paramètres communs à toutes les actions, voir [Paramètres](#page-255-0)  [communs](#page-255-0).

Cette demande accepte les données suivantes au format JSON.

#### <span id="page-96-0"></span>**[DependentServices](#page-96-2)**

Liste des noms et des versions des services dépendants du service demandé.

Type : tableau d'objets [DependentService](#page-183-2)

Obligatoire : non

#### <span id="page-96-1"></span>**[MaxResults](#page-96-2)**

Le nombre maximum d'ListServiceVersionsobjets à renvoyer.

Type : entier

Plage valide : Valeur minimum de 0. Valeur maximale fixée à 100.

Obligatoire : non

#### <span id="page-97-0"></span>**[NextToken](#page-96-2)**

Les requêtes HTTP étant sans état, il s'agit du point de départ de la liste suivante desListServiceVersionsRequest versions renvoyées.

Type : String

Contraintes de longueur : Longueur minimum de 1. Longueur maximum de 1024.

Modèle : .\*

Obligatoire : non

#### <span id="page-97-1"></span>**[ServiceName](#page-96-2)**

Le nom du service pour lequel vous demandez des versions prises en charge.

Type : String

Valeurs valides : KUBERNETES | EKS\_ANYWHERE

Obligatoire : oui

### <span id="page-97-2"></span>Syntaxe de la réponse

```
{ 
    "DependentServices": [ 
       \{ "ServiceName": "string", 
            "ServiceVersion": { 
               "Version": "string" 
            } 
        } 
    ], 
    "NextToken": "string", 
    "ServiceName": "string", 
    "ServiceVersions": [ 
        { 
            "Version": "string" 
        }
```
]

}

## Eléments de réponse

Si l'action aboutit, le service renvoie une réponse HTTP 200.

Les données suivantes sont renvoyées au format JSON par le service.

#### <span id="page-98-0"></span>**[DependentServices](#page-97-2)**

Liste des noms et des versions des services dépendants du service pour lesquels le système a fourni des versions prises en charge.

Type : tableau d'objets [DependentService](#page-183-2)

#### <span id="page-98-1"></span>**[NextToken](#page-97-2)**

Les requêtes HTTP étant sans état, il s'agit du point de départ de la prochaine liste deListServiceVersionsResult résultats renvoyés.

Type : String

Contraintes de longueur : Longueur minimum de 1. Longueur maximum de 1024.

Modèle : . \*

#### <span id="page-98-2"></span>**[ServiceName](#page-97-2)**

Le nom du service pour lequel le système a fourni les versions prises en charge.

Type : String

Valeurs valides : KUBERNETES | EKS\_ANYWHERE

#### <span id="page-98-3"></span>[ServiceVersions](#page-97-2)

Liste des versions prises en charge.

Type : tableau d'objets [ServiceVersion](#page-217-1)

#### **Erreurs**

Pour plus d'informations sur les erreurs communes à toutes les actions, consultez[Erreurs courantes.](#page-258-0)

#### InvalidNextTokenException

LaNextToken chaîne a été modifiée de façon inattendue et l'opération s'est arrêtée. Exécutez le traitement sans modifier laNextToken chaîne et réessayez.

Code d'état HTTP : 400

InvalidResourceException

La ressource spécifiée est introuvable. Vérifiez les informations que vous avez fournies dans votre dernière requête et réessayez.

Code d'état HTTP : 400

### Voir aussi

- [Interface de ligne de commande AWS](https://docs.aws.amazon.com/goto/aws-cli/snowball-2016-06-30/ListServiceVersions)
- [AWS SDK pour .NET](https://docs.aws.amazon.com/goto/DotNetSDKV3/snowball-2016-06-30/ListServiceVersions)
- [Kit AWS SDK pour C++](https://docs.aws.amazon.com/goto/SdkForCpp/snowball-2016-06-30/ListServiceVersions)
- [Kit AWS SDK pour Go](https://docs.aws.amazon.com/goto/SdkForGoV1/snowball-2016-06-30/ListServiceVersions)
- [Kit SDK AWS pour Java V2](https://docs.aws.amazon.com/goto/SdkForJavaV2/snowball-2016-06-30/ListServiceVersions)
- [AWSSDK pour JavaScript](https://docs.aws.amazon.com/goto/AWSJavaScriptSDK/snowball-2016-06-30/ListServiceVersions)
- [AWS SDK pour PHP V3](https://docs.aws.amazon.com/goto/SdkForPHPV3/snowball-2016-06-30/ListServiceVersions)
- [AWS SDK pour Python](https://docs.aws.amazon.com/goto/boto3/snowball-2016-06-30/ListServiceVersions)
- [Kit SDK AWS pour Ruby V3](https://docs.aws.amazon.com/goto/SdkForRubyV3/snowball-2016-06-30/ListServiceVersions)

# **UpdateCluster**

Service : AWS Snowball

Lorsque laClusterState valeur d'un cluster est à l'AwaitingQuorumétat Ad., vous pouvez mettre à jour certaines informations associées à un cluster. Une fois que le cluster passe à un autre état de tâche, généralement 60 minutes après sa création, cette action n'est plus disponible.

### <span id="page-100-0"></span>Syntaxe de la requête

```
{ 
    "AddressId": "string", 
    "ClusterId": "string", 
    "Description": "string", 
    "ForwardingAddressId": "string", 
    "Notification": { 
        "JobStatesToNotify": [ "string" ], 
        "NotifyAll": boolean, 
        "SnsTopicARN": "string" 
    }, 
    "OnDeviceServiceConfiguration": { 
        "EKSOnDeviceService": { 
           "EKSAnywhereVersion": "string", 
           "KubernetesVersion": "string" 
        }, 
        "NFSOnDeviceService": { 
           "StorageLimit": number, 
           "StorageUnit": "string" 
        }, 
        "TGWOnDeviceService": { 
           "StorageLimit": number, 
           "StorageUnit": "string" 
        } 
    }, 
    "Resources": { 
        "Ec2AmiResources": [ 
\overline{\mathcal{E}} "AmiId": "string", 
               "SnowballAmiId": "string" 
           } 
        ], 
        "LambdaResources": [ 
\overline{\mathcal{E}} "EventTriggers": [
```

```
\overline{a} "EventResourceARN": "string" 
 } 
             ], 
             "LambdaArn": "string" 
          } 
       ], 
       "S3Resources": [ 
          { 
             "BucketArn": "string", 
             "KeyRange": { 
                "BeginMarker": "string", 
                "EndMarker": "string" 
             }, 
             "TargetOnDeviceServices": [ 
\overline{a} "ServiceName": "string", 
                   "TransferOption": "string" 
 } 
 ] 
          } 
       ] 
    }, 
    "RoleARN": "string", 
    "ShippingOption": "string"
}
```
# Paramètres de demande

Pour plus d'informations sur les paramètres communs à toutes les actions, voir [Paramètres](#page-255-0)  [communs](#page-255-0).

Cette demande accepte les données suivantes au format JSON.

### <span id="page-101-0"></span>[AddressId](#page-100-0)

L'ID de l'[Addresso](#page-167-0)bjet mis à jour.

Type : String

Contraintes de longueur : longueur fixe de 40.

Modèle : ADID[0-9a-f]{8}-[0-9a-f]{4}-[0-9a-f]{4}-[0-9a-f]{4}-[0-9a-f]{12}

Obligatoire : non

#### <span id="page-102-0"></span>[ClusterId](#page-100-0)

ID du cluster que vous souhaitez mettre à jour, par exempleCID123e4567-e89b-12d3 a456-426655440000.

Type : String

Contraintes de longueur : longueur fixe de 39.

Modèle : CID[0-9a-f]{8}-[0-9a-f]{4}-[0-9a-f]{4}-[0-9a-f]{4}-[0-9a-f]{12}

Obligatoire : oui

#### <span id="page-102-1"></span>**[Description](#page-100-0)**

Description mise à jour de ce cluster.

Type : String

Contraintes de longueur : Longueur minimum de 1. Longueur maximum de 1024.

Modèle : . \*

Obligatoire : non

#### <span id="page-102-2"></span>[ForwardingAddressId](#page-100-0)

Ce champ n'est pas pris en charge dans votre région.

Type : String

Contraintes de longueur : longueur fixe de 40.

Modèle : ADID[0-9a-f]{8}-[0-9a-f]{4}-[0-9a-f]{4}-[0-9a-f]{4}-[0-9a-f]{12}

Obligatoire : non

#### <span id="page-102-3"></span>**[Notification](#page-100-0)**

L'[Notification](#page-211-3)objet nouveau ou mis à jour.

Type : objet [Notification](#page-211-3)

Obligatoire : non

### <span id="page-103-0"></span>[OnDeviceServiceConfiguration](#page-100-0)

Spécifie le ou les services de l'appareil Snow Family à partir desquels les données transférées seront exportées ou importées. AWS Les clusters d'appareils de la famille Snow prennent en charge Amazon S3 et NFS (Network File System).

Type : objet [OnDeviceServiceConfiguration](#page-213-3)

Obligatoire : non

#### <span id="page-103-1"></span>**[Resources](#page-100-0)**

Les tableaux d'[JobResourceo](#page-202-3)bjets mis à jour qui peuvent inclure des [S3Resource](#page-215-3) objets o[uLambdaResource](#page-206-2) des objets mis à jour.

Type : objet [JobResource](#page-202-3)

Obligatoire : non

#### <span id="page-103-2"></span>[RoleARN](#page-100-0)

Nouveau rôle Amazon Resource Name (ARN) que vous souhaitez associer à ce cluster. Pour créer un ARN de rôle, utilisez l'action d'[CreateRoleA](https://docs.aws.amazon.com/IAM/latest/APIReference/API_CreateRole.html)PI dansAWS Identity and Access Management (IAM).

Type : String

Contraintes de longueur : longueur maximale de 255.

Modèle : arn:aws.\*:iam::[0-9]{12}:role/.\*

Obligatoire : non

#### <span id="page-103-3"></span>**[ShippingOption](#page-100-0)**

La valeur de l'option d'expédition mise à jour de l'[ShippingDetails](#page-220-0)objet de ce cluster.

Type : String

Valeurs valides : SECOND\_DAY | NEXT\_DAY | EXPRESS | STANDARD

Obligatoire : non

# Éléments de réponse

Si l'action aboutit, le service renvoie une réponse HTTP 200 avec un corps HTTP vide.

### **Erreurs**

Pour plus d'informations sur les erreurs communes à toutes les actions, consultez[Erreurs courantes.](#page-258-0)

Ec2RequestFailedException

Votre utilisateur IAM ne dispose pas des autorisations Amazon EC2 nécessaires pour effectuer l'action tentée.

Code d'état HTTP : 400

InvalidInputCombinationException

La création d'un job ou d'un cluster a échoué. Une ou plusieurs entrées n'étaient pas valides. Vérifiez que laSnowballType valeur [CreateCluster:](#page-29-0) est compatible avec votre [CreateJob:JobType](#page-37-0), puis réessayez.

Code d'état HTTP : 400

InvalidJobStateException

L'action ne peut pas être exécutée car l'état actuel de la tâche ne permet pas d'effectuer cette action.

Code d'état HTTP : 400

InvalidResourceException

La ressource spécifiée est introuvable. Vérifiez les informations que vous avez fournies lors de votre dernière requête et réessayez.

Code d'état HTTP : 400

KMSRequestFailedException

LaAWS Key Management Service clé fournie ne dispose pas des autorisations nécessaires pour exécuter l'[UpdateJob](#page-106-0)actio[nCreateJob](#page-32-0) ou l'action spécifiée.

Code d'état HTTP : 400

### Voir aussi

- [Interface de ligne de commande AWS](https://docs.aws.amazon.com/goto/aws-cli/snowball-2016-06-30/UpdateCluster)
- [AWS SDK pour .NET](https://docs.aws.amazon.com/goto/DotNetSDKV3/snowball-2016-06-30/UpdateCluster)
- [Kit AWS SDK pour C++](https://docs.aws.amazon.com/goto/SdkForCpp/snowball-2016-06-30/UpdateCluster)
- [Kit AWS SDK pour Go](https://docs.aws.amazon.com/goto/SdkForGoV1/snowball-2016-06-30/UpdateCluster)
- [Kit SDK AWS pour Java V2](https://docs.aws.amazon.com/goto/SdkForJavaV2/snowball-2016-06-30/UpdateCluster)
- [AWSSDK pour JavaScript](https://docs.aws.amazon.com/goto/AWSJavaScriptSDK/snowball-2016-06-30/UpdateCluster)
- [AWS SDK pour PHP V3](https://docs.aws.amazon.com/goto/SdkForPHPV3/snowball-2016-06-30/UpdateCluster)
- [AWS SDK pour Python](https://docs.aws.amazon.com/goto/boto3/snowball-2016-06-30/UpdateCluster)
- [Kit SDK AWS pour Ruby V3](https://docs.aws.amazon.com/goto/SdkForRubyV3/snowball-2016-06-30/UpdateCluster)

# <span id="page-106-0"></span>UpdateJob

Service : AWS Snowball

Lorsque laJobState valeur d'une tâche estNew, vous pouvez mettre à jour certaines informations associées à une tâche. Une fois que la tâche change d'état, généralement dans les 60 minutes suivant sa création, cette action n'est plus disponible.

## <span id="page-106-1"></span>Syntaxe de la requête

```
{ 
    "AddressId": "string", 
    "Description": "string", 
    "ForwardingAddressId": "string", 
    "JobId": "string", 
    "Notification": { 
        "JobStatesToNotify": [ "string" ], 
        "NotifyAll": boolean, 
        "SnsTopicARN": "string" 
    }, 
    "OnDeviceServiceConfiguration": { 
        "EKSOnDeviceService": { 
           "EKSAnywhereVersion": "string", 
           "KubernetesVersion": "string" 
       }, 
        "NFSOnDeviceService": { 
           "StorageLimit": number, 
           "StorageUnit": "string" 
        }, 
        "TGWOnDeviceService": { 
           "StorageLimit": number, 
           "StorageUnit": "string" 
       } 
    }, 
    "Resources": { 
        "Ec2AmiResources": [ 
\overline{\mathcal{E}} "AmiId": "string", 
               "SnowballAmiId": "string" 
 } 
        ], 
        "LambdaResources": [ 
\overline{\mathcal{E}} "EventTriggers": [
```

```
\overline{a} "EventResourceARN": "string" 
 } 
             ], 
             "LambdaArn": "string" 
 } 
       ], 
       "S3Resources": [ 
          { 
             "BucketArn": "string", 
             "KeyRange": { 
                "BeginMarker": "string", 
                "EndMarker": "string" 
             }, 
             "TargetOnDeviceServices": [ 
\overline{a} "ServiceName": "string", 
                   "TransferOption": "string" 
 } 
 ] 
          } 
       ] 
    }, 
    "RoleARN": "string", 
    "ShippingOption": "string", 
    "SnowballCapacityPreference": "string"
}
```
# Paramètres de demande

Pour plus d'informations sur les paramètres communs à toutes les actions, voir [Paramètres](#page-255-0)  [communs](#page-255-0).

Cette demande accepte les données suivantes au format JSON.

<span id="page-107-0"></span>[AddressId](#page-106-1)

L'ID de l'[Addresso](#page-167-0)bjet mis à jour.

Type : String

Contraintes de longueur : longueur fixe de 40.

Modèle : ADID[0-9a-f]{8}-[0-9a-f]{4}-[0-9a-f]{4}-[0-9a-f]{4}-[0-9a-f]{12}
### Obligatoire : non

### **[Description](#page-106-0)**

Description mise à jour de l'[JobMetadata](#page-196-0)objet de cette tâche.

Type : String

Contraintes de longueur : Longueur minimum de 1. Longueur maximum de 1024.

Modèle : .\*

Obligatoire : non

### [ForwardingAddressId](#page-106-0)

Ce champ n'est pas pris en charge dans votre région.

Type : String

Contraintes de longueur : longueur fixe de 40.

Modèle : ADID[0-9a-f]{8}-[0-9a-f]{4}-[0-9a-f]{4}-[0-9a-f]{4}-[0-9a-f]{12}

Obligatoire : non

### [JobId](#page-106-0)

L'ID de la tâche que vous souhaitez mettre à jour, par exempleJID123e4567-e89b-12d3 a456-426655440000.

Type : String

Contraintes de longueur : longueur fixe de 39.

Modèle : (M|J)ID[0-9a-f]{8}-[0-9a-f]{4}-[0-9a-f]{4}-[0-9a-f]{4}-[0-9a-f] {12}

Obligatoire : oui

### **[Notification](#page-106-0)**

L'[Notification](#page-211-0)objet nouveau ou mis à jour.

Type : objet [Notification](#page-211-0)

Obligatoire : non

[OnDeviceServiceConfiguration](#page-106-0)

Spécifie le ou les services de l'appareil Snow Family à partir desquels les données transférées seront exportées ou importées. AWS Snow Family prend en charge Amazon S3 et NFS (Network File System) ainsi que le serviceAWS Storage Gateway de type Tape Gateway.

Type : objet [OnDeviceServiceConfiguration](#page-213-0)

Obligatoire : non

#### [Resources](#page-106-0)

L'JobResourceobjet mis à jour, ou l'[JobResource](#page-202-0)objet mis à jour.

Type : objet [JobResource](#page-202-0)

Obligatoire : non

#### [RoleARN](#page-106-0)

Le nouveau rôle Amazon (ARN) que vous souhaitez associer à cette tâche. Pour créer un ARN de rôle, utilisez l'action d'API [CreateRole](https://docs.aws.amazon.com/IAM/latest/APIReference/API_CreateRole.html)AWS Identity and Access Management(IAM).

Type : String

Contraintes de longueur : longueur maximale de 255.

Modèle : arn:aws.\*:iam::[0-9]{12}:role/.\*

Obligatoire : non

#### **[ShippingOption](#page-106-0)**

La valeur de l'option d'expédition mise à jour de l'[ShippingDetails](#page-220-0)objet de cette tâche.

Type : String

Valeurs valides : SECOND\_DAY | NEXT\_DAY | EXPRESS | STANDARD

Obligatoire : non

### **[SnowballCapacityPreference](#page-106-0)**

La mise à jourSnowballCapacityPreference de l'[JobMetadatao](#page-196-0)bjet de cette tâche. Les Snowfailed.

Pour plus d'informations sur les types d'appareils de la [famille Snow, consultez les sections](https://docs.aws.amazon.com/snowball/latest/snowcone-guide/snow-device-types.html)  [Appareils et capacités](https://docs.aws.amazon.com/snowball/latest/snowcone-guide/snow-device-types.html) de la famille [Snow dans le guide de l'utilisateur Snowcone ou Appareils et](https://docs.aws.amazon.com/snowball/latest/developer-guide/snow-device-types.html)  [capacités de la famille Snow](https://docs.aws.amazon.com/snowball/latest/developer-guide/snow-device-types.html) dans le guide de l'utilisateur Snowball Edge.

Type : String

Valeurs valides : T50 | T80 | T100 | T42 | T98 | T8 | T14 | T32 | NoPreference

Obligatoire : non

## Éléments de réponse

Si l'action aboutit, le service renvoie une réponse HTTP 200 avec un corps HTTP vide.

### **Frreurs**

Pour plus d'informations sur les erreurs communes à toutes les actions, consultez[Erreurs courantes.](#page-258-0)

ClusterLimitExceededException

Job création failed Actuellement, les clusters prennent en charge cinq nœuds. Si vous avez moins de cinq nœuds pour votre cluster et que vous avez d'autres nœuds à créer pour ce cluster, réessayez et créez des tâches jusqu'à ce que votre cluster compte exactement cinq nœuds.

Code d'état HTTP : 400

Ec2RequestFailedException

Votre utilisateur IAM ne dispose pas des autorisations Amazon EC2 nécessaires pour effectuer l'action tentée.

Code d'état HTTP : 400

InvalidInputCombinationException

La création failed Une ou plusieurs entrées n'étaient pas valides. Vérifiez que laSnowballType valeur [CreateCluster:](#page-29-0) est compatible avec votre [CreateJob:JobType,](#page-37-0) puis réessayez.

Code d'état HTTP : 400

InvalidJobStateException

L'action ne peut pas être exécutée car l'état actuel de la tâche ne permet pas d'effectuer cette action.

Code d'état HTTP : 400

InvalidResourceException

La ressource spécifiée est introuvable. Vérifiez les informations que vous avez fournies dans la dernière requête, et réessayez.

Code d'état HTTP : 400

KMSRequestFailedException

LaAWS Key Management Service clé fournie ne dispose pas des autorisations nécessaires pour exécuter l'[UpdateJob](#page-106-1)actio[nCreateJob](#page-32-0) ou l'action spécifiée.

Code d'état HTTP : 400

### Voir aussi

- [Interface de ligne de commande AWS](https://docs.aws.amazon.com/goto/aws-cli/snowball-2016-06-30/UpdateJob)
- [AWS SDK pour .NET](https://docs.aws.amazon.com/goto/DotNetSDKV3/snowball-2016-06-30/UpdateJob)
- [Kit AWS SDK pour C++](https://docs.aws.amazon.com/goto/SdkForCpp/snowball-2016-06-30/UpdateJob)
- [Kit AWS SDK pour Go](https://docs.aws.amazon.com/goto/SdkForGoV1/snowball-2016-06-30/UpdateJob)
- [Kit SDK AWS pour Java V2](https://docs.aws.amazon.com/goto/SdkForJavaV2/snowball-2016-06-30/UpdateJob)
- [AWSSDK pour JavaScript](https://docs.aws.amazon.com/goto/AWSJavaScriptSDK/snowball-2016-06-30/UpdateJob)
- [AWS SDK pour PHP V3](https://docs.aws.amazon.com/goto/SdkForPHPV3/snowball-2016-06-30/UpdateJob)
- [AWS SDK pour Python](https://docs.aws.amazon.com/goto/boto3/snowball-2016-06-30/UpdateJob)
- [Kit SDK AWS pour Ruby V3](https://docs.aws.amazon.com/goto/SdkForRubyV3/snowball-2016-06-30/UpdateJob)

# UpdateJobShipmentState

Service : AWS Snowball

Met à jour l'état d'expédition lorsque celui-ci change.

# <span id="page-112-2"></span>Syntaxe de la demande

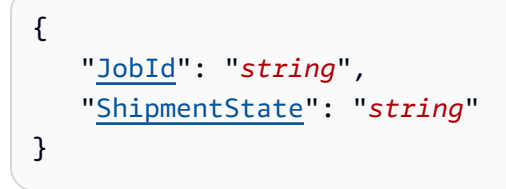

# Paramètres de demande

Pour plus d'informations sur les paramètres communs à toutes les actions, voi[rParamètres courants.](#page-255-0)

Cette demande accepte les données suivantes au format JSON.

### <span id="page-112-0"></span>[JobId](#page-112-2)

L'ID de la tâche de la tâche dont vous souhaitez mettre à jour la date d'expédition, par exempleJID123e4567-e89b-12d3-a456-426655440000.

Type : Chaîne

Contraintes de longueur : Longueur fixe de 39.

```
Modèle : (M|J)ID[0-9a-f]{8}-[0-9a-f]{4}-[0-9a-f]{4}-[0-9a-f]{4}-[0-9a-f]
{12}
```
Obligatoire Oui

### <span id="page-112-1"></span>**[ShipmentState](#page-112-2)**

État d'un appareil lorsqu'il est expédié.

Définissez surRECEIVEDlorsque l'appareil arrive chez vous.

Définissez surRETURNEDlorsque vous avez renvoyé l'appareil àAWS.

Type : Chaîne

Valeurs valides : RECEIVED | RETURNED

Obligatoire Oui

# Éléments de réponse

Si l'action aboutit, le service renvoie une réponse HTTP 200 avec un corps HTTP vide.

# **Erreurs**

Pour plus d'informations sur les erreurs communes à toutes les actions, voi[rErreurs courantes.](#page-258-0)

### InvalidJobStateException

L'action ne peut pas être effectuée car l'état actuel de la tâche ne permet pas l'exécution de cette action.

Code d'état HTTP : 400

InvalidResourceException

La ressource spécifiée est introuvable. Vérifiez les informations que vous avez fournies lors de votre dernière demande et réessayez.

Code d'état HTTP : 400

### Voir aussi

- [Interface de ligne de commande AWS](https://docs.aws.amazon.com/goto/aws-cli/snowball-2016-06-30/UpdateJobShipmentState)
- [AWS SDK pour .NET](https://docs.aws.amazon.com/goto/DotNetSDKV3/snowball-2016-06-30/UpdateJobShipmentState)
- [Kit AWS SDK pour C++](https://docs.aws.amazon.com/goto/SdkForCpp/snowball-2016-06-30/UpdateJobShipmentState)
- [Kit AWS SDK pour Go](https://docs.aws.amazon.com/goto/SdkForGoV1/snowball-2016-06-30/UpdateJobShipmentState)
- [Kit SDK AWS pour Java V2](https://docs.aws.amazon.com/goto/SdkForJavaV2/snowball-2016-06-30/UpdateJobShipmentState)
- [Kit AWS SDK pour JavaScript](https://docs.aws.amazon.com/goto/AWSJavaScriptSDK/snowball-2016-06-30/UpdateJobShipmentState)
- [AWS SDK pour PHP V3](https://docs.aws.amazon.com/goto/SdkForPHPV3/snowball-2016-06-30/UpdateJobShipmentState)
- [AWS SDK pour Python](https://docs.aws.amazon.com/goto/boto3/snowball-2016-06-30/UpdateJobShipmentState)
- [Kit SDK AWS pour Ruby V3](https://docs.aws.amazon.com/goto/SdkForRubyV3/snowball-2016-06-30/UpdateJobShipmentState)

# UpdateLongTermPricing

Service : AWS Snowball

Mise à jour du type de prix à long terme.

# <span id="page-115-3"></span>Syntaxe de la demande

```
{ 
    "IsLongTermPricingAutoRenew": boolean, 
    "LongTermPricingId": "string", 
    "ReplacementJob": "string"
}
```
# Paramètres de demande

Pour plus d'informations sur les paramètres communs à toutes les actions, voi[rParamètres courants.](#page-255-0)

Cette demande accepte les données suivantes au format JSON.

### <span id="page-115-0"></span>[IsLongTermPricingAutoRenew](#page-115-3)

Si la valeur est définie surtrue, spécifie que le type de tarification à long terme actuel de l'appareil doit être automatiquement renouvelé avant l'expiration du contrat de tarification à long terme.

Type : Booléen

Obligatoire Non

### <span id="page-115-1"></span>**[LongTermPricingId](#page-115-3)**

Identifiant du type de tarification à long terme de l'appareil.

Type : Chaîne

Contraintes de longueur : Longueur fixe de 41.

Modèle : LTPID[0-9a-f]{8}-[0-9a-f]{4}-[0-9a-f]{4}-[0-9a-f]{4}-[0-9a-f]{12}

Obligatoire Oui

### <span id="page-115-2"></span>[ReplacementJob](#page-115-3)

Spécifie qu'un appareil commandé avec une tarification à long terme doit être remplacé par un nouvel appareil.

Type : Chaîne

Contraintes de longueur : Longueur fixe de 39.

Modèle : (M|J)ID[0-9a-f]{8}-[0-9a-f]{4}-[0-9a-f]{4}-[0-9a-f]{4}-[0-9a-f] {12}

Obligatoire Non

# Éléments de réponse

Si l'action aboutit, le service renvoie une réponse HTTP 200 avec un corps HTTP vide.

### **Erreurs**

Pour plus d'informations sur les erreurs communes à toutes les actions, voi[rErreurs courantes.](#page-258-0)

### InvalidResourceException

La ressource spécifiée est introuvable. Vérifiez les informations que vous avez fournies dans votre dernière demande et réessayez.

Code d'état HTTP : 400

## Voir aussi

- [Interface de ligne de commande AWS](https://docs.aws.amazon.com/goto/aws-cli/snowball-2016-06-30/UpdateLongTermPricing)
- [AWS SDK pour .NET](https://docs.aws.amazon.com/goto/DotNetSDKV3/snowball-2016-06-30/UpdateLongTermPricing)
- [Kit AWS SDK pour C++](https://docs.aws.amazon.com/goto/SdkForCpp/snowball-2016-06-30/UpdateLongTermPricing)
- [Kit AWS SDK pour Go](https://docs.aws.amazon.com/goto/SdkForGoV1/snowball-2016-06-30/UpdateLongTermPricing)
- [Kit SDK AWS pour Java V2](https://docs.aws.amazon.com/goto/SdkForJavaV2/snowball-2016-06-30/UpdateLongTermPricing)
- [Kit AWS SDK pour JavaScript](https://docs.aws.amazon.com/goto/AWSJavaScriptSDK/snowball-2016-06-30/UpdateLongTermPricing)
- [AWS SDK pour PHP V3](https://docs.aws.amazon.com/goto/SdkForPHPV3/snowball-2016-06-30/UpdateLongTermPricing)
- [AWS SDK pour Python](https://docs.aws.amazon.com/goto/boto3/snowball-2016-06-30/UpdateLongTermPricing)
- [Kit SDK AWS pour Ruby V3](https://docs.aws.amazon.com/goto/SdkForRubyV3/snowball-2016-06-30/UpdateLongTermPricing)

# AWS Snow Device Management

Les actions suivantes sont prises en charge parAWS Snow Device Management :

- [CancelTask](#page-118-0)
- [CreateTask](#page-121-0)
- [DescribeDevice](#page-125-0)
- [DescribeDeviceEc2Instances](#page-130-0)
- [DescribeExecution](#page-134-0)
- [DescribeTask](#page-138-0)
- [ListDeviceResources](#page-142-0)
- [ListDevices](#page-146-0)
- [ListExecutions](#page-149-0)
- [ListTagsForResource](#page-153-0)
- [ListTasks](#page-156-0)
- [TagResource](#page-159-0)
- [UntagResource](#page-162-0)

# <span id="page-118-0"></span>CancelTask

Service : AWS Snow Device Management

Envoie une demande d'annulation pour une tâche spécifiée. Vous ne pouvez annuler une tâche que si elle se trouve toujours dans unQUEUEDétat. Les tâches déjà en cours ne peuvent pas être annulées.

### **a** Note

Une tâche peut toujours être exécutée si elle est traitée à partir de la file d'attente avant leCancelTaskl'opération modifie l'état de la tâche.

# <span id="page-118-1"></span>Syntaxe de la demande

POST /task/*taskId*/cancel HTTP/1.1

## Paramètres de demande URI

La demande utilise les paramètres URI suivants.

### [taskId](#page-118-1)

ID de la tâche que vous tentez d'annuler. Vous pouvez extraire un ID de tâche à l'aide de laListTasks.

Contraintes de longueur : Longueur minimale de 1. Longueur maximale de 64.

Obligatoire Oui

Corps de la demande

La demande n'a pas de corps de requête.

# <span id="page-118-2"></span>Syntaxe de la réponse

```
HTTP/1.1 200
Content-type: application/json
```

```
{ 
    "taskId": "string"
}
```
# Eléments de réponse

Si l'action aboutit, le service renvoie une réponse HTTP 200.

Les données suivantes sont renvoyées au format JSON par le service.

#### <span id="page-119-0"></span>[taskId](#page-118-2)

ID de la tâche que vous tentez d'annuler.

Type : Chaîne

### **Erreurs**

Pour plus d'informations sur les erreurs communes à toutes les actions, voi[rErreurs courantes.](#page-258-0)

AccessDeniedException

Vous ne disposez pas d'un accès suffisant pour effectuer cette action.

Code d'état HTTP : 403

InternalServerException

Une erreur inattendue s'est produite lors du traitement de la demande.

Code d'état HTTP : 500

### ResourceNotFoundException

La demande fait référence à une ressource qui n'existe pas.

Code d'état HTTP : 404

### **ThrottlingException**

La demande a été refusée suite à une limitation des demandes.

Code d'état HTTP : 429

### ValidationException

L'entrée ne satisfait pas les contraintes spécifiées par unAWSservice.

Code d'état HTTP : 400

### Voir aussi

- [Interface de ligne de commande AWS](https://docs.aws.amazon.com/goto/aws-cli/snow-device-management-2021-08-04/CancelTask)
- [AWS SDK pour .NET](https://docs.aws.amazon.com/goto/DotNetSDKV3/snow-device-management-2021-08-04/CancelTask)
- [Kit AWS SDK pour C++](https://docs.aws.amazon.com/goto/SdkForCpp/snow-device-management-2021-08-04/CancelTask)
- [Kit AWS SDK pour Go](https://docs.aws.amazon.com/goto/SdkForGoV1/snow-device-management-2021-08-04/CancelTask)
- [Kit SDK AWS pour Java V2](https://docs.aws.amazon.com/goto/SdkForJavaV2/snow-device-management-2021-08-04/CancelTask)
- [Kit AWS SDK pour JavaScript](https://docs.aws.amazon.com/goto/AWSJavaScriptSDK/snow-device-management-2021-08-04/CancelTask)
- [AWS SDK pour PHP V3](https://docs.aws.amazon.com/goto/SdkForPHPV3/snow-device-management-2021-08-04/CancelTask)
- [AWS SDK pour Python](https://docs.aws.amazon.com/goto/boto3/snow-device-management-2021-08-04/CancelTask)
- [Kit SDK AWS pour Ruby V3](https://docs.aws.amazon.com/goto/SdkForRubyV3/snow-device-management-2021-08-04/CancelTask)

# <span id="page-121-0"></span>**CreateTask**

Service : AWS Snow Device Management

Indique à un ou plusieurs appareils de démarrer une tâche, comme le déverrouillage ou le redémarrage.

<span id="page-121-2"></span>Syntaxe de la demande

```
POST /task HTTP/1.1
Content-type: application/json
{ 
    "clientToken": "string", 
    "command": { 
        "reboot": { 
        }, 
        "unlock": { 
        } 
    }, 
    "description": "string", 
    "tags": { 
        "string" : "string" 
    }, 
    "targets": [ "string" ]
}
```
Paramètres de demande URI

La demande n'utilise pas de paramètres URI.

Corps de la demande

Cette demande accepte les données suivantes au format JSON.

# <span id="page-121-1"></span>[clientToken](#page-121-2)

Un jeton garantissant que l'action n'est appelée qu'une seule fois avec les détails spécifiés.

Type : Chaîne

Contraintes de longueur : Longueur minimale de 1. Longueur maximale de 64.

Modèle : [!-~]+

#### Obligatoire Non

#### <span id="page-122-0"></span>[command](#page-121-2)

La tâche à effectuer. Une seule tâche est exécutée sur un appareil à la fois.

Type : objet [Command](#page-231-2)

Obligatoire Oui

#### <span id="page-122-1"></span>[description](#page-121-2)

Description de la tâche et de ses objectifs.

Type : Chaîne

Contraintes de longueur : Longueur minimale de 1. Longueur maximum de 128.

Modèle :  $[A-Za-z0-9, ..., 1#]$ \*

Obligatoire Non

#### <span id="page-122-2"></span>[tags](#page-121-2)

Métadonnées facultatives que vous affectez à une ressource. Les balises vous permettent de classer une ressource de différentes façons, par exemple, par objectif, par propriétaire ou par environnement.

Type : Mappage chaîne/chaîne

Obligatoire Non

#### <span id="page-122-3"></span>[targets](#page-121-2)

Liste des ID d'appareils gérés.

Type : Tableau de chaînes

Membres de tableau : Nombre minimum de 1 élément. Nombre maximum de 10 éléments.

Obligatoire Oui

### <span id="page-122-4"></span>Syntaxe de la réponse

HTTP/1.1 200

```
Content-type: application/json
{ 
    "taskArn": "string", 
    "taskId": "string"
}
```
# Eléments de réponse

Si l'action aboutit, le service renvoie une réponse HTTP 200.

Les données suivantes sont renvoyées au format JSON par le service.

### <span id="page-123-0"></span>[taskArn](#page-122-4)

Amazon Resource Name (ARN) de la tâche que vous avez créée.

Type : Chaîne

### <span id="page-123-1"></span>[taskId](#page-122-4)

ID de la tâche que vous avez créée.

Type : Chaîne

# **Erreurs**

Pour plus d'informations sur les erreurs communes à toutes les actions, voi[rErreurs courantes.](#page-258-0)

AccessDeniedException

Vous ne disposez pas d'un accès suffisant pour effectuer cette action.

Code d'état HTTP : 403

InternalServerException

Une erreur inattendue s'est produite lors du traitement de la demande.

Code d'état HTTP : 500

ResourceNotFoundException

La demande fait référence à une ressource qui n'existe pas.

Code d'état HTTP : 404

ServiceQuotaExceededException

La demande entraînerait le dépassement d'un quota de service.

Code d'état HTTP : 402

**ThrottlingException** 

La demande a été refusée suite à une limitation des demandes.

Code d'état HTTP : 429

ValidationException

L'entrée ne satisfait pas les contraintes spécifiées par unAWSservice.

Code d'état HTTP : 400

Voir aussi

- [Interface de ligne de commande AWS](https://docs.aws.amazon.com/goto/aws-cli/snow-device-management-2021-08-04/CreateTask)
- [AWS SDK pour .NET](https://docs.aws.amazon.com/goto/DotNetSDKV3/snow-device-management-2021-08-04/CreateTask)
- [Kit AWS SDK pour C++](https://docs.aws.amazon.com/goto/SdkForCpp/snow-device-management-2021-08-04/CreateTask)
- [Kit AWS SDK pour Go](https://docs.aws.amazon.com/goto/SdkForGoV1/snow-device-management-2021-08-04/CreateTask)
- [Kit SDK AWS pour Java V2](https://docs.aws.amazon.com/goto/SdkForJavaV2/snow-device-management-2021-08-04/CreateTask)
- [Kit AWS SDK pour JavaScript](https://docs.aws.amazon.com/goto/AWSJavaScriptSDK/snow-device-management-2021-08-04/CreateTask)
- [AWS SDK pour PHP V3](https://docs.aws.amazon.com/goto/SdkForPHPV3/snow-device-management-2021-08-04/CreateTask)
- [AWS SDK pour Python](https://docs.aws.amazon.com/goto/boto3/snow-device-management-2021-08-04/CreateTask)
- [Kit SDK AWS pour Ruby V3](https://docs.aws.amazon.com/goto/SdkForRubyV3/snow-device-management-2021-08-04/CreateTask)

# <span id="page-125-0"></span>DescribeDevice

Service : AWS Snow Device Management

Vérifie les informations spécifiques à l'appareil, telles que le type de périphérique, la version du logiciel, les adresses IP et l'état du verrouillage.

# <span id="page-125-1"></span>Syntaxe de la demande

POST /managed-device/*managedDeviceId*/describe HTTP/1.1

# Paramètres de demande URI

La demande utilise les paramètres URI suivants.

### [managedDeviceId](#page-125-1)

ID de l'appareil sur lequel vous vérifiez les informations.

Contraintes de longueur : Longueur minimale de 1. Longueur maximale de 64.

Obligatoire Oui

Corps de la demande

La demande n'a pas de corps de requête.

# <span id="page-125-2"></span>Syntaxe de la réponse

```
HTTP/1.1 200
Content-type: application/json
{ 
    "associatedWithJob": "string", 
   deviceCapacities": [
       { 
           "available": number, 
           "name": "string", 
           "total": number, 
           "unit": "string", 
           "used": number
```

```
 } 
    ], 
    "deviceState": "string", 
    "deviceType": "string", 
    "lastReachedOutAt": number, 
    "lastUpdatedAt": number, 
    "managedDeviceArn": "string", 
    "managedDeviceId": "string", 
    "physicalNetworkInterfaces": [ 
       { 
           "defaultGateway": "string", 
           "ipAddress": "string", 
           "ipAddressAssignment": "string", 
           "macAddress": "string", 
           "netmask": "string", 
           "physicalConnectorType": "string", 
           "physicalNetworkInterfaceId": "string" 
       } 
    ], 
    "software": { 
        "installedVersion": "string", 
        "installingVersion": "string", 
        "installState": "string" 
    }, 
    "tags": { 
        "string" : "string" 
    }
}
```
# Eléments de réponse

Si l'action aboutit, le service renvoie une réponse HTTP 200.

Les données suivantes sont renvoyées au format JSON par le service.

### <span id="page-126-0"></span>[associatedWithJob](#page-125-2)

ID de la tâche utilisée lors de la commande de l'appareil.

Type : Chaîne

### <span id="page-126-1"></span>[deviceCapacities](#page-125-2)

Les spécifications matérielles de l'appareil.

Type : Tableau de[Capacity](#page-229-5)objets

Membres de tableau : Nombre minimal de 0 éléments. Nombre maximal de 100 éléments.

### <span id="page-127-0"></span>[deviceState](#page-125-2)

Statut actuel de l'appareil.

Type : Chaîne

Valeurs valides : UNLOCKED | LOCKED | UNLOCKING

### <span id="page-127-1"></span>[deviceType](#page-125-2)

Le type deAWSAppareil Snow Family.

Type : Chaîne

### <span id="page-127-2"></span>[lastReachedOutAt](#page-125-2)

Lorsque l'appareil a contacté pour la dernière fois leAWS Cloud. Indique que l'appareil est en ligne.

Type : Horodatage

### <span id="page-127-3"></span>[lastUpdatedAt](#page-125-2)

Lorsque l'appareil a poussé une mise à jour pour la dernière fois sur leAWS Cloud. Indique quand le cache des périphériques a été actualisé.

Type : Horodatage

### <span id="page-127-4"></span>[managedDeviceArn](#page-125-2)

Amazon Resource Name (ARN) de l'appareil.

Type : Chaîne

### <span id="page-127-5"></span>[managedDeviceId](#page-125-2)

ID de l'appareil pour lequel vous avez vérifié les informations.

Type : Chaîne

Contraintes de longueur : Longueur minimale de 1. Longueur maximale de 64.

### <span id="page-127-6"></span>[physicalNetworkInterfaces](#page-125-2)

Les interfaces réseau disponibles sur l'appareil.

Type : Tableau de[PhysicalNetworkInterfaceo](#page-246-5)bjets

### <span id="page-128-0"></span>[software](#page-125-2)

Le logiciel installé sur l'appareil.

Type : objet [SoftwareInformation](#page-251-3)

#### <span id="page-128-1"></span>[tags](#page-125-2)

Métadonnées facultatives que vous affectez à une ressource. Les balises vous permettent de classer une ressource de différentes façons, par exemple, par objectif, par propriétaire ou par environnement.

Type : Mappage chaîne/chaîne

### **Erreurs**

Pour plus d'informations sur les erreurs communes à toutes les actions, voi[rErreurs courantes.](#page-258-0)

AccessDeniedException

Vous ne disposez pas d'un accès suffisant pour effectuer cette action.

HTTP Status Code : 403

InternalServerException

Une erreur inattendue s'est produite lors du traitement de la demande.

HTTP Status Code : 500

ResourceNotFoundException

La demande fait référence à une ressource qui n'existe pas.

HTTP Status Code : 404

**ThrottlingException** 

La demande a été refusée suite à une limitation des demandes.

HTTP Status Code : 429

ValidationException

L'entrée ne satisfait pas les contraintes spécifiées par unAWSservice.

HTTP Status Code : 400

# Voir aussi

- [Interface de ligne de commande AWS](https://docs.aws.amazon.com/goto/aws-cli/snow-device-management-2021-08-04/DescribeDevice)
- [AWS SDK pour .NET](https://docs.aws.amazon.com/goto/DotNetSDKV3/snow-device-management-2021-08-04/DescribeDevice)
- [Kit AWS SDK pour C++](https://docs.aws.amazon.com/goto/SdkForCpp/snow-device-management-2021-08-04/DescribeDevice)
- [Kit AWS SDK pour Go](https://docs.aws.amazon.com/goto/SdkForGoV1/snow-device-management-2021-08-04/DescribeDevice)
- [Kit SDK AWS pour Java V2](https://docs.aws.amazon.com/goto/SdkForJavaV2/snow-device-management-2021-08-04/DescribeDevice)
- [Kit AWS SDK pour JavaScript](https://docs.aws.amazon.com/goto/AWSJavaScriptSDK/snow-device-management-2021-08-04/DescribeDevice)
- [AWS SDK pour PHP V3](https://docs.aws.amazon.com/goto/SdkForPHPV3/snow-device-management-2021-08-04/DescribeDevice)
- [AWS SDK pour Python](https://docs.aws.amazon.com/goto/boto3/snow-device-management-2021-08-04/DescribeDevice)
- [Kit SDK AWS pour Ruby V3](https://docs.aws.amazon.com/goto/SdkForRubyV3/snow-device-management-2021-08-04/DescribeDevice)

# <span id="page-130-0"></span>DescribeDeviceEc2Instances

Service : AWS Snow Device Management

Vérifie l'état actuel des instances Amazon EC2. La sortie est similaire àdescribeDevice, mais les résultats proviennent du cache de périphériques dans leAWS Cloudet inclut un sous-ensemble des champs disponibles.

# <span id="page-130-2"></span>Syntaxe de la demande

```
POST /managed-device/managedDeviceId/resources/ec2/describe HTTP/1.1
Content-type: application/json
{ 
    "instanceIds": [ "string" ]
}
```
# Paramètres de demande URI

La demande utilise les paramètres URI suivants.

### [managedDeviceId](#page-130-2)

ID de l'appareil géré.

Contraintes de longueur : Longueur minimale de 1. Longueur maximale de 64.

Obligatoire Oui

Corps de la demande

Cette demande accepte les données suivantes au format JSON.

### <span id="page-130-1"></span>[instanceIds](#page-130-2)

Liste des ID d'instance associés à l'appareil géré.

Type : Tableau de chaînes

Obligatoire Oui

# <span id="page-131-0"></span>Syntaxe de la réponse

```
HTTP/1.1 200
Content-type: application/json
{ 
    "instances": [ 
       { 
          "instance": { 
             "amiLaunchIndex": number, 
             "blockDeviceMappings": [ 
\overline{a} "deviceName": "string", 
                    "ebs": { 
                       "attachTime": number, 
                       "deleteOnTermination": boolean, 
                       "status": "string", 
                       "volumeId": "string" 
 } 
 } 
             ], 
             "cpuOptions": { 
                "coreCount": number, 
                "threadsPerCore": number
             }, 
             "createdAt": number, 
             "imageId": "string", 
             "instanceId": "string", 
             "instanceType": "string", 
             "privateIpAddress": "string", 
             "publicIpAddress": "string", 
             "rootDeviceName": "string", 
             "securityGroups": [ 
\overline{a} "groupId": "string", 
                   "groupName": "string" 
 } 
             ], 
             "state": { 
                "code": number, 
                "name": "string" 
             }, 
             "updatedAt": number
```

```
 }, 
             "lastUpdatedAt": number
         } 
     ]
}
```
### Eléments de réponse

Si l'action aboutit, le service renvoie une réponse HTTP 200.

Les données suivantes sont renvoyées au format JSON par le service.

#### <span id="page-132-0"></span>[instances](#page-131-0)

Liste des structures contenant des informations sur chaque instance.

Type : Tableau de[InstanceSummary](#page-245-2)objets

### **Erreurs**

Pour plus d'informations sur les erreurs communes à toutes les actions, voi[rErreurs courantes.](#page-258-0)

AccessDeniedException

Vous ne disposez pas d'un accès suffisant pour effectuer cette action.

HTTP Status Code : 403

InternalServerException

Une erreur inattendue s'est produite lors du traitement de la demande.

HTTP Status Code : 500

### ResourceNotFoundException

La demande fait référence à une ressource qui n'existe pas.

HTTP Status Code : 404

**ThrottlingException** 

La demande a été refusée suite à une limitation des demandes.

HTTP Status Code : 429

### ValidationException

L'entrée ne satisfait pas les contraintes spécifiées par unAWSservice.

HTTP Status Code : 400

### Voir aussi

- [Interface de ligne de commande AWS](https://docs.aws.amazon.com/goto/aws-cli/snow-device-management-2021-08-04/DescribeDeviceEc2Instances)
- [AWS SDK pour .NET](https://docs.aws.amazon.com/goto/DotNetSDKV3/snow-device-management-2021-08-04/DescribeDeviceEc2Instances)
- [Kit AWS SDK pour C++](https://docs.aws.amazon.com/goto/SdkForCpp/snow-device-management-2021-08-04/DescribeDeviceEc2Instances)
- [Kit AWS SDK pour Go](https://docs.aws.amazon.com/goto/SdkForGoV1/snow-device-management-2021-08-04/DescribeDeviceEc2Instances)
- [Kit SDK AWS pour Java V2](https://docs.aws.amazon.com/goto/SdkForJavaV2/snow-device-management-2021-08-04/DescribeDeviceEc2Instances)
- [Kit AWS SDK pour JavaScript](https://docs.aws.amazon.com/goto/AWSJavaScriptSDK/snow-device-management-2021-08-04/DescribeDeviceEc2Instances)
- [AWS SDK pour PHP V3](https://docs.aws.amazon.com/goto/SdkForPHPV3/snow-device-management-2021-08-04/DescribeDeviceEc2Instances)
- [AWS SDK pour Python](https://docs.aws.amazon.com/goto/boto3/snow-device-management-2021-08-04/DescribeDeviceEc2Instances)
- [Kit SDK AWS pour Ruby V3](https://docs.aws.amazon.com/goto/SdkForRubyV3/snow-device-management-2021-08-04/DescribeDeviceEc2Instances)

# <span id="page-134-0"></span>**DescribeExecution**

Service : AWS Snow Device Management

Vérifie l'état d'une tâche distante exécutée sur une ou plusieurs machines cibles.

# <span id="page-134-1"></span>Syntaxe de la demande

POST /task/*taskId*/execution/*managedDeviceId* HTTP/1.1

## Paramètres de demande URI

La demande utilise les paramètres URI suivants.

### [managedDeviceId](#page-134-1)

ID de l'appareil géré.

Contraintes de longueur : Longueur minimale de 1. Longueur maximale de 64.

Regatoire : Oui

#### [taskId](#page-134-1)

ID de la tâche que l'action décrit.

Contraintes de longueur : Longueur minimale de 1. Longueur maximale de 64.

Regatoire : Oui

Corps de la demande

<span id="page-134-2"></span>La demande n'a pas de corps de requête.

### Syntaxe de la réponse

```
HTTP/1.1 200
Content-type: application/json
{ 
    "executionId": "string", 
    "lastUpdatedAt": number,
```

```
 "managedDeviceId": "string", 
    "startedAt": number, 
    "state": "string", 
    "taskId": "string"
}
```
### Eléments de réponse

Si l'action aboutit, le service renvoie une réponse HTTP 200.

Les données suivantes sont renvoyées au format JSON par le service.

### <span id="page-135-0"></span>[executionId](#page-134-2)

ID de l'exécution.

Type : Chaîne

Contraintes de longueur : Longueur minimale de 1. Longueur maximale de 64.

### <span id="page-135-1"></span>[lastUpdatedAt](#page-134-2)

Date et heure de la dernière mise à jour du statut de l'exécution.

Type : Horodatage

#### <span id="page-135-2"></span>[managedDeviceId](#page-134-2)

ID du périphérique géré sur lequel la tâche est exécutée.

Type : Chaîne

Contraintes de longueur : Longueur minimale de 1. Longueur maximale de 64.

#### <span id="page-135-3"></span>[startedAt](#page-134-2)

Quand l'exécution a commencé.

Type : Horodatage

### <span id="page-135-4"></span>[state](#page-134-2)

État actuel de l'exécution.

Type : Chaîne

Valeurs valides : QUEUED | IN\_PROGRESS | CANCELED | FAILED | SUCCEEDED | REJECTED | TIMED\_OUT

#### <span id="page-136-0"></span>[taskId](#page-134-2)

ID de la tâche en cours d'exécution sur l'appareil.

Type : Chaîne

Contraintes de longueur : Longueur minimale de 1. Longueur maximale de 64.

### **Erreurs**

Pour plus d'informations sur les erreurs communes à toutes les actions, voi[rErreurs courantes.](#page-258-0)

#### AccessDeniedException

Vous ne disposez pas d'un accès suffisant pour effectuer cette action.

Code d'état HTTP : 403

InternalServerException

Une erreur inattendue s'est produite lors du traitement de la demande.

Code d'état HTTP : 500

ResourceNotFoundException

La demande fait référence à une ressource qui n'existe pas.

Code d'état HTTP : 404

#### **ThrottlingException**

La demande a été refusée suite à une limitation des demandes.

Code d'état HTTP : 429

### ValidationException

L'entrée ne satisfait pas les contraintes spécifiées par uneAWSservice.

Code d'état HTTP : 400

## Voir aussi

- [Interface de ligne de commande AWS](https://docs.aws.amazon.com/goto/aws-cli/snow-device-management-2021-08-04/DescribeExecution)
- [AWS SDK pour .NET](https://docs.aws.amazon.com/goto/DotNetSDKV3/snow-device-management-2021-08-04/DescribeExecution)
- [Kit AWS SDK pour C++](https://docs.aws.amazon.com/goto/SdkForCpp/snow-device-management-2021-08-04/DescribeExecution)
- [Kit AWS SDK pour Go](https://docs.aws.amazon.com/goto/SdkForGoV1/snow-device-management-2021-08-04/DescribeExecution)
- [Kit SDK AWS pour Java V2](https://docs.aws.amazon.com/goto/SdkForJavaV2/snow-device-management-2021-08-04/DescribeExecution)
- [Kit AWS SDK pour JavaScript](https://docs.aws.amazon.com/goto/AWSJavaScriptSDK/snow-device-management-2021-08-04/DescribeExecution)
- [AWS SDK pour PHP V3](https://docs.aws.amazon.com/goto/SdkForPHPV3/snow-device-management-2021-08-04/DescribeExecution)
- [AWS SDK pour Python](https://docs.aws.amazon.com/goto/boto3/snow-device-management-2021-08-04/DescribeExecution)
- [Kit SDK AWS pour Ruby V3](https://docs.aws.amazon.com/goto/SdkForRubyV3/snow-device-management-2021-08-04/DescribeExecution)

# <span id="page-138-0"></span>**DescribeTask**

Service : AWS Snow Device Management

<span id="page-138-1"></span>Vérifie les métadonnées d'une tâche donnée sur un appareil.

# Syntaxe de la demande

POST /task/*taskId* HTTP/1.1

## Paramètres de demande URI

La demande utilise les paramètres URI suivants.

### [taskId](#page-138-1)

ID de la tâche à décrire.

Contraintes de longueur : Longueur minimale de 1. Longueur maximale de 64.

Obligatoire Oui

### Corps de la demande

La demande n'a pas de corps de requête.

### <span id="page-138-2"></span>Syntaxe de la réponse

```
HTTP/1.1 200
Content-type: application/json
{ 
    "completedAt": number, 
    "createdAt": number, 
    "description": "string", 
    "lastUpdatedAt": number, 
    "state": "string", 
   tags": f "string" : "string" 
    }, 
    "targets": [ "string" ],
```

```
 "taskArn": "string", 
    "taskId": "string"
}
```
# Eléments de réponse

Si l'action aboutit, le service renvoie une réponse HTTP 200.

Les données suivantes sont renvoyées au format JSON par le service.

#### <span id="page-139-0"></span>[completedAt](#page-138-2)

Lorsque la tâche a été terminée.

Type : Horodatage

#### <span id="page-139-1"></span>[createdAt](#page-138-2)

Lorsque leCreateTaskl'opération a été appelée.

Type : Horodatage

#### <span id="page-139-2"></span>[description](#page-138-2)

Description fournie de la tâche et des appareils gérés.

Type : Chaîne

Contraintes de longueur : Longueur minimale de 1. Longueur maximum de 128.

Modèle :  $[A-Za-z0-9, ..., 1#]$ \*

#### <span id="page-139-3"></span>[lastUpdatedAt](#page-138-2)

Date et heure de la dernière mise à jour de l'état de la tâche.

Type : Horodatage

#### <span id="page-139-4"></span>[state](#page-138-2)

État actuel de la tâche.

Type : Chaîne

Valeurs valides : IN\_PROGRESS | CANCELED | COMPLETED

#### <span id="page-140-0"></span>[tags](#page-138-2)

Métadonnées facultatives que vous affectez à une ressource. Les balises vous permettent de classer une ressource de différentes façons, par exemple, par objectif, par propriétaire ou par environnement.

Type : Mappage chaîne/chaîne

#### <span id="page-140-1"></span>[targets](#page-138-2)

Les appareils gérés vers lesquels la tâche a été envoyée.

Type : Tableau de chaînes

Membres du tableau : Nombre minimum de 1 élément. Nombre maximum de 10 éléments.

#### <span id="page-140-2"></span>[taskArn](#page-138-2)

Amazon Resource Name (ARN) de la tâche.

Type : Chaîne

#### <span id="page-140-3"></span>[taskId](#page-138-2)

ID de la tâche

Type : Chaîne

### **Erreurs**

Pour plus d'informations sur les erreurs communes à toutes les actions, voi[rErreurs courantes.](#page-258-0)

AccessDeniedException

Vous ne disposez pas d'un accès suffisant pour effectuer cette action.

Code d'état HTTP : 403

### InternalServerException

Une erreur inattendue s'est produite lors du traitement de la demande.

Code d'état HTTP : 500

#### ResourceNotFoundException

La demande fait référence à une ressource qui n'existe pas.

Code d'état HTTP : 404

**ThrottlingException** 

La demande a été refusée suite à une limitation des demandes.

Code d'état HTTP : 429

ValidationException

L'entrée ne satisfait pas les contraintes spécifiées par uneAWSservice.

Code d'état HTTP : 400

Voir aussi

- [Interface de ligne de commande AWS](https://docs.aws.amazon.com/goto/aws-cli/snow-device-management-2021-08-04/DescribeTask)
- [AWS SDK pour .NET](https://docs.aws.amazon.com/goto/DotNetSDKV3/snow-device-management-2021-08-04/DescribeTask)
- [Kit AWS SDK pour C++](https://docs.aws.amazon.com/goto/SdkForCpp/snow-device-management-2021-08-04/DescribeTask)
- [Kit AWS SDK pour Go](https://docs.aws.amazon.com/goto/SdkForGoV1/snow-device-management-2021-08-04/DescribeTask)
- [Kit SDK AWS pour Java V2](https://docs.aws.amazon.com/goto/SdkForJavaV2/snow-device-management-2021-08-04/DescribeTask)
- [Kit AWS SDK pour JavaScript](https://docs.aws.amazon.com/goto/AWSJavaScriptSDK/snow-device-management-2021-08-04/DescribeTask)
- [AWS SDK pour PHP V3](https://docs.aws.amazon.com/goto/SdkForPHPV3/snow-device-management-2021-08-04/DescribeTask)
- [AWS SDK pour Python](https://docs.aws.amazon.com/goto/boto3/snow-device-management-2021-08-04/DescribeTask)
- [Kit SDK AWS pour Ruby V3](https://docs.aws.amazon.com/goto/SdkForRubyV3/snow-device-management-2021-08-04/DescribeTask)

# <span id="page-142-0"></span>**ListDeviceResources**

Service : AWS Snow Device Management

Renvoie une liste desAWSressources disponibles pour un appareil. Actuellement, les instances Amazon EC2 sont le seul type de ressource pris en charge.

## <span id="page-142-1"></span>Syntaxe de la demande

```
GET /managed-device/managedDeviceId/resources?
maxResults=maxResults&nextToken=nextToken&type=type HTTP/1.1
```
### Paramètres de demande URI

La demande utilise les paramètres URI suivants.

#### [managedDeviceId](#page-142-1)

ID de l'appareil géré dont vous répertoriez les ressources.

Contraintes de longueur : Longueur minimale de 1. Longueur maximale de 64.

Obligatoire Oui

#### [maxResults](#page-142-1)

Nombre maximal de ressources par page.

Plage valide : Valeur minimale est 1. Valeur maximale fixée à 100.

#### [nextToken](#page-142-1)

Un jeton de pagination pour passer à la page suivante des résultats.

Contraintes de longueur : Longueur minimale de 1. Longueur maximum de 1024.

Modèle : [a-zA-Z0-9+/=]\*

#### [type](#page-142-1)

Structure utilisée pour filtrer les résultats par type de ressource.

Contraintes de longueur : Longueur minimale de 1. Longueur maximale de 50.

# Corps de la demande

La demande n'a pas de corps de requête.

## <span id="page-143-2"></span>Syntaxe de la réponse

```
HTTP/1.1 200
Content-type: application/json
{ 
    "nextToken": "string", 
    "resources": [ 
        { 
           "arn": "string", 
           "id": "string", 
           "resourceType": "string" 
        } 
    ]
}
```
## Eléments de réponse

Si l'action aboutit, le service renvoie une réponse HTTP 200.

Les données suivantes sont renvoyées au format JSON par le service.

### <span id="page-143-0"></span>[nextToken](#page-143-2)

Un jeton de pagination pour passer à la page suivante des résultats.

Type : Chaîne

Contraintes de longueur : Longueur minimale de 1. Longueur maximum de 1024.

Modèle : [a-zA-Z0-9+/=]\*

#### <span id="page-143-1"></span>[resources](#page-143-2)

Structure définissant le type de ressource, Amazon Resource Name (ARN) et son ID.

Type : Tableau de[ResourceSummary](#page-249-3)objets
## **Erreurs**

Pour plus d'informations sur les erreurs communes à toutes les actions, voi[rErreurs courantes.](#page-258-0)

AccessDeniedException

Vous ne disposez pas d'un accès suffisant pour effectuer cette action.

HTTP Status Code : 403

InternalServerException

Une erreur inattendue s'est produite lors du traitement de la demande.

HTTP Status Code : 500

ResourceNotFoundException

La demande fait référence à une ressource qui n'existe pas.

HTTP Status Code : 404

**ThrottlingException** 

La demande a été refusée suite à une limitation des demandes.

HTTP Status Code : 429

ValidationException

L'entrée ne satisfait pas les contraintes spécifiées par unAWSservice.

HTTP Status Code : 400

# Voir aussi

- [Interface de ligne de commande AWS](https://docs.aws.amazon.com/goto/aws-cli/snow-device-management-2021-08-04/ListDeviceResources)
- [AWS SDK pour .NET](https://docs.aws.amazon.com/goto/DotNetSDKV3/snow-device-management-2021-08-04/ListDeviceResources)
- [Kit AWS SDK pour C++](https://docs.aws.amazon.com/goto/SdkForCpp/snow-device-management-2021-08-04/ListDeviceResources)
- [Kit AWS SDK pour Go](https://docs.aws.amazon.com/goto/SdkForGoV1/snow-device-management-2021-08-04/ListDeviceResources)
- [Kit SDK AWS pour Java V2](https://docs.aws.amazon.com/goto/SdkForJavaV2/snow-device-management-2021-08-04/ListDeviceResources)
- [Kit AWS SDK pour JavaScript](https://docs.aws.amazon.com/goto/AWSJavaScriptSDK/snow-device-management-2021-08-04/ListDeviceResources)
- [AWS SDK pour PHP V3](https://docs.aws.amazon.com/goto/SdkForPHPV3/snow-device-management-2021-08-04/ListDeviceResources)
- [AWS SDK pour Python](https://docs.aws.amazon.com/goto/boto3/snow-device-management-2021-08-04/ListDeviceResources)
- [Kit SDK AWS pour Ruby V3](https://docs.aws.amazon.com/goto/SdkForRubyV3/snow-device-management-2021-08-04/ListDeviceResources)

# **ListDevices**

Service : AWS Snow Device Management

Renvoie la liste de tous les appareils de votreCompte AWSqui ontAWSSnow Device Management activé dans leRégion AWSoù la commande est exécutée.

# <span id="page-146-0"></span>Syntaxe de la demande

GET /managed-devices?jobId=*jobId*&maxResults=*maxResults*&nextToken=*nextToken* HTTP/1.1

# Paramètres de demande URI

La demande utilise les paramètres URI suivants.

## [jobId](#page-146-0)

L'ID de la tâche utilisée pour commander l'appareil.

Contraintes de longueur : Longueur minimale de 1. Longueur maximale de 64.

## **[maxResults](#page-146-0)**

Nombre maximal d'appareils à mettre en vente par page.

Plage valide : Valeur minimale est 1. Valeur maximale fixée à 100.

## [nextToken](#page-146-0)

Jeton de pagination pour passer à la page suivante des résultats.

Contraintes de longueur : Longueur minimale de 1. Longueur maximum de 1024.

Modèle : [a-zA-Z0-9+/=]\*

# Corps de la demande

La demande n'a pas de corps de requête.

# <span id="page-146-1"></span>Syntaxe de la réponse

```
HTTP/1.1 200
Content-type: application/json
```

```
{ 
    "devices": [ 
        { 
           "associatedWithJob": "string", 
           "managedDeviceArn": "string", 
           "managedDeviceId": "string", 
           "tags": { 
               "string" : "string" 
 } 
       } 
    ], 
    "nextToken": "string"
}
```
# Eléments de réponse

Si l'action aboutit, le service renvoie une réponse HTTP 200.

Les données suivantes sont renvoyées au format JSON par le service.

## <span id="page-147-0"></span>[devices](#page-146-1)

Liste des structures de périphériques contenant des informations sur l'appareil.

Type : Tableau de[DeviceSummaryo](#page-233-4)bjets

# <span id="page-147-1"></span>[nextToken](#page-146-1)

Jeton de pagination pour passer à la page suivante des appareils.

Type : Chaîne

Contraintes de longueur : Longueur minimale de 1. Longueur maximum de 1024.

Modèle : [a-zA-Z0-9+/=]\*

# **Frreurs**

Pour plus d'informations sur les erreurs communes à toutes les actions, voi[rErreurs courantes.](#page-258-0)

## AccessDeniedException

Vous ne disposez pas d'un accès suffisant pour effectuer cette action.

Code d'état HTTP : 403

InternalServerException

Une erreur inattendue s'est produite lors du traitement de la demande.

Code d'état HTTP : 500

**ThrottlingException** 

La demande a été refusée suite à une limitation des demandes.

Code d'état HTTP : 429

ValidationException

L'entrée ne satisfait pas les contraintes spécifiées par unAWSservice.

Code d'état HTTP : 400

Voir aussi

- [Interface de ligne de commande AWS](https://docs.aws.amazon.com/goto/aws-cli/snow-device-management-2021-08-04/ListDevices)
- [AWS SDK pour .NET](https://docs.aws.amazon.com/goto/DotNetSDKV3/snow-device-management-2021-08-04/ListDevices)
- [Kit AWS SDK pour C++](https://docs.aws.amazon.com/goto/SdkForCpp/snow-device-management-2021-08-04/ListDevices)
- [Kit AWS SDK pour Go](https://docs.aws.amazon.com/goto/SdkForGoV1/snow-device-management-2021-08-04/ListDevices)
- [Kit SDK AWS pour Java V2](https://docs.aws.amazon.com/goto/SdkForJavaV2/snow-device-management-2021-08-04/ListDevices)
- [Kit AWS SDK pour JavaScript](https://docs.aws.amazon.com/goto/AWSJavaScriptSDK/snow-device-management-2021-08-04/ListDevices)
- [AWS SDK pour PHP V3](https://docs.aws.amazon.com/goto/SdkForPHPV3/snow-device-management-2021-08-04/ListDevices)
- [AWS SDK pour Python](https://docs.aws.amazon.com/goto/boto3/snow-device-management-2021-08-04/ListDevices)
- [Kit SDK AWS pour Ruby V3](https://docs.aws.amazon.com/goto/SdkForRubyV3/snow-device-management-2021-08-04/ListDevices)

# **ListExecutions**

Service : AWS Snow Device Management

Renvoie l'état des tâches d'une ou de plusieurs machines cibles.

# <span id="page-149-0"></span>Syntaxe de la demande

```
GET /executions?maxResults=maxResults&nextToken=nextToken&state=state&taskId=taskId
  HTTP/1.1
```
# Paramètres de demande URI

La demande utilise les paramètres URI suivants.

## **[maxResults](#page-149-0)**

Nombre maximal de tâches à répertorier par page.

Plage valide : Valeur minimale est 1. Valeur maximale fixée à 100.

#### [nextToken](#page-149-0)

Jeton de pagination pour passer à la page suivante des tâches.

Contraintes de longueur : Longueur minimale de 1. Longueur maximum de 1024.

Modèle : [a-zA-Z0-9+/=]\*

#### [state](#page-149-0)

Structure utilisée pour filtrer les tâches en fonction de leur état actuel.

Valeurs valides : QUEUED | IN\_PROGRESS | CANCELED | FAILED | SUCCEEDED | REJECTED | TIMED\_OUT

## [taskId](#page-149-0)

ID de la tâche

Contraintes de longueur : Longueur minimale de 1. Longueur maximale de 64.

Obligatoire Oui

# Corps de la demande

La demande n'a pas de corps de requête.

# <span id="page-150-2"></span>Syntaxe de la réponse

```
HTTP/1.1 200
Content-type: application/json
{ 
    "executions": [ 
        { 
           "executionId": "string", 
           "managedDeviceId": "string", 
           "state": "string", 
           "taskId": "string" 
       } 
    ], 
    "nextToken": "string"
}
```
# Eléments de réponse

Si l'action aboutit, le service renvoie une réponse HTTP 200.

Les données suivantes sont renvoyées au format JSON par le service.

#### <span id="page-150-0"></span>[executions](#page-150-2)

Une liste d'exécutions. Chaque exécution contient l'ID de la tâche, le périphérique sur lequel la tâche est exécutée, l'ID d'exécution et l'état de l'exécution.

Type : Tableau de[ExecutionSummaryo](#page-237-4)bjets

## <span id="page-150-1"></span>[nextToken](#page-150-2)

Jeton de pagination pour passer à la page suivante des exécutions.

Type : Chaîne

Contraintes de longueur : Longueur minimale de 1. Longueur maximum de 1024.

Modèle : [a-zA-Z0-9+/=]\*

## **Erreurs**

Pour plus d'informations sur les erreurs communes à toutes les actions, voi[rErreurs courantes.](#page-258-0)

AccessDeniedException

Vous ne disposez pas d'un accès suffisant pour effectuer cette action.

HTTP Status Code : 403

InternalServerException

Une erreur inattendue s'est produite lors du traitement de la demande.

HTTP Status Code : 500

ResourceNotFoundException

La demande fait référence à une ressource qui n'existe pas.

HTTP Status Code : 404

**ThrottlingException** 

La demande a été refusée suite à une limitation des demandes.

HTTP Status Code : 429

ValidationException

L'entrée ne satisfait pas les contraintes spécifiées par uneAWSservice.

HTTP Status Code : 400

# Voir aussi

- [Interface de ligne de commande AWS](https://docs.aws.amazon.com/goto/aws-cli/snow-device-management-2021-08-04/ListExecutions)
- [AWS SDK pour .NET](https://docs.aws.amazon.com/goto/DotNetSDKV3/snow-device-management-2021-08-04/ListExecutions)
- [Kit AWS SDK pour C++](https://docs.aws.amazon.com/goto/SdkForCpp/snow-device-management-2021-08-04/ListExecutions)
- [Kit AWS SDK pour Go](https://docs.aws.amazon.com/goto/SdkForGoV1/snow-device-management-2021-08-04/ListExecutions)
- [Kit SDK AWS pour Java V2](https://docs.aws.amazon.com/goto/SdkForJavaV2/snow-device-management-2021-08-04/ListExecutions)
- [Kit AWS SDK pour JavaScript](https://docs.aws.amazon.com/goto/AWSJavaScriptSDK/snow-device-management-2021-08-04/ListExecutions)
- [AWS SDK pour PHP V3](https://docs.aws.amazon.com/goto/SdkForPHPV3/snow-device-management-2021-08-04/ListExecutions)
- [AWS SDK pour Python](https://docs.aws.amazon.com/goto/boto3/snow-device-management-2021-08-04/ListExecutions)
- [Kit SDK AWS pour Ruby V3](https://docs.aws.amazon.com/goto/SdkForRubyV3/snow-device-management-2021-08-04/ListExecutions)

# **ListTagsForResource**

Service : AWS Snow Device Management

Renvoie une liste de balises pour un appareil ou une tâche géré.

# <span id="page-153-0"></span>Syntaxe de la demande

GET /tags/*resourceArn* HTTP/1.1

# Paramètres de demande URI

La demande utilise les paramètres URI suivants.

#### [resourceArn](#page-153-0)

Amazon Resource Name (ARN) de l'appareil ou de la tâche.

Obligatoire Oui

Corps de la demande

<span id="page-153-1"></span>La demande n'a pas de corps de requête.

# Syntaxe de la réponse

```
HTTP/1.1 200
Content-type: application/json
{ 
    "tags": { 
       "string" : "string" 
    }
}
```
# Eléments de réponse

Si l'action aboutit, le service renvoie une réponse HTTP 200.

Les données suivantes sont renvoyées au format JSON par le service.

#### <span id="page-154-0"></span>[tags](#page-153-1)

Liste des balises de l'appareil ou de la tâche.

Type : Mappage chaîne/chaîne

# **Erreurs**

Pour plus d'informations sur les erreurs communes à toutes les actions, voi[rErreurs courantes.](#page-258-0)

InternalServerException

Une erreur inattendue s'est produite pendant le traitement de la demande.

Code d'état HTTP : 500

ResourceNotFoundException

La demande fait référence une ressource qui n'existe pas.

Code d'état HTTP : 404

ValidationException

L'entrée ne satisfait pas les contraintes spécifiées par uneAWSservice.

Code d'état HTTP : 400

# Voir aussi

- [Interface de ligne de commande AWS](https://docs.aws.amazon.com/goto/aws-cli/snow-device-management-2021-08-04/ListTagsForResource)
- [AWS SDK pour .NET](https://docs.aws.amazon.com/goto/DotNetSDKV3/snow-device-management-2021-08-04/ListTagsForResource)
- [Kit AWS SDK pour C++](https://docs.aws.amazon.com/goto/SdkForCpp/snow-device-management-2021-08-04/ListTagsForResource)
- [Kit AWS SDK pour Go](https://docs.aws.amazon.com/goto/SdkForGoV1/snow-device-management-2021-08-04/ListTagsForResource)
- [Kit SDK AWS pour Java V2](https://docs.aws.amazon.com/goto/SdkForJavaV2/snow-device-management-2021-08-04/ListTagsForResource)
- [Kit AWS SDK pour JavaScript](https://docs.aws.amazon.com/goto/AWSJavaScriptSDK/snow-device-management-2021-08-04/ListTagsForResource)
- [AWS SDK pour PHP V3](https://docs.aws.amazon.com/goto/SdkForPHPV3/snow-device-management-2021-08-04/ListTagsForResource)
- [AWS SDK pour Python](https://docs.aws.amazon.com/goto/boto3/snow-device-management-2021-08-04/ListTagsForResource)
- [Kit SDK AWS pour Ruby V3](https://docs.aws.amazon.com/goto/SdkForRubyV3/snow-device-management-2021-08-04/ListTagsForResource)

# **ListTasks**

Service : AWS Snow Device Management

Renvoie la liste des tâches pouvant être filtrées par état.

# <span id="page-156-0"></span>Syntaxe de la demande

GET /tasks?maxResults=*maxResults*&nextToken=*nextToken*&state=*state* HTTP/1.1

# Paramètres de demande URI

La demande utilise les paramètres URI suivants.

## [maxResults](#page-156-0)

Nombre maximal de tâches par page.

Plage valide : Valeur minimale est 1. Valeur maximale fixée à 100.

### [nextToken](#page-156-0)

Jeton de pagination pour passer à la page suivante des tâches.

Contraintes de longueur : Longueur minimale de 1. Longueur maximum de 1024.

```
Modèle : [a-zA-Z0-9+/=]*
```
## [state](#page-156-0)

Structure utilisée pour filtrer la liste des tâches.

Valeurs valides : IN\_PROGRESS | CANCELED | COMPLETED

Corps de la demande

La demande n'a pas de corps de requête.

# <span id="page-156-1"></span>Syntaxe de la réponse

```
HTTP/1.1 200
Content-type: application/json
```

```
{ 
     "nextToken": "string", 
     "tasks": [ 
        { 
            "state": "string", 
            "tags": { 
                "string" : "string" 
            }, 
            "taskArn": "string", 
            "taskId": "string" 
        } 
    ]
}
```
# Eléments de réponse

Si l'action aboutit, le service renvoie une réponse HTTP 200.

Les données suivantes sont renvoyées au format JSON par le service.

#### <span id="page-157-0"></span>[nextToken](#page-156-1)

Jeton de pagination pour passer à la page suivante des tâches.

Type : Chaîne

Contraintes de longueur : Longueur minimale de 1. Longueur maximum de 1024.

Modèle : [a-zA-Z0-9+/=]\*

#### <span id="page-157-1"></span>[tasks](#page-156-1)

Liste des structures de tâches contenant des détails sur chaque tâche.

Type : Tableau de[TaskSummaryo](#page-252-4)bjets

#### **Frreurs**

Pour plus d'informations sur les erreurs communes à toutes les actions, voi[rErreurs courantes.](#page-258-0)

#### AccessDeniedException

Vous ne disposez pas d'un accès suffisant pour effectuer cette action.

Code d'état HTTP : 403

InternalServerException

Une erreur inattendue s'est produite pendant le traitement de la demande.

Code d'état HTTP : 500

**ThrottlingException** 

La demande a été refusée suite à une limitation des demandes.

Code d'état HTTP : 429

ValidationException

L'entrée ne satisfait pas les contraintes spécifiées par unAWSservice.

Code d'état HTTP : 400

Voir aussi

- [Interface de ligne de commande AWS](https://docs.aws.amazon.com/goto/aws-cli/snow-device-management-2021-08-04/ListTasks)
- [AWS SDK pour .NET](https://docs.aws.amazon.com/goto/DotNetSDKV3/snow-device-management-2021-08-04/ListTasks)
- [Kit AWS SDK pour C++](https://docs.aws.amazon.com/goto/SdkForCpp/snow-device-management-2021-08-04/ListTasks)
- [Kit AWS SDK pour Go](https://docs.aws.amazon.com/goto/SdkForGoV1/snow-device-management-2021-08-04/ListTasks)
- [Kit SDK AWS pour Java V2](https://docs.aws.amazon.com/goto/SdkForJavaV2/snow-device-management-2021-08-04/ListTasks)
- [Kit AWS SDK pour JavaScript](https://docs.aws.amazon.com/goto/AWSJavaScriptSDK/snow-device-management-2021-08-04/ListTasks)
- [AWS SDK pour PHP V3](https://docs.aws.amazon.com/goto/SdkForPHPV3/snow-device-management-2021-08-04/ListTasks)
- [AWS SDK pour Python](https://docs.aws.amazon.com/goto/boto3/snow-device-management-2021-08-04/ListTasks)
- [Kit SDK AWS pour Ruby V3](https://docs.aws.amazon.com/goto/SdkForRubyV3/snow-device-management-2021-08-04/ListTasks)

# **TagResource**

Service : AWS Snow Device Management

<span id="page-159-1"></span>Ajoute ou remplace des balises sur un appareil ou une tâche.

# Syntaxe de la demande

```
POST /tags/resourceArn HTTP/1.1
Content-type: application/json
{ 
    "tags": { 
       "string" : "string" 
    }
}
```
# Paramètres de demande URI

La demande utilise les paramètres URI suivants.

#### [resourceArn](#page-159-1)

Amazon Resource Name (ARN) de l'appareil ou de la tâche.

Obligatoire Oui

Corps de la demande

Cette demande accepte les données suivantes au format JSON.

#### <span id="page-159-0"></span>[tags](#page-159-1)

Métadonnées facultatives que vous affectez à une ressource. Les balises vous permettent de classer une ressource de différentes façons, par exemple, par objectif, par propriétaire ou par environnement.

Type : Mappage chaîne/chaîne

Obligatoire Oui

# Syntaxe de la réponse

#### HTTP/1.1 200

## Eléments de réponse

Si l'action aboutit, le service renvoie une réponse HTTP 200 avec un corps HTTP vide.

### **Erreurs**

Pour plus d'informations sur les erreurs communes à toutes les actions, voi[rErreurs courantes.](#page-258-0)

#### InternalServerException

Une erreur inattendue s'est produite lors du traitement de la demande.

Code d'état HTTP : 500

ResourceNotFoundException

La demande fait référence à une ressource qui n'existe pas.

Code d'état HTTP : 404

ValidationException

L'entrée ne satisfait pas les contraintes spécifiées par unAWSservice.

Code d'état HTTP : 400

## Voir aussi

- [Interface de ligne de commande AWS](https://docs.aws.amazon.com/goto/aws-cli/snow-device-management-2021-08-04/TagResource)
- [AWS SDK pour .NET](https://docs.aws.amazon.com/goto/DotNetSDKV3/snow-device-management-2021-08-04/TagResource)
- [Kit AWS SDK pour C++](https://docs.aws.amazon.com/goto/SdkForCpp/snow-device-management-2021-08-04/TagResource)
- [Kit AWS SDK pour Go](https://docs.aws.amazon.com/goto/SdkForGoV1/snow-device-management-2021-08-04/TagResource)
- [Kit SDK AWS pour Java V2](https://docs.aws.amazon.com/goto/SdkForJavaV2/snow-device-management-2021-08-04/TagResource)
- [Kit AWS SDK pour JavaScript](https://docs.aws.amazon.com/goto/AWSJavaScriptSDK/snow-device-management-2021-08-04/TagResource)
- [AWS SDK pour PHP V3](https://docs.aws.amazon.com/goto/SdkForPHPV3/snow-device-management-2021-08-04/TagResource)
- [AWS SDK pour Python](https://docs.aws.amazon.com/goto/boto3/snow-device-management-2021-08-04/TagResource)
- [Kit SDK AWS pour Ruby V3](https://docs.aws.amazon.com/goto/SdkForRubyV3/snow-device-management-2021-08-04/TagResource)

# **UntagResource**

Service : AWS Snow Device Management

Supprime une balise d'un appareil ou d'une tâche.

# <span id="page-162-0"></span>Syntaxe de la demande

DELETE /tags/*resourceArn*?tagKeys=*tagKeys* HTTP/1.1

# Paramètres de demande URI

La demande utilise les paramètres URI suivants.

## [resourceArn](#page-162-0)

Amazon Resource Name (ARN) de l'appareil ou de la tâche.

Obligatoire Oui

## [tagKeys](#page-162-0)

Métadonnées facultatives que vous affectez à une ressource. Les balises vous permettent de classer une ressource de différentes façons, par exemple, par objectif, par propriétaire ou par environnement.

Obligatoire Oui

Corps de la demande

La demande n'a pas de corps de requête.

# Syntaxe de la réponse

HTTP/1.1 200

# Eléments de réponse

Si l'action aboutit, le service renvoie une réponse HTTP 200 avec un corps HTTP vide.

# **Erreurs**

Pour plus d'informations sur les erreurs communes à toutes les actions, voi[rErreurs courantes.](#page-258-0)

#### InternalServerException

Une erreur inattendue s'est produite pendant le traitement de la demande.

Code d'état HTTP : 500

ResourceNotFoundException

La demande fait référence à une ressource qui n'existe pas.

Code d'état HTTP : 404

## ValidationException

L'entrée ne satisfait pas les contraintes spécifiées par uneAWSservice.

Code d'état HTTP : 400

# Voir aussi

- [Interface de ligne de commande AWS](https://docs.aws.amazon.com/goto/aws-cli/snow-device-management-2021-08-04/UntagResource)
- [AWS SDK pour .NET](https://docs.aws.amazon.com/goto/DotNetSDKV3/snow-device-management-2021-08-04/UntagResource)
- [Kit AWS SDK pour C++](https://docs.aws.amazon.com/goto/SdkForCpp/snow-device-management-2021-08-04/UntagResource)
- [Kit AWS SDK pour Go](https://docs.aws.amazon.com/goto/SdkForGoV1/snow-device-management-2021-08-04/UntagResource)
- [Kit SDK AWS pour Java V2](https://docs.aws.amazon.com/goto/SdkForJavaV2/snow-device-management-2021-08-04/UntagResource)
- [Kit AWS SDK pour JavaScript](https://docs.aws.amazon.com/goto/AWSJavaScriptSDK/snow-device-management-2021-08-04/UntagResource)
- [AWS SDK pour PHP V3](https://docs.aws.amazon.com/goto/SdkForPHPV3/snow-device-management-2021-08-04/UntagResource)
- [AWS SDK pour Python](https://docs.aws.amazon.com/goto/boto3/snow-device-management-2021-08-04/UntagResource)
- [Kit SDK AWS pour Ruby V3](https://docs.aws.amazon.com/goto/SdkForRubyV3/snow-device-management-2021-08-04/UntagResource)

# Types de données

Les types de données suivants sont pris en charge parAWS Snowball :

- [Address](#page-167-0)
- **[ClusterListEntry](#page-172-0)**
- [ClusterMetadata](#page-174-0)
- **[CompatibleImage](#page-179-0)**
- **[DataTransfer](#page-181-0)**
- [DependentService](#page-183-0)
- [DeviceConfiguration](#page-184-0)
- [Ec2AmiResource](#page-185-0)
- [EKSOnDeviceServiceConfiguration](#page-187-0)
- **[EventTriggerDefinition](#page-189-0)**
- [INDTaxDocuments](#page-190-0)
- [JobListEntry](#page-191-0)
- [JobLogs](#page-194-0)
- [JobMetadata](#page-196-0)
- **[JobResource](#page-202-0)**
- **[KeyRange](#page-204-0)**
- [LambdaResource](#page-206-0)
- [LongTermPricingListEntry](#page-207-0)
- [NFSOnDeviceServiceConfiguration](#page-210-0)
- [Notification](#page-211-0)
- [OnDeviceServiceConfiguration](#page-213-0)
- [S3Resource](#page-215-0)
- **[ServiceVersion](#page-217-0)**
- [Shipment](#page-218-0)
- [ShippingDetails](#page-220-0)
- [SnowconeDeviceConfiguration](#page-222-0)
- [TargetOnDeviceService](#page-223-0)
- [TaxDocuments](#page-225-0)
- [TGWOnDeviceServiceConfiguration](#page-226-0)
- [WirelessConnection](#page-227-0)

Les types de données suivants sont pris en charge parAWS Snow Device Management :

- [Capacity](#page-229-0)
- [Command](#page-231-0)
- [CpuOptions](#page-232-0)
- [DeviceSummary](#page-233-4)
- [EbsInstanceBlockDevice](#page-235-0)
- [ExecutionSummary](#page-237-4)
- [Instance](#page-239-0)
- [InstanceBlockDeviceMapping](#page-242-0)
- [InstanceState](#page-243-0)
- [InstanceSummary](#page-245-0)
- [PhysicalNetworkInterface](#page-246-0)
- [Reboot](#page-248-0)
- [ResourceSummary](#page-249-0)
- [SecurityGroupIdentifier](#page-250-0)
- [SoftwareInformation](#page-251-0)
- [TaskSummary](#page-252-4)
- [Unlock](#page-254-0)

# AWS Snowball

Les types de données suivants sont pris en charge parAWS Snowball :

- [Address](#page-167-0)
- [ClusterListEntry](#page-172-0)
- [ClusterMetadata](#page-174-0)
- [CompatibleImage](#page-179-0)
- [DataTransfer](#page-181-0)
- [DependentService](#page-183-0)
- [DeviceConfiguration](#page-184-0)
- [Ec2AmiResource](#page-185-0)
- [EKSOnDeviceServiceConfiguration](#page-187-0)
- [EventTriggerDefinition](#page-189-0)
- [INDTaxDocuments](#page-190-0)
- [JobListEntry](#page-191-0)
- [JobLogs](#page-194-0)
- [JobMetadata](#page-196-0)
- [JobResource](#page-202-0)
- **[KeyRange](#page-204-0)**
- [LambdaResource](#page-206-0)
- [LongTermPricingListEntry](#page-207-0)
- [NFSOnDeviceServiceConfiguration](#page-210-0)
- [Notification](#page-211-0)
- [OnDeviceServiceConfiguration](#page-213-0)
- [S3Resource](#page-215-0)
- [ServiceVersion](#page-217-0)
- [Shipment](#page-218-0)
- [ShippingDetails](#page-220-0)
- [SnowconeDeviceConfiguration](#page-222-0)
- [TargetOnDeviceService](#page-223-0)
- **[TaxDocuments](#page-225-0)**
- [TGWOnDeviceServiceConfiguration](#page-226-0)
- [WirelessConnection](#page-227-0)

# <span id="page-167-0"></span>Address

Service : AWS Snowball

Adresse à laquelle vous souhaitez que le ou les appareils Snow associés à une tâche spécifique soient expédiés. Les adresses sont validées au moment de la création. L'adresse que vous fournissez doit être située dans la zone de service de votre région. Bien qu'aucun élément individuel de laAddresssont obligatoires, si l'adresse n'est pas valide ou non prise en charge, une exception est déclenchée.

Table des matières

# AddressId

ID unique d'une adresse.

Type : Chaîne

Contraintes de longueur : Longueur fixe de 40.

```
Modèle : ADID[0-9a-f]{8}-[0-9a-f]{4}-[0-9a-f]{4}-[0-9a-f]{4}-[0-9a-f]{12}
```
Obligatoire Non

# **City**

La ville à l'adresse à laquelle un appareil Snow doit être livré.

Type : Chaîne

Contraintes de longueur : Longueur minimale de 1. Longueur maximum de 1024.

Modèle : . \*

Obligatoire Non

## Company

Nom de l'entreprise devant recevoir un appareil Snow à une adresse.

Type : Chaîne

Contraintes de longueur : Longueur minimale de 1. Longueur maximum de 1024.

Modèle : . \*

## Obligatoire Non

## **Country**

Pays d'une adresse à laquelle un appareil Snow doit être livré.

Type : Chaîne

Contraintes de longueur : Longueur minimale de 1. Longueur maximum de 1024.

Modèle : .\*

Obligatoire Non

## **IsRestricted**

Ce champ n'est pas pris en charge dans votre région.

Type : Booléen

Obligatoire Non

# Landmark

Ce champ n'est plus utilisé et la valeur est ignorée.

Type : Chaîne

Contraintes de longueur : Longueur minimale de 1. Longueur maximum de 1024.

Modèle : . \*

Obligatoire Non

## Name

Nom de la personne devant recevoir un appareil Snow à une adresse.

Type : Chaîne

Contraintes de longueur : Longueur minimale de 1. Longueur maximum de 1024.

Modèle : . \*

Obligatoire Non

#### PhoneNumber

Numéro de téléphone associé à une adresse à laquelle un appareil Snow doit être livré.

Type : Chaîne

Contraintes de longueur : Longueur minimale de 1. Longueur maximum de 1024.

Modèle : . \*

Obligatoire Non

#### PostalCode

Code postal dans une adresse à laquelle un appareil Snow doit être livré.

Type : Chaîne

Contraintes de longueur : Longueur minimale de 1. Longueur maximum de 1024.

Modèle : . \*

Obligatoire Non

PrefectureOrDistrict

Ce champ n'est plus utilisé et la valeur est ignorée.

Type : Chaîne

Contraintes de longueur : Longueur minimale de 1. Longueur maximum de 1024.

Modèle : . \*

Obligatoire Non

#### **StateOrProvince**

État ou province d'une adresse à laquelle un appareil Snow doit être livré.

Type : Chaîne

Contraintes de longueur : Longueur minimale de 1. Longueur maximum de 1024.

Modèle : . \*

#### Obligatoire Non

## Street1

La première ligne d'une adresse postale à laquelle un appareil Snow doit être livré.

Type : Chaîne

Contraintes de longueur : Longueur minimale de 1. Longueur maximum de 1024.

Modèle : . \*

Obligatoire Non

#### Street2

La deuxième ligne d'une adresse postale à laquelle un appareil Snow doit être livré.

Type : Chaîne

Contraintes de longueur : Longueur minimale de 1. Longueur maximum de 1024.

Modèle : . \*

Obligatoire Non

#### Street3

La troisième ligne d'une adresse postale à laquelle un appareil Snow doit être livré.

Type : Chaîne

Contraintes de longueur : Longueur minimale de 1. Longueur maximum de 1024.

Modèle : . \*

Obligatoire Non

# Voir aussi

Pour plus d'informations sur l'utilisation de cette API dans l'un des kits SDK AWS spécifiques au langage, consultez les ressources suivantes :

• [Kit AWS SDK pour C++](https://docs.aws.amazon.com/goto/SdkForCpp/snowball-2016-06-30/Address)

- [Kit AWS SDK pour Go](https://docs.aws.amazon.com/goto/SdkForGoV1/snowball-2016-06-30/Address)
- [Kit SDK AWS pour Java V2](https://docs.aws.amazon.com/goto/SdkForJavaV2/snowball-2016-06-30/Address)
- [Kit SDK AWS pour Ruby V3](https://docs.aws.amazon.com/goto/SdkForRubyV3/snowball-2016-06-30/Address)

# <span id="page-172-0"></span>**ClusterListEntry**

Service : AWS Snowball

Contient l'état d'un cluster, l'ID d'un cluster et d'autres informations importantes.

# Table des matières

# ClusterId

Identifiant 39 caractères du cluster que vous souhaitez créer la liste, par exempleCID123e4567 e89b-12d3-a456-426655440000.

Type : Chaîne

Contraintes de longueur : Longueur minimale de 1. Longueur maximum de 1024.

Modèle : . \*

Obligatoire Non

# **ClusterState**

État actuel de ce cluster. Pour plus d'informations sur l'état d'un nœud spécifique, voir[Job](#page-192-0) [ListEntry : Job State](#page-192-0).

Type : Chaîne

Valeurs valides : AwaitingQuorum | Pending | InUse | Complete | Cancelled

Obligatoire Non

**CreationDate** 

Date de création de ce cluster.

Type : Horodatage

Obligatoire Non

# **Description**

Définit une description facultative du cluster, par exempleEnvironmental Data Cluster-01.

Type : Chaîne

Contraintes de longueur : Longueur minimale de 1. Longueur maximum de 1024.

Modèle : .\*

Obligatoire Non

Voir aussi

- [Kit AWS SDK pour C++](https://docs.aws.amazon.com/goto/SdkForCpp/snowball-2016-06-30/ClusterListEntry)
- [Kit AWS SDK pour Go](https://docs.aws.amazon.com/goto/SdkForGoV1/snowball-2016-06-30/ClusterListEntry)
- [Kit SDK AWS pour Java V2](https://docs.aws.amazon.com/goto/SdkForJavaV2/snowball-2016-06-30/ClusterListEntry)
- [Kit SDK AWS pour Ruby V3](https://docs.aws.amazon.com/goto/SdkForRubyV3/snowball-2016-06-30/ClusterListEntry)

# <span id="page-174-0"></span>ClusterMetadata

Service : AWS Snowball

Contient des métadonnées relatives à un cluster spécifique.

Table des matières

## **AddressId**

L'identifiant généré automatiquement pour une adresse spécifique.

Type : String

Contraintes de longueur : longueur fixe de 40.

Modèle : ADID[0-9a-f]{8}-[0-9a-f]{4}-[0-9a-f]{4}-[0-9a-f]{4}-[0-9a-f]{12}

Obligatoire : non

## ClusterId

L'ID généré automatiquement pour un cluster.

Type : String

Contraintes de longueur : Longueur minimum de 1. Longueur maximum de 1024.

Modèle : . \*

Obligatoire : non

## **ClusterState**

L'état actuel du cluster.

Type : String

Valeurs valides : AwaitingQuorum | Pending | InUse | Complete | Cancelled

Obligatoire : non

**CreationDate** 

Date de création de ce cluster.

Type : Timestamp

Obligatoire : non

## **Description**

Description facultative du cluster.

Type : String

Contraintes de longueur : Longueur minimum de 1. Longueur maximum de 1024.

Modèle : .\*

Obligatoire : non

## ForwardingAddressId

Ce champ n'est pas pris en charge dans votre région.

Type : String

Contraintes de longueur : longueur fixe de 40.

Modèle : ADID[0-9a-f]{8}-[0-9a-f]{4}-[0-9a-f]{4}-[0-9a-f]{4}-[0-9a-f]{12}

Obligatoire : non

# JobType

Le type de tâche pour ce cluster. Actuellement, le seul type de tâche pris en charge pour les clusters estLOCAL\_USE.

Type : String

Valeurs valides : IMPORT | EXPORT | LOCAL\_USE

Obligatoire : non

# KmsKeyARN

L'KmsKeyARNAmazon Resource Name (ARN) associé à ce cluster. Cet ARN a été créé à l'aide de l'action d'[CreateKeyA](https://docs.aws.amazon.com/kms/latest/APIReference/API_CreateKey.html)PI dansAWS Key Management Service (AWS KMS.

Type : String

Contraintes de longueur : longueur maximale de 255.

Modèle : arn:aws.\*:kms:.\*:[0-9]{12}:key/.\*

Obligatoire : non

**Notification** 

Les paramètres de notification Amazon Simple Notification Service (Amazon SNS) pour ce cluster.

Type : objet [Notification](#page-211-0)

Obligatoire : non

OnDeviceServiceConfiguration

Représente les métadonnées et les paramètres de configuration des services sur un appareilAWS Snow Family.

Type : objet [OnDeviceServiceConfiguration](#page-213-0)

Obligatoire : non

**Resources** 

Les tableaux d'[JobResourceo](#page-202-0)bjets qui peuvent inclure des objets o[uS3Resource](#page-215-0)[LambdaResource](#page-206-0) des objets mis à jour.

Type : objet [JobResource](#page-202-0)

Obligatoire : non

#### RoleARN

Le rôle ARN associé à ce cluster. Cet ARN a été créé à l'aide de l'action d'[CreateRole](https://docs.aws.amazon.com/IAM/latest/APIReference/API_CreateRole.html)API dansAWS Identity and Access Management (IAM).

Type : String

Contraintes de longueur : longueur maximale de 255.

Modèle : arn:aws.\*:iam::[0-9]{12}:role/.\*

Obligatoire : non

# ShippingOption

Vitesse d'expédition pour chaque nœud de ce cluster. Cette vitesse ne dicte pas la rapidité avec laquelle vous recevrez chaque appareil, mais elle représente la rapidité avec laquelle chaque appareil se déplace vers sa destination pendant le transport. Les vitesses d'expédition régionales sont les suivantes :

- En Australie, vous avez accès à la livraison express. En général, les appareils expédiés en express sont livrés en une journée environ.
- Dans l'Union européenne (UE), vous avez accès à la livraison express. En règle générale, les appareils Snow expédiés en express sont livrés en une journée environ. En outre, la plupart des pays de l'UE ont accès à l'expédition standard, ce qui prend généralement moins d'une semaine dans un sens.
- En Inde, les appareils Snow sont livrés en un à sept jours.
- Aux États-Unis, vous avez accès à la livraison en un jour et à la livraison en deux jours.

```
Type : String
```

```
Valeurs valides : SECOND_DAY | NEXT_DAY | EXPRESS | STANDARD
```
Obligatoire : non

SnowballType

Type de périphérique Snowcone à utiliser pour ce cluster.

```
a Note
```
Pour les tâches de cluster,AWS Snow Family ne prend actuellement en charge que le type d'EDGEappareil.

Type : String

```
Valeurs valides : STANDARD | EDGE | EDGE_C | EDGE_CG | EDGE_S | SNC1_HDD | 
SNC1_SSD | V3_5C
```
Obligatoire : non

**TaxDocuments** 

Les documents fiscaux requis dans votreRégion AWS.

Type : objet [TaxDocuments](#page-225-0)

Obligatoire : non

# Voir aussi

- [Kit AWS SDK pour C++](https://docs.aws.amazon.com/goto/SdkForCpp/snowball-2016-06-30/ClusterMetadata)
- [Kit AWS SDK pour Go](https://docs.aws.amazon.com/goto/SdkForGoV1/snowball-2016-06-30/ClusterMetadata)
- [Kit SDK AWS pour Java V2](https://docs.aws.amazon.com/goto/SdkForJavaV2/snowball-2016-06-30/ClusterMetadata)
- [Kit SDK AWS pour Ruby V3](https://docs.aws.amazon.com/goto/SdkForRubyV3/snowball-2016-06-30/ClusterMetadata)

# <span id="page-179-0"></span>**CompatibleImage**

Service : AWS Snowball

Objet au format JSON qui décrit une image de machine Amazon (AMI) compatible, y compris l'ID et le nom d'une AMI d'appareil Snow. Cette AMI est compatible avec la configuration matérielle requise du périphérique et doit pouvoir être exécutée dans une instance SBE1 sur l'appareil.

Table des matières

AmiId

Identifiant unique d'une AMI individuelle d'un appareil Snow AMI individuel.

Type : Chaîne

Contraintes de longueur : Longueur minimale de 1. Longueur maximum de 1024.

Modèle : . \*

Obligatoire Non

#### Name

Nom facultatif d'une image compatible.

Type : Chaîne

Contraintes de longueur : Longueur minimale de 1. Longueur maximum de 1024.

Modèle : . \*

Obligatoire Non

Voir aussi

- [Kit AWS SDK pour C++](https://docs.aws.amazon.com/goto/SdkForCpp/snowball-2016-06-30/CompatibleImage)
- [Kit AWS SDK pour Go](https://docs.aws.amazon.com/goto/SdkForGoV1/snowball-2016-06-30/CompatibleImage)
- [Kit SDK AWS pour Java V2](https://docs.aws.amazon.com/goto/SdkForJavaV2/snowball-2016-06-30/CompatibleImage)
## • [Kit SDK AWS pour Ruby V3](https://docs.aws.amazon.com/goto/SdkForRubyV3/snowball-2016-06-30/CompatibleImage)

# <span id="page-181-0"></span>**DataTransfer**

Service : AWS Snowball

Définit l'état en temps réel du transfert de données d'un appareil Snow lorsque l'appareil est àAWS. Ces données ne sont disponibles que si une tâche comporte unJobStatevaleur deInProgress, pour les tâches d'importation et d'exportation.

Table des matières

BytesTransferred

Le nombre d'octets transférés entre un appareil Snow et Amazon S3.

Type : Long

Obligatoire Non

### **ObjectsTransferred**

Nombre d'objets transférés entre un appareil Snow et Amazon S3.

Type : Long

Obligatoire Non

#### **TotalBytes**

Nombre total d'octets de données pour un transfert entre un appareil Snow et Amazon S3. Cette valeur est définie sur 0 (zéro) jusqu'à ce que toutes les clés qui seront transférées aient été répertoriées.

Type : Long

Obligatoire Non

### **TotalObjects**

Nombre total d'objets pour un transfert entre un appareil Snow et Amazon S3. Cette valeur est définie sur 0 (zéro) jusqu'à ce que toutes les clés qui seront transférées aient été répertoriées.

Type : Long

Obligatoire Non

## Voir aussi

- [Kit AWS SDK pour C++](https://docs.aws.amazon.com/goto/SdkForCpp/snowball-2016-06-30/DataTransfer)
- [Kit AWS SDK pour Go](https://docs.aws.amazon.com/goto/SdkForGoV1/snowball-2016-06-30/DataTransfer)
- [Kit SDK AWS pour Java V2](https://docs.aws.amazon.com/goto/SdkForJavaV2/snowball-2016-06-30/DataTransfer)
- [Kit SDK AWS pour Ruby V3](https://docs.aws.amazon.com/goto/SdkForRubyV3/snowball-2016-06-30/DataTransfer)

# **DependentService**

Service : AWS Snowball

Le nom et la version du service dépendent du service demandé.

Table des matières

ServiceName

Nom du service de service.

Type : String

Valeurs valides : KUBERNETES | EKS\_ANYWHERE

Obligatoire : non

#### ServiceVersion

Version du service dépendant.

Type : objet [ServiceVersion](#page-217-0)

Obligatoire : non

### Voir aussi

- [Kit AWS SDK pour C++](https://docs.aws.amazon.com/goto/SdkForCpp/snowball-2016-06-30/DependentService)
- [Kit AWS SDK pour Go](https://docs.aws.amazon.com/goto/SdkForGoV1/snowball-2016-06-30/DependentService)
- [Kit SDK AWS pour Java V2](https://docs.aws.amazon.com/goto/SdkForJavaV2/snowball-2016-06-30/DependentService)
- [Kit SDK AWS pour Ruby V3](https://docs.aws.amazon.com/goto/SdkForRubyV3/snowball-2016-06-30/DependentService)

# <span id="page-184-0"></span>**DeviceConfiguration**

Service : AWS Snowball

Le conteneur pourSnowconeDeviceConfiguration.

Table des matières

SnowconeDeviceConfiguration

Renvoie des informations sur la configuration de l'appareil pour unAWS Snowconetravail.

Type : objet [SnowconeDeviceConfiguration](#page-222-0)

Obligatoire Non

## Voir aussi

- [Kit AWS SDK pour C++](https://docs.aws.amazon.com/goto/SdkForCpp/snowball-2016-06-30/DeviceConfiguration)
- [Kit AWS SDK pour Go](https://docs.aws.amazon.com/goto/SdkForGoV1/snowball-2016-06-30/DeviceConfiguration)
- [Kit SDK AWS pour Java V2](https://docs.aws.amazon.com/goto/SdkForJavaV2/snowball-2016-06-30/DeviceConfiguration)
- [Kit SDK AWS pour Ruby V3](https://docs.aws.amazon.com/goto/SdkForRubyV3/snowball-2016-06-30/DeviceConfiguration)

## <span id="page-185-0"></span>Ec2AmiResource

Service : AWS Snowball

Objet au format JSON qui contient les ID d'une image machine Amazon (AMI), y compris l'ID AMI Amazon EC2 et l'ID AMI de l'appareil Snow. Chaque AMI possède ces deux identifiants pour simplifier l'identification de l'AMI dans les deuxAWS Cloudet sur l'appareil.

Table des matières

AmiId

ID de l'AMI dans Amazon EC2.

Type : Chaîne

Contraintes de longueur : Longueur minimum de 12. Longueur maximale de 21.

Modèle : (ami-[0-9a-f]{8})|(ami-[0-9a-f]{17})

Obligatoire Oui

#### SnowballAmiId

ID de l'AMI sur l'appareil Snow.

Type : Chaîne

Contraintes de longueur : Longueur minimale de 1. Longueur maximum de 1024.

Modèle : . \*

Obligatoire Non

Voir aussi

- [Kit AWS SDK pour C++](https://docs.aws.amazon.com/goto/SdkForCpp/snowball-2016-06-30/Ec2AmiResource)
- [Kit AWS SDK pour Go](https://docs.aws.amazon.com/goto/SdkForGoV1/snowball-2016-06-30/Ec2AmiResource)
- [Kit SDK AWS pour Java V2](https://docs.aws.amazon.com/goto/SdkForJavaV2/snowball-2016-06-30/Ec2AmiResource)

## • [Kit SDK AWS pour Ruby V3](https://docs.aws.amazon.com/goto/SdkForRubyV3/snowball-2016-06-30/Ec2AmiResource)

# <span id="page-187-0"></span>EKSOnDeviceServiceConfiguration

Service : AWS Snowball

Objet représentant les métadonnées et les paramètres de configuration d'EKS Anywhere sur l'appareil Snow Family.

Table des matières

EKSAnywhereVersion

La version d'EKS Anywhere sur l'appareil Snow Family.

Type : String

Contraintes de longueur : Longueur minimum de 1. Longueur maximum de 1024.

Modèle : . \*

Obligatoire : non

KubernetesVersion

La version Kubernetes pour EKS Anywhere sur l'appareil de la famille Snow.

Type : String

Contraintes de longueur : Longueur minimum de 1. Longueur maximum de 1024.

Modèle : . \*

Obligatoire : non

### Voir aussi

- [Kit AWS SDK pour C++](https://docs.aws.amazon.com/goto/SdkForCpp/snowball-2016-06-30/EKSOnDeviceServiceConfiguration)
- [Kit AWS SDK pour Go](https://docs.aws.amazon.com/goto/SdkForGoV1/snowball-2016-06-30/EKSOnDeviceServiceConfiguration)
- [Kit SDK AWS pour Java V2](https://docs.aws.amazon.com/goto/SdkForJavaV2/snowball-2016-06-30/EKSOnDeviceServiceConfiguration)
- [Kit SDK AWS pour Ruby V3](https://docs.aws.amazon.com/goto/SdkForRubyV3/snowball-2016-06-30/EKSOnDeviceServiceConfiguration)

# <span id="page-189-1"></span>EventTriggerDefinition

Service : AWS Snowball

Le conteneur pour l[eDéfinition du déclencheur d'événement : EventResourceARN](#page-189-0).

Table des matières

<span id="page-189-0"></span>EventResourceARN

Amazon Resource Name (ARN) de toute ressource Amazon S3 locale qui est unAWS Lambdadéclencheur d'événement de la fonction associé à cette tâche.

Type : Chaîne

Contraintes de longueur : Longueur maximale de 255.

Modèle : arn:aws.\*:\*

Obligatoire Non

#### Voir aussi

- [Kit AWS SDK pour C++](https://docs.aws.amazon.com/goto/SdkForCpp/snowball-2016-06-30/EventTriggerDefinition)
- [Kit AWS SDK pour Go](https://docs.aws.amazon.com/goto/SdkForGoV1/snowball-2016-06-30/EventTriggerDefinition)
- [Kit SDK AWS pour Java V2](https://docs.aws.amazon.com/goto/SdkForJavaV2/snowball-2016-06-30/EventTriggerDefinition)
- [Kit SDK AWS pour Ruby V3](https://docs.aws.amazon.com/goto/SdkForRubyV3/snowball-2016-06-30/EventTriggerDefinition)

## INDTaxDocuments

Service : AWS Snowball

Les documents fiscaux requis dansRégion AWSen Inde.

Table des matières

### **GSTIN**

Les documents de la taxe sur les produits et services (TPS) requis dansRégion AWSen Inde.

Type : Chaîne

Contraintes de longueur : Longueur fixe de 15.

Modèle : \d{2}[A-Z]{5}\d{4}[A-Z]{1}[A-Z\d]{1}[Z]{1}[A-Z\d]{1}

Obligatoire Non

### Voir aussi

- [Kit AWS SDK pour C++](https://docs.aws.amazon.com/goto/SdkForCpp/snowball-2016-06-30/INDTaxDocuments)
- [Kit AWS SDK pour Go](https://docs.aws.amazon.com/goto/SdkForGoV1/snowball-2016-06-30/INDTaxDocuments)
- [Kit SDK AWS pour Java V2](https://docs.aws.amazon.com/goto/SdkForJavaV2/snowball-2016-06-30/INDTaxDocuments)
- [Kit SDK AWS pour Ruby V3](https://docs.aws.amazon.com/goto/SdkForRubyV3/snowball-2016-06-30/INDTaxDocuments)

# **JobListEntry**

Service : AWS Snowball

ChaqueJobListEntry objet contient l'état d'une tâche, l'identifiant d'une tâche et une valeur qui indique si la tâche fait partie d'une tâche, dans le cas d'une tâche d'exportation.

Table des matières

#### **CreationDate**

Date de création de cette tâche.

Type : Timestamp

Obligatoire : non

#### **Description**

La description facultative de cette tâche spécifique, par exempleImportant Photos 2016-08-11.

Type : String

Contraintes de longueur : Longueur minimum de 1. Longueur maximum de 1024.

Modèle : .\*

Obligatoire : non

#### **IsMaster**

Une valeur qui indique que cette tâche est une tâche principale. Une tâche principale représente une demande réussie de création d'une tâche d'exportation. Les tâches principales ne sont associées à aucune boule de neige. Au lieu de cela, chaque tâche principale comportera au moins une partie de tâche, et chaque partie de tâche sera associée à une Snowball. La liste des éléments de travail associés à une tâche principale particulière peut prendre un certain temps, car elles sont créées après la création de la tâche principale.

Type : booléen

Obligatoire : non

#### JobId

L'identifiant généré automatiquement pour une tâche, par exempleJID123e4567-e89b-12d3 a456-426655440000.

Type : String

Contraintes de longueur : Longueur minimum de 1. Longueur maximum de 1024.

Modèle : .\*

Obligatoire : non

#### **JobState**

État actuel de cette tâche.

Type : String

```
Valeurs valides : New | PreparingAppliance | PreparingShipment 
| InTransitToCustomer | WithCustomer | InTransitToAWS | 
WithAWSSortingFacility | WithAWS | InProgress | Complete | Cancelled | 
Listing | Pending
```
Obligatoire : non

#### JobType

Le type de tâche.

Type : String

Valeurs valides : IMPORT | EXPORT | LOCAL\_USE

Obligatoire : non

#### SnowballType

Type d'appareil utilisé pour cette tâche.

Type : String

Valeurs valides : STANDARD | EDGE | EDGE\_C | EDGE\_CG | EDGE\_S | SNC1\_HDD | SNC1\_SSD | V3\_5C

Obligatoire : non

## Voir aussi

- [Kit AWS SDK pour C++](https://docs.aws.amazon.com/goto/SdkForCpp/snowball-2016-06-30/JobListEntry)
- [Kit AWS SDK pour Go](https://docs.aws.amazon.com/goto/SdkForGoV1/snowball-2016-06-30/JobListEntry)
- [Kit SDK AWS pour Java V2](https://docs.aws.amazon.com/goto/SdkForJavaV2/snowball-2016-06-30/JobListEntry)
- [Kit SDK AWS pour Ruby V3](https://docs.aws.amazon.com/goto/SdkForRubyV3/snowball-2016-06-30/JobListEntry)

# <span id="page-194-0"></span>**JobLogs**

Service : AWS Snowball

Contient des Journaux de tâche. Chaque fois qu'un appareil Snow est utilisé pour importer des données vers ou exporter des données depuis Amazon S3, vous avez la possibilité de télécharger un rapport de travail PDF. Les journaux de Job sont renvoyés dans le cadre de la syntaxe de réponse duDescribeJobaction dans leJobMetadataType de données. Les journaux des tâches peuvent être consultés pendant 60 minutes une fois cette demande effectuée. Pour accéder à l'un des journaux de tâches après 60 minutes, vous devrez passer un autre appel auDescribeJobaction.

Pour les tâches d'importation, le rapport relatif à la tâche PDF est disponible à la fin du processus d'importation. Pour les tâches d'exportation, votre rapport relatif à la tâche devient généralement disponible lorsque l'appareil Snow de votre composant de tâche vous est fourni.

Le rapport relatif à la tâche vous fournit un aperçu de l'état de votre transfert de données Amazon S3. Le rapport inclut des détails relatifs à votre tâche ou composant de tâche que vous pouvez conserver pour référence ultérieure.

Pour une plus grande visibilité du statut de vos objets transférés, vous pouvez consulter les deux journaux associés : un journal des opérations effectuées et un journal des échecs. Les journaux sont enregistrés au format CSV (valeurs séparées par des virgules) et le nom de chaque journal inclut l'ID de la tâche ou du composant de tâche que décrit le journal.

## Table des matières

JobCompletionReportURI

Lien vers une URL pré-signée Amazon S3 où se trouve le rapport relatif à la fin de tâche.

Type : Chaîne

Contraintes de longueur : Longueur minimale de 1. Longueur maximum de 1024.

Modèle : .\*

Obligatoire Non

#### JobFailureLogURI

Lien vers une URL pré-signée Amazon S3 où se trouve le journal d'échec de tâche.

Type : Chaîne

Contraintes de longueur : Longueur minimale de 1. Longueur maximum de 1024.

Modèle : .\*

Obligatoire Non

JobSuccessLogURI

Lien vers une URL pré-signée Amazon S3 où se trouve le journal de réussite de la tâche.

Type : Chaîne

Contraintes de longueur : Longueur minimale de 1. Longueur maximum de 1024.

Modèle : .\*

Obligatoire Non

Voir aussi

- [Kit AWS SDK pour C++](https://docs.aws.amazon.com/goto/SdkForCpp/snowball-2016-06-30/JobLogs)
- [Kit AWS SDK pour Go](https://docs.aws.amazon.com/goto/SdkForGoV1/snowball-2016-06-30/JobLogs)
- [Kit SDK AWS pour Java V2](https://docs.aws.amazon.com/goto/SdkForJavaV2/snowball-2016-06-30/JobLogs)
- [Kit SDK AWS pour Ruby V3](https://docs.aws.amazon.com/goto/SdkForRubyV3/snowball-2016-06-30/JobLogs)

## JobMetadata

Service : AWS Snowball

Contient des informations sur une tâche spécifique, y compris les informations d'expédition, le statut de la tâche et d'autres métadonnées importantes. Ces informations sont renvoyées dans le cadre de la syntaxe de réponse de l'DescribeJobaction.

Table des matières

AddressId

L'identifiant de l'adresse à laquelle vous souhaitez que l'appareil Snow soit expédié.

Type : String

Contraintes de longueur : longueur fixe de 40.

Modèle : ADID[0-9a-f]{8}-[0-9a-f]{4}-[0-9a-f]{4}-[0-9a-f]{4}-[0-9a-f]{12}

Obligatoire : non

#### ClusterId

L'identifiant à 39 caractères du cluster, par exempleCID123e4567-e89b-12d3 a456-426655440000.

Type : String

Contraintes de longueur : Longueur minimum de 1. Longueur maximum de 1024.

Modèle : . \*

Obligatoire : non

#### **CreationDate**

Date de création de cette tâche.

Type : Timestamp

Obligatoire : non

#### DataTransferProgress

Une valeur qui définit l'état en temps réel du transfert de données d'un appareil Snow lorsque celui-ci est alluméAWS. Ces données ne sont disponibles que lorsqu'une tâche a uneJobState valeur deInProgress, à la fois pour les tâches d'importation et d'exportation.

Type : objet [DataTransfer](#page-181-0)

Obligatoire : non

#### **Description**

La description de l'emploi, fournie lors de la création de l'emploi.

Type : String

Contraintes de longueur : Longueur minimum de 1. Longueur maximum de 1024.

Modèle : . \*

Obligatoire : non

#### **DeviceConfiguration**

Le contenant pourSnowconeDeviceConfiguration.

Type : objet [DeviceConfiguration](#page-184-0)

Obligatoire : non

#### ForwardingAddressId

Ce champ n'est pas pris en charge dans votre région.

Type : String

Contraintes de longueur : longueur fixe de 40.

Modèle : ADID[0-9a-f]{8}-[0-9a-f]{4}-[0-9a-f]{4}-[0-9a-f]{4}-[0-9a-f]{12}

Obligatoire : non

JobId

L'identifiant généré automatiquement pour une tâche, par exempleJID123e4567-e89b-12d3 a456-426655440000.

Contraintes de longueur : Longueur minimum de 1. Longueur maximum de 1024.

Modèle : . \*

Obligatoire : non

#### JobLogInfo

Liens vers des URL présignées Amazon S3 pour le rapport de travail et les journaux. Pour les tâches d'importation, le rapport des tâches au format PDF est disponible à la fin du processus d'importation. Pour les tâches d'exportation, votre rapport de travail est généralement disponible pendant que l'appareil Snow correspondant à votre tâche vous est livré.

Type : objet [JobLogs](#page-194-0)

Obligatoire : non

#### **JobState**

État actuel des tâches.

Type : String

```
Valeurs valides : New | PreparingAppliance | PreparingShipment 
| InTransitToCustomer | WithCustomer | InTransitToAWS | 
WithAWSSortingFacility | WithAWS | InProgress | Complete | Cancelled | 
Listing | Pending
```
Obligatoire : non

JobType

Le type de tâche.

Type : String

Valeurs valides : IMPORT | EXPORT | LOCAL\_USE

Obligatoire : non

KmsKeyARN

Amazon Resource Name (ARN) de la cléAWS Key Management Service (AWS KMS) associée à cette tâche. Cet ARN a été créé à l'aide de l'action d'[CreateKey](https://docs.aws.amazon.com/kms/latest/APIReference/API_CreateKey.html)API dansAWS KMS.

Contraintes de longueur : longueur maximale de 255.

Modèle : arn:aws.\*:kms:.\*:[0-9]{12}:key/.\*

Obligatoire : non

#### LongTermPricingId

L'identifiant du type de tarification à long terme pour l'appareil.

Type : String

Contraintes de longueur : longueur fixe de 41.

Modèle : LTPID[0-9a-f]{8}-[0-9a-f]{4}-[0-9a-f]{4}-[0-9a-f]{4}-[0-9a-f]{12}

Obligatoire : non

#### **Notification**

Les paramètres de notification Amazon Simple Notification Service (Amazon SNS) associés à une tâche spécifique. L'Notificationobjet est renvoyé dans le cadre de la syntaxe de réponse de l'DescribeJobaction dans le type deJobMetadata données.

Type : objet [Notification](#page-211-0)

Obligatoire : non

OnDeviceServiceConfiguration

Représente les métadonnées et les paramètres de configuration des services sur un appareilAWS Snow Family.

Type : objet [OnDeviceServiceConfiguration](#page-213-0)

Obligatoire : non

#### RemoteManagement

Vous permet de faire fonctionner et de gérer les appareils Snowcone à distance en toute sécurité depuis l'extérieur de votre réseau interne. Lorsque ce paramètre est réglé surINSTALLED\_AUTOSTART, la gestion à distance sera automatiquement disponible lorsque l'appareil arrivera chez vous. Sinon, vous devez utiliser le client Snowball pour gérer l'appareil.

Valeurs valides : INSTALLED\_ONLY | INSTALLED\_AUTOSTART

Obligatoire : non

#### Resources

Tableau d'objets S3Resource. ChaqueS3Resource objet représente un compartiment Amazon S3 à partir duquel les données transférées seront exportées ou importées.

Type : objet [JobResource](#page-202-0)

Obligatoire : non

#### RoleARN

Le rôle ARN associé à cette tâche. Cet ARN a été créé à l'aide de l'action d'[CreateRoleA](https://docs.aws.amazon.com/IAM/latest/APIReference/API_CreateRole.html)PI dansAWS Identity and Access Management.

Type : String

Contraintes de longueur : longueur maximale de 255.

Modèle : arn:aws.\*:iam::[0-9]{12}:role/.\*

Obligatoire : non

#### **ShippingDetails**

Les informations d'expédition d'une tâche, y compris les numéros de suivi entrants et sortants et les options de rapidité d'expédition.

Type : objet [ShippingDetails](#page-220-0)

Obligatoire : non

**SnowballCapacityPreference** 

La préférence de capacité du périphérique Snow pour cette tâche, spécifiée lors de la création de la tâche. Aux États-Unis, vous pouvez choisir entre 50 To et 80 To Snowballs. Toutes les autres régions utilisent des Snowballs d'une capacité de 80 To.

Pour plus d'informations sur les types d'appareils de la [famille Snow, consultez les sections](https://docs.aws.amazon.com/snowball/latest/snowcone-guide/snow-device-types.html)  [Appareils et capacités](https://docs.aws.amazon.com/snowball/latest/snowcone-guide/snow-device-types.html) de la famille [Snow dans le guide de l'utilisateur Snowcone ou Appareils et](https://docs.aws.amazon.com/snowball/latest/developer-guide/snow-device-types.html)  [capacités de la famille Snow](https://docs.aws.amazon.com/snowball/latest/developer-guide/snow-device-types.html) dans le guide de l'utilisateur Snowball Edge.

Valeurs valides : T50 | T80 | T100 | T42 | T98 | T8 | T14 | T32 | NoPreference

Obligatoire : non

**SnowballType** 

Type d'appareil utilisé pour cette tâche.

Type : String

Valeurs valides : STANDARD | EDGE | EDGE\_C | EDGE\_CG | EDGE\_S | SNC1\_HDD | SNC1\_SSD | V3\_5C

Obligatoire : non

**TaxDocuments** 

Les métadonnées associées aux documents fiscaux requis dans votreRégion AWS.

Type : objet [TaxDocuments](#page-225-0)

Obligatoire : non

Voir aussi

- [Kit AWS SDK pour C++](https://docs.aws.amazon.com/goto/SdkForCpp/snowball-2016-06-30/JobMetadata)
- [Kit AWS SDK pour Go](https://docs.aws.amazon.com/goto/SdkForGoV1/snowball-2016-06-30/JobMetadata)
- [Kit SDK AWS pour Java V2](https://docs.aws.amazon.com/goto/SdkForJavaV2/snowball-2016-06-30/JobMetadata)
- [Kit SDK AWS pour Ruby V3](https://docs.aws.amazon.com/goto/SdkForRubyV3/snowball-2016-06-30/JobMetadata)

## <span id="page-202-0"></span>**JobResource**

Service : AWS Snowball

Contient un tableau deAWSobjets de ressources. Chaque objet représente un compartiment Amazon S3,AWS Lambdaou une Amazon Machine Image (AMI) associé à une tâche particulière.

Table des matières

#### Ec2AmiResources

Amazon Machine Images (AMI) associé à cette tâche.

Type : Tableau de[Ec2AmiResource](#page-185-0)objets

Obligatoire Non

#### LambdaResources

Le Lambda en langage Python fonctionne pour cette tâche.

Type : Tableau de[LambdaResource](#page-206-0)objets

Obligatoire Non

#### S3Resources

Tableau d'objets S3Resource.

Type : Tableau de[S3Resourceo](#page-215-0)bjets

Obligatoire Non

#### Voir aussi

- [Kit AWS SDK pour C++](https://docs.aws.amazon.com/goto/SdkForCpp/snowball-2016-06-30/JobResource)
- [Kit AWS SDK pour Go](https://docs.aws.amazon.com/goto/SdkForGoV1/snowball-2016-06-30/JobResource)
- [Kit SDK AWS pour Java V2](https://docs.aws.amazon.com/goto/SdkForJavaV2/snowball-2016-06-30/JobResource)
- [Kit SDK AWS pour Ruby V3](https://docs.aws.amazon.com/goto/SdkForRubyV3/snowball-2016-06-30/JobResource)

<span id="page-204-0"></span>Service : AWS Snowball

Contient une plage de clés. Pour les travaux d'exportation, unS3Resourcel'objet peut avoir une optionKeyRangeValeur . La longueur de la fourchette est définie lors de la création d'emplois et comporte soit unBeginMarker, un programme inclusifEndMarker, ou des deux. Les plages sont triées dans un ordre binaire UTF-8.

## Table des matières

### **BeginMarker**

Clé qui démarre une plage de clés facultative pour une tâche d'exportation. Les plages sont triées dans un ordre binaire UTF-8.

Type : Chaîne

Contraintes de longueur : Longueur minimale de 1. Longueur maximum de 1024.

Modèle : .\*

Obligatoire Non

#### **EndMarker**

Clé qui met fin à une plage de clés facultative pour une tâche d'exportation. Les plages sont triées dans un ordre binaire UTF-8.

Type : Chaîne

Contraintes de longueur : Longueur minimale de 1. Longueur maximum de 1024.

Modèle : . \*

Obligatoire Non

### Voir aussi

Pour plus d'informations sur l'utilisation de cette API dans l'un des kits SDK AWS spécifiques au langage, consultez les ressources suivantes :

• [Kit AWS SDK pour C++](https://docs.aws.amazon.com/goto/SdkForCpp/snowball-2016-06-30/KeyRange)

- [Kit AWS SDK pour Go](https://docs.aws.amazon.com/goto/SdkForGoV1/snowball-2016-06-30/KeyRange)
- [Kit SDK AWS pour Java V2](https://docs.aws.amazon.com/goto/SdkForJavaV2/snowball-2016-06-30/KeyRange)
- [Kit SDK AWS pour Ruby V3](https://docs.aws.amazon.com/goto/SdkForRubyV3/snowball-2016-06-30/KeyRange)

# <span id="page-206-0"></span>**LambdaResource**

Service : AWS Snowball

**Identifiant** 

Table des matières

#### **EventTriggers**

Le tableau d'ARN pour[S3Resourceo](#page-215-0)bjets pour déclencher le[LambdaResourceO](#page-206-0)bjets associés à cette tâche.

Type : Tableau de[EventTriggerDefinition](#page-189-1)objets

Obligatoire Non

#### LambdaArn

Amazon Resource Name (ARN) d'uneAWS Lambdadéclenchée par des actions d'objet PUT sur la ressource Amazon S3 locale associée.

Type : Chaîne

Contraintes de longueur : Longueur maximale de 255.

Modèle : arn:aws.\*:\*

Obligatoire Non

### Voir aussi

- [Kit AWS SDK pour C++](https://docs.aws.amazon.com/goto/SdkForCpp/snowball-2016-06-30/LambdaResource)
- [Kit AWS SDK pour Go](https://docs.aws.amazon.com/goto/SdkForGoV1/snowball-2016-06-30/LambdaResource)
- [Kit SDK AWS pour Java V2](https://docs.aws.amazon.com/goto/SdkForJavaV2/snowball-2016-06-30/LambdaResource)
- [Kit SDK AWS pour Ruby V3](https://docs.aws.amazon.com/goto/SdkForRubyV3/snowball-2016-06-30/LambdaResource)

# LongTermPricingListEntry

Service : AWS Snowball

ChaqueLongTermPricingListEntry objet contient des informations sur un type de tarification à long terme.

Table des matières

#### **CurrentActiveJob**

Les tâches actuellement actives sur l'appareil sont le type de tarification à long terme.

Type : String

Contraintes : longueur : longueur : longueur :

Modèle : (M|J)ID[0-9a-f]{8}-[0-9a-f]{4}-[0-9a-f]{4}-[0-9a-f]{4}-[0-9a-f] {12}

Obligatoire : non

IsLongTermPricingAutoRenew

Si ce paramètre est défini surtrue, indique que le type de tarification à long terme actuel pour l'appareil doit être automatiquement renouvelé avant l'expiration du contrat de tarification à long terme.

Type : booléen

Obligatoire : non

#### JobIds

Les identifiants des emplois associés à un type de tarification à long terme.

Type : tableau de chaînes

Contraintes : longueur : longueur : longueur :

Modèle : (M|J)ID[0-9a-f]{8}-[0-9a-f]{4}-[0-9a-f]{4}-[0-9a-f]{4}-[0-9a-f] {12}

Obligatoire : non

#### LongTermPricingEndDate

Date de fin du contrat de tarification à long terme.

Type : Timestamp

Obligatoire : non

#### LongTermPricingId

L'identifiant du type de tarification à long terme pour l'appareil.

Type : String

Contraintes : longueur : longueur : longueur :

Modèle : LTPID[0-9a-f]{8}-[0-9a-f]{4}-[0-9a-f]{4}-[0-9a-f]{4}-[0-9a-f]{12}

Obligatoire : non

LongTermPricingStartDate

Date de début du contrat de tarification à long terme.

Type : Timestamp

Obligatoire : non

#### LongTermPricingStatus

État du type de tarification à long terme.

Type : String

Contraintes de longueur : Longueur minimum de 1. Longueur maximum de 1024.

Modèle : . \*

Obligatoire : non

LongTermPricingType

Type de tarification à long terme sélectionné pour l'appareil.

Type : String

Valeurs valides : OneYear | ThreeYear

Obligatoire : non

ReplacementJob

Un nouvel appareil qui remplace un appareil commandé avec un tarif à long terme.

Type : String

Contraintes : longueur : longueur : longueur :

```
Modèle : (M|J)ID[0-9a-f]{8}-[0-9a-f]{4}-[0-9a-f]{4}-[0-9a-f]{4}-[0-9a-f]
{12}
```
Obligatoire : non

SnowballType

Type d'appareils Snow Family associé à ce projet de tarification à long terme.

Type : String

```
Valeurs valides : STANDARD | EDGE | EDGE_C | EDGE_CG | EDGE_S | SNC1_HDD | 
SNC1_SSD | V3_5C
```
Obligatoire : non

#### Voir aussi

- [Kit AWS SDK pour C++](https://docs.aws.amazon.com/goto/SdkForCpp/snowball-2016-06-30/LongTermPricingListEntry)
- [Kit AWS SDK pour Go](https://docs.aws.amazon.com/goto/SdkForGoV1/snowball-2016-06-30/LongTermPricingListEntry)
- [Kit SDK AWS pour Java V2](https://docs.aws.amazon.com/goto/SdkForJavaV2/snowball-2016-06-30/LongTermPricingListEntry)
- [Kit SDK AWS pour Ruby V3](https://docs.aws.amazon.com/goto/SdkForRubyV3/snowball-2016-06-30/LongTermPricingListEntry)

# <span id="page-210-0"></span>NFSOnDeviceServiceConfiguration

### Service : AWS Snowball

Objet qui représente les métadonnées et les paramètres de configuration du service NFS (Network File System) sur unAWSAppareil Snow Family.

Table des matières

#### **StorageLimit**

Le stockage NFS maximal pour un appareil Snow Family.

Type : Entier

Plage valide : La valeur minimale est fixée à 0.

Obligatoire Non

#### **StorageUnit**

Unité d'échelle du stockage NFS sur l'appareil.

Valeurs valides : TUBERCULOSE.

Type : Chaîne

Valeurs valides : TB

Obligatoire Non

#### Voir aussi

- [Kit AWS SDK pour C++](https://docs.aws.amazon.com/goto/SdkForCpp/snowball-2016-06-30/NFSOnDeviceServiceConfiguration)
- [Kit AWS SDK pour Go](https://docs.aws.amazon.com/goto/SdkForGoV1/snowball-2016-06-30/NFSOnDeviceServiceConfiguration)
- [Kit SDK AWS pour Java V2](https://docs.aws.amazon.com/goto/SdkForJavaV2/snowball-2016-06-30/NFSOnDeviceServiceConfiguration)
- [Kit SDK AWS pour Ruby V3](https://docs.aws.amazon.com/goto/SdkForRubyV3/snowball-2016-06-30/NFSOnDeviceServiceConfiguration)

## <span id="page-211-0"></span>Notification

Service : AWS Snowball

Les paramètres de notification Amazon Simple Notification Service (Amazon SNS) associés à une tâche spécifique. LeNotificationest renvoyé dans le cadre de la syntaxe de réponse de l'objetDescribeJobaction dans leJobMetadataType de données.

Lorsque les paramètres de notification sont définis lors de la création de la tâche, vous pouvez choisir de notifier en fonction d'un ensemble spécifique d'états de travail à l'aide de la commandeJobStatesToNotifyou vous pouvez spécifier que vous souhaitez envoyer des notifications Amazon SNS pour tous les états de la tâche avecNotifyAllDéfinissez sur true.

### Table des matières

#### **JobStatesToNotify**

Liste des états de travail qui déclencheront une notification pour cette tâche.

Type : Tableau de chaînes

```
Valeurs valides : New | PreparingAppliance | PreparingShipment 
| InTransitToCustomer | WithCustomer | InTransitToAWS | 
WithAWSSortingFacility | WithAWS | InProgress | Complete | Cancelled | 
Listing | Pending
```
Obligatoire Non

#### NotifyAll

Toute modification de l'état de la tâche déclenchera une notification pour cette tâche.

Type : Booléen

Obligatoire Non

#### **SnsTopicARN**

Le nouveau SNSTopicArnque vous voulez associer à cette tâche. Vous pouvez créer des Amazon Resource Names (ARN) pour des rubriques à l'aide de l[aCreateTopicA](https://docs.aws.amazon.com/sns/latest/api/API_CreateTopic.html)ction d'API Amazon SNS.

Vous pouvez abonner des adresses e-mail à une rubrique Amazon SNS via laAWS Management Console, ou en utilisant l[eS'abonnerA](https://docs.aws.amazon.com/sns/latest/api/API_Subscribe.html)ction d'API Amazon Simple Notification Service (Amazon SNS).

Type : Chaîne

Contraintes de longueur : Longueur maximale de 255.

Modèle : arn:aws.\*:sns:.\*:[0-9]{12}:.\*

Obligatoire Non

Voir aussi

- [Kit AWS SDK pour C++](https://docs.aws.amazon.com/goto/SdkForCpp/snowball-2016-06-30/Notification)
- [Kit AWS SDK pour Go](https://docs.aws.amazon.com/goto/SdkForGoV1/snowball-2016-06-30/Notification)
- [Kit SDK AWS pour Java V2](https://docs.aws.amazon.com/goto/SdkForJavaV2/snowball-2016-06-30/Notification)
- [Kit SDK AWS pour Ruby V3](https://docs.aws.amazon.com/goto/SdkForRubyV3/snowball-2016-06-30/Notification)

# <span id="page-213-0"></span>OnDeviceServiceConfiguration

Service : AWS Snowball

Objet qui représente les métadonnées et les paramètres de configuration des services sur un appareilAWS Snow Family.

Table des matières

EKSOnDeviceService

Configuration d'EKS Anywhere sur l'appareil Snow Family.

Type : objet [EKSOnDeviceServiceConfiguration](#page-187-0)

Obligatoire : non

#### **NFSOnDeviceService**

Représente le service NFS (Network File System) sur un appareil de la famille Snow.

Type : objet [NFSOnDeviceServiceConfiguration](#page-210-0)

Obligatoire : non

**TGWOnDeviceService** 

Représente le type de passerelle sur bande du service Storage Gateway sur un périphérique de la famille Snow.

Type : objet [TGWOnDeviceServiceConfiguration](#page-226-0)

Obligatoire : non

#### Voir aussi

- [Kit AWS SDK pour C++](https://docs.aws.amazon.com/goto/SdkForCpp/snowball-2016-06-30/OnDeviceServiceConfiguration)
- [Kit AWS SDK pour Go](https://docs.aws.amazon.com/goto/SdkForGoV1/snowball-2016-06-30/OnDeviceServiceConfiguration)
- [Kit SDK AWS pour Java V2](https://docs.aws.amazon.com/goto/SdkForJavaV2/snowball-2016-06-30/OnDeviceServiceConfiguration)
- [Kit SDK AWS pour Ruby V3](https://docs.aws.amazon.com/goto/SdkForRubyV3/snowball-2016-06-30/OnDeviceServiceConfiguration)

## <span id="page-215-0"></span>S3Resource

Service : AWS Snowball

EACHS3Resourcereprésente un compartiment Amazon S3 depuis lequel vos données transférées seront exportées ou importées. Pour les travaux d'exportation, cet objet peut avoir une optionKeyRangeValeur . La longueur de la plage est définie lors de la création d'emplois et comporte soit unBeginMarker, un programme inclusifEndMarker, ou des deux. Les plages sont triées dans un ordre binaire UTF-8.

Table des matières

#### **BucketArn**

Amazon Resource Name (ARN) d'un compartiment Amazon S3.

Type : Chaîne

Contraintes de longueur : Longueur maximale de 255.

Modèle : arn:aws.\*:\*

Prérequis : Non

#### KeyRange

pour les travaux d'exportation, vous pouvez renseigner une optionKeyRangedans un compartiment Amazon S3 spécifique. La longueur de la plage est définie lors de la création d'emplois et comporte soit unBeginMarker, un programme inclusifEndMarker, ou des deux. Les plages sont triées dans un ordre binaire UTF-8.

Type : objet [KeyRange](#page-204-0)

Prérequis : Non

#### TargetOnDeviceServices

Spécifie le ou les services de l'appareil Snow Family sur lesquels vos données transférées seront exportées ou importées.AWS Snow Family prend en charge Amazon S3 et NFS (Network File System).

Type : Tableau de[TargetOnDeviceServiceo](#page-223-0)bjets

Prérequis : Non
### Voir aussi

- [Kit AWS SDK pour C++](https://docs.aws.amazon.com/goto/SdkForCpp/snowball-2016-06-30/S3Resource)
- [Kit AWS SDK pour Go](https://docs.aws.amazon.com/goto/SdkForGoV1/snowball-2016-06-30/S3Resource)
- [Kit SDK AWS pour Java V2](https://docs.aws.amazon.com/goto/SdkForJavaV2/snowball-2016-06-30/S3Resource)
- [Kit SDK AWS pour Ruby V3](https://docs.aws.amazon.com/goto/SdkForRubyV3/snowball-2016-06-30/S3Resource)

# ServiceVersion

Service : AWS Snowball

Le numéro de version du service demandé.

Table des matières

### Version

Le numéro de version du service demandé.

Type : String

Contraintes de longueur : Longueur minimum de 1. Longueur maximum de 1024.

Modèle : . \*

Obligatoire : non

### Voir aussi

- [Kit AWS SDK pour C++](https://docs.aws.amazon.com/goto/SdkForCpp/snowball-2016-06-30/ServiceVersion)
- [Kit AWS SDK pour Go](https://docs.aws.amazon.com/goto/SdkForGoV1/snowball-2016-06-30/ServiceVersion)
- [Kit SDK AWS pour Java V2](https://docs.aws.amazon.com/goto/SdkForJavaV2/snowball-2016-06-30/ServiceVersion)
- [Kit SDK AWS pour Ruby V3](https://docs.aws.amazon.com/goto/SdkForRubyV3/snowball-2016-06-30/ServiceVersion)

# <span id="page-218-0"></span>Shipment

Service : AWS Snowball

LeStatusetTrackingNumberinformations relatives à une expédition entrant ou sortant.

Table des matières

**Status** 

Informations sur l'état d'une expédition.

Type : Chaîne

Contraintes de longueur : Longueur minimale de 1. Longueur maximum de 1024.

Modèle : . \*

Obligatoire Non

**TrackingNumber** 

Le numéro de suivi de cette tâche. En utilisant ce numéro de suivi avec le site Web du transporteur de votre région, vous pouvez suivre un appareil Snow au fur et à mesure que le transporteur le transporte.

Pour l'Inde, le transporteur est Amazon Logistics. Pour toutes les autres régions, le transporteur est UPS.

Type : Chaîne

Contraintes de longueur : Longueur minimale de 1. Longueur maximum de 1024.

Modèle : .\*

Obligatoire Non

### Voir aussi

Pour plus d'informations sur l'utilisation de cette API dans l'un des kits SDK AWS spécifiques au langage, consultez les ressources suivantes :

• [Kit AWS SDK pour C++](https://docs.aws.amazon.com/goto/SdkForCpp/snowball-2016-06-30/Shipment)

- [Kit AWS SDK pour Go](https://docs.aws.amazon.com/goto/SdkForGoV1/snowball-2016-06-30/Shipment)
- [Kit SDK AWS pour Java V2](https://docs.aws.amazon.com/goto/SdkForJavaV2/snowball-2016-06-30/Shipment)
- [Kit SDK AWS pour Ruby V3](https://docs.aws.amazon.com/goto/SdkForRubyV3/snowball-2016-06-30/Shipment)

# **ShippingDetails**

Service : AWS Snowball

Les informations d'expédition d'une tâche, y compris les numéros de suivi entrants et sortants et les options de vitesse d'expédition.

Table des matières

### InboundShipment

LeStatusetTrackingNumbervaleurs d'un appareil Snow renvoyé àAWSpour une tâche spécifique.

Type : objet [Shipment](#page-218-0)

Obligatoire Non

### OutboundShipment

LeStatusetTrackingNumbervaleurs d'un appareil Snow livré à l'adresse que vous avez spécifiée pour une tâche particulière.

Type : objet [Shipment](#page-218-0)

Obligatoire Non

### ShippingOption

Vitesse d'acheminement pour une tâche spécifique. Cette vitesse ne dicte pas le délai d'exécution de l'appareil Snow à partir de la date de création de la tâche. Cette vitesse représente la vitesse à laquelle il se déplace vers sa destination pendant le transport. Les vitesses d'acheminement régionales sont les suivantes :

- Australie, vous avez accès à la livraison express. En général, les appareils Snow livrés en livraison express sont livrés en à peu près une journée.
- Dans l'Union européenne (UE), vous avez accès à la livraison express. En général, les appareils Snow livrés en livraison express sont livrés en à peu près une journée. En outre, la plupart des pays de l'UE ont accès à l'expédition standard, ce qui prend généralement moins d'une semaine dans un sens.
- En Inde, les appareils Snow sont livrés en un à sept jours.
- Aux États-Unis (US), vous avez accès à la livraison en une journée et à la livraison en deux jours.

Type : Chaîne

Valeurs valides : SECOND\_DAY | NEXT\_DAY | EXPRESS | STANDARD

Obligatoire Non

Voir aussi

- [Kit AWS SDK pour C++](https://docs.aws.amazon.com/goto/SdkForCpp/snowball-2016-06-30/ShippingDetails)
- [Kit AWS SDK pour Go](https://docs.aws.amazon.com/goto/SdkForGoV1/snowball-2016-06-30/ShippingDetails)
- [Kit SDK AWS pour Java V2](https://docs.aws.amazon.com/goto/SdkForJavaV2/snowball-2016-06-30/ShippingDetails)
- [Kit SDK AWS pour Ruby V3](https://docs.aws.amazon.com/goto/SdkForRubyV3/snowball-2016-06-30/ShippingDetails)

# SnowconeDeviceConfiguration

Service : AWS Snowball

Spécifie la configuration de l'appareil pour unAWS Snowconejob.

Table des matières

WirelessConnection

Configure la connexion sans fil pour l'appareil Snowcone.

Type : objet [WirelessConnection](#page-227-0)

Obligatoire Non

### Voir aussi

- [Kit AWS SDK pour C++](https://docs.aws.amazon.com/goto/SdkForCpp/snowball-2016-06-30/SnowconeDeviceConfiguration)
- [Kit AWS SDK pour Go](https://docs.aws.amazon.com/goto/SdkForGoV1/snowball-2016-06-30/SnowconeDeviceConfiguration)
- [Kit SDK AWS pour Java V2](https://docs.aws.amazon.com/goto/SdkForJavaV2/snowball-2016-06-30/SnowconeDeviceConfiguration)
- [Kit SDK AWS pour Ruby V3](https://docs.aws.amazon.com/goto/SdkForRubyV3/snowball-2016-06-30/SnowconeDeviceConfiguration)

# TargetOnDeviceService

Service : AWS Snowball

Objet qui représente le ou les services de l'appareil Snow Family sur lequel vos données transférées seront exportées ou importées.AWS Snow Family prend en charge Amazon S3 et NFS (Network File System).

Table des matières

### ServiceName

Spécifie le nom du service sur l'appareil Snow Family sur lequel vos données transférées seront exportées ou importées.

Type : Chaîne

Valeurs valides : NFS\_ON\_DEVICE\_SERVICE | S3\_ON\_DEVICE\_SERVICE

Obligatoire Non

### TransferOption

Spécifie si les données sont bien remises à votre porte. Vous pouvez importer ou exporter les données, ou les utiliser localement sur l'appareil.

Type : Chaîne

Valeurs valides : IMPORT | EXPORT | LOCAL\_USE

Obligatoire Non

### Voir aussi

- [Kit AWS SDK pour C++](https://docs.aws.amazon.com/goto/SdkForCpp/snowball-2016-06-30/TargetOnDeviceService)
- [Kit AWS SDK pour Go](https://docs.aws.amazon.com/goto/SdkForGoV1/snowball-2016-06-30/TargetOnDeviceService)
- [Kit SDK AWS pour Java V2](https://docs.aws.amazon.com/goto/SdkForJavaV2/snowball-2016-06-30/TargetOnDeviceService)
- [Kit SDK AWS pour Ruby V3](https://docs.aws.amazon.com/goto/SdkForRubyV3/snowball-2016-06-30/TargetOnDeviceService)

# **TaxDocuments**

Service : AWS Snowball

Les documents fiscaux requis dans votreRégion AWS.

Table des matières

IND

Les documents fiscaux requis dansRégion AWSen Inde.

Type : objet [INDTaxDocuments](#page-190-0)

Obligatoire Non

### Voir aussi

- [Kit AWS SDK pour C++](https://docs.aws.amazon.com/goto/SdkForCpp/snowball-2016-06-30/TaxDocuments)
- [Kit AWS SDK pour Go](https://docs.aws.amazon.com/goto/SdkForGoV1/snowball-2016-06-30/TaxDocuments)
- [Kit SDK AWS pour Java V2](https://docs.aws.amazon.com/goto/SdkForJavaV2/snowball-2016-06-30/TaxDocuments)
- [Kit SDK AWS pour Ruby V3](https://docs.aws.amazon.com/goto/SdkForRubyV3/snowball-2016-06-30/TaxDocuments)

# TGWOnDeviceServiceConfiguration

### Service : AWS Snowball

Objet qui représente les métadonnées et les paramètres de configuration du type Tape Gateway du service Storage Gateway sur unAWSAppareil Snow Family.

Table des matières

### **StorageLimit**

Le nombre maximal de bandes virtuelles à stocker sur un appareil Snow Family. En raison de limitations de ressources physiques, cette valeur doit être définie sur 80 pour Snowball Edge.

Type : Entier

Plage valide : La valeur minimale est fixée à 0.

Obligatoire Non

### **StorageUnit**

Unité de mise à l'échelle des bandes virtuelles sur l'appareil.

Type : Chaîne

Valeurs valides : TB

Obligatoire Non

### Voir aussi

- [Kit AWS SDK pour C++](https://docs.aws.amazon.com/goto/SdkForCpp/snowball-2016-06-30/TGWOnDeviceServiceConfiguration)
- [Kit AWS SDK pour Go](https://docs.aws.amazon.com/goto/SdkForGoV1/snowball-2016-06-30/TGWOnDeviceServiceConfiguration)
- [Kit SDK AWS pour Java V2](https://docs.aws.amazon.com/goto/SdkForJavaV2/snowball-2016-06-30/TGWOnDeviceServiceConfiguration)
- [Kit SDK AWS pour Ruby V3](https://docs.aws.amazon.com/goto/SdkForRubyV3/snowball-2016-06-30/TGWOnDeviceServiceConfiguration)

# <span id="page-227-0"></span>WirelessConnection

Service : AWS Snowball

Configure la connexion sans fil sur unAWS SnowconePériphérique.

Table des matières

### IsWifiEnabled

Active l'adaptateur Wi-Fi sur unAWS SnowconePériphérique.

Type : Booléen

Obligatoire Non

### Voir aussi

Pour plus d'informations sur l'utilisation de cette API dans l'un des kits SDK AWS spécifiques au langage, consultez les ressources suivantes :

- [Kit AWS SDK pour C++](https://docs.aws.amazon.com/goto/SdkForCpp/snowball-2016-06-30/WirelessConnection)
- [Kit AWS SDK pour Go](https://docs.aws.amazon.com/goto/SdkForGoV1/snowball-2016-06-30/WirelessConnection)
- [Kit SDK AWS pour Java V2](https://docs.aws.amazon.com/goto/SdkForJavaV2/snowball-2016-06-30/WirelessConnection)
- [Kit SDK AWS pour Ruby V3](https://docs.aws.amazon.com/goto/SdkForRubyV3/snowball-2016-06-30/WirelessConnection)

# AWS Snow Device Management

Les types de données suivants sont pris en charge :AWS Snow Device Management :

- [Capacity](#page-229-0)
- [Command](#page-231-0)
- [CpuOptions](#page-232-0)
- [DeviceSummary](#page-233-0)
- [EbsInstanceBlockDevice](#page-235-0)
- [ExecutionSummary](#page-237-0)
- [Instance](#page-239-0)
- [InstanceBlockDeviceMapping](#page-242-0)
- [InstanceState](#page-243-0)
- [InstanceSummary](#page-245-0)
- [PhysicalNetworkInterface](#page-246-0)
- [Reboot](#page-248-0)
- [ResourceSummary](#page-249-0)
- [SecurityGroupIdentifier](#page-250-0)
- [SoftwareInformation](#page-251-0)
- [TaskSummary](#page-252-0)
- [Unlock](#page-254-0)

# <span id="page-229-0"></span>**Capacity**

Service : AWS Snow Device Management

La capacité physique duAWSAppareil Famille Snow.

Table des matières

### available

Quantité de capacité disponible pour utilisation sur l'appareil.

Type : Long

Prérequis : Non

### name

Nom du type de capacité, comme la mémoire.

Type : Chaîne

Contraintes de longueur : Longueur minimale fixée à 0. Longueur maximum de 100.

Prérequis : Non

### total

Capacité totale de l'appareil.

Type : Long

Prérequis : Non

#### unit

Unité de mesure du type de capacité.

Type : Chaîne

Contraintes de longueur : Longueur minimale fixée à 0. Longueur maximale de 20.

Prérequis : Non

#### used

Nombre de capacités utilisées sur l'appareil.

Type : Long

Prérequis : Non

### Voir aussi

- [Kit AWS SDK pour C++](https://docs.aws.amazon.com/goto/SdkForCpp/snow-device-management-2021-08-04/Capacity)
- [Kit AWS SDK pour Go](https://docs.aws.amazon.com/goto/SdkForGoV1/snow-device-management-2021-08-04/Capacity)
- [Kit SDK AWS pour Java V2](https://docs.aws.amazon.com/goto/SdkForJavaV2/snow-device-management-2021-08-04/Capacity)
- [Kit SDK AWS pour Ruby V3](https://docs.aws.amazon.com/goto/SdkForRubyV3/snow-device-management-2021-08-04/Capacity)

### <span id="page-231-0"></span>Command

Service : AWS Snow Device Management

Commande donnée à l'appareil à exécuter.

Table des matières

reboot

Redémarre l'appareil.

Type : objet [Reboot](#page-248-0)

Obligatoire Non

### unlock

Déverrouille l'appareil.

Type : objet [Unlock](#page-254-0)

Obligatoire Non

### Voir aussi

- [Kit AWS SDK pour C++](https://docs.aws.amazon.com/goto/SdkForCpp/snow-device-management-2021-08-04/Command)
- [Kit AWS SDK pour Go](https://docs.aws.amazon.com/goto/SdkForGoV1/snow-device-management-2021-08-04/Command)
- [Kit SDK AWS pour Java V2](https://docs.aws.amazon.com/goto/SdkForJavaV2/snow-device-management-2021-08-04/Command)
- [Kit SDK AWS pour Ruby V3](https://docs.aws.amazon.com/goto/SdkForRubyV3/snow-device-management-2021-08-04/Command)

# <span id="page-232-0"></span>**CpuOptions**

Service : AWS Snow Device Management

Les options de configuration du processeur d'un appareil.

Table des matières

### coreCount

Nombre de cœurs que le processeur peut utiliser.

Type : Entier

: Prérequis : Non

### threadsPerCore

Nombre de threads par cœur d'UC.

Type : Entier

: Prérequis : Non

### Voir aussi

- [Kit AWS SDK pour C++](https://docs.aws.amazon.com/goto/SdkForCpp/snow-device-management-2021-08-04/CpuOptions)
- [Kit AWS SDK pour Go](https://docs.aws.amazon.com/goto/SdkForGoV1/snow-device-management-2021-08-04/CpuOptions)
- [Kit SDK AWS pour Java V2](https://docs.aws.amazon.com/goto/SdkForJavaV2/snow-device-management-2021-08-04/CpuOptions)
- [Kit SDK AWS pour Ruby V3](https://docs.aws.amazon.com/goto/SdkForRubyV3/snow-device-management-2021-08-04/CpuOptions)

# <span id="page-233-0"></span>**DeviceSummary**

Service : AWS Snow Device Management

Informations d'identification sur l'appareil.

Table des matières

### associatedWithJob

L'ID de la tâche utilisée pour commander l'appareil.

Type : Chaîne

Obligatoire Non

### managedDeviceArn

Amazon Resource Name (ARN) de l'appareil.

Type : Chaîne

Obligatoire Non

managedDeviceId

ID de l'appareil.

Type : Chaîne

Contraintes de longueur : Longueur minimale de 1. Longueur maximale de 64.

Obligatoire Non

#### tags

Métadonnées facultatives que vous affectez à une ressource. Les balises vous permettent de classer une ressource de différentes façons, par exemple, par objectif, par propriétaire ou par environnement.

Type : Mappage chaîne/chaîne

Obligatoire Non

### Voir aussi

- [Kit AWS SDK pour C++](https://docs.aws.amazon.com/goto/SdkForCpp/snow-device-management-2021-08-04/DeviceSummary)
- [Kit AWS SDK pour Go](https://docs.aws.amazon.com/goto/SdkForGoV1/snow-device-management-2021-08-04/DeviceSummary)
- [Kit SDK AWS pour Java V2](https://docs.aws.amazon.com/goto/SdkForJavaV2/snow-device-management-2021-08-04/DeviceSummary)
- [Kit SDK AWS pour Ruby V3](https://docs.aws.amazon.com/goto/SdkForRubyV3/snow-device-management-2021-08-04/DeviceSummary)

### <span id="page-235-0"></span>EbsInstanceBlockDevice

Service : AWS Snow Device Management

Décrit un paramètre utilisé pour configurer un volume Amazon Elastic Elastic Block Store (Amazon EBS) dans un mappage de périphérique en bloc.

Table des matières

attachTime

Lorsque la pièce jointe a été lancée.

Type : Horodatage

Obligatoire Non

deleteOnTermination

Valeur qui indique si le volume est supprimé à la résiliation de l'instance.

Type : Booléen

Obligatoire Non

#### status

État de l'attachement.

Type : Chaîne

Valeurs valides : ATTACHING | ATTACHED | DETACHING | DETACHED

Obligatoire Non

volumeId

ID du volume Amazon EBS.

Type : Chaîne

Obligatoire Non

### Voir aussi

- [Kit AWS SDK pour C++](https://docs.aws.amazon.com/goto/SdkForCpp/snow-device-management-2021-08-04/EbsInstanceBlockDevice)
- [Kit AWS SDK pour Go](https://docs.aws.amazon.com/goto/SdkForGoV1/snow-device-management-2021-08-04/EbsInstanceBlockDevice)
- [Kit SDK AWS pour Java V2](https://docs.aws.amazon.com/goto/SdkForJavaV2/snow-device-management-2021-08-04/EbsInstanceBlockDevice)
- [Kit SDK AWS pour Ruby V3](https://docs.aws.amazon.com/goto/SdkForRubyV3/snow-device-management-2021-08-04/EbsInstanceBlockDevice)

# <span id="page-237-0"></span>**ExecutionSummary**

Service : AWS Snow Device Management

Résumé de l'exécution d'une tâche sur un appareil spécifié.

### Table des matières

### executionId

ID de l'exécution.

Type : Chaîne

Contraintes de longueur : Longueur minimale de 1. Longueur maximale de 64.

Obligatoire Non

### managedDeviceId

ID du périphérique géré sur lequel la tâche est exécutée.

Type : Chaîne

Contraintes de longueur : Longueur minimale de 1. Longueur maximale de 64.

Obligatoire Non

#### state

L'état de l'exécution.

Type : Chaîne

Valeurs valides : QUEUED | IN\_PROGRESS | CANCELED | FAILED | SUCCEEDED | REJECTED | TIMED\_OUT

Obligatoire Non

### taskId

ID de la tâche

Type : Chaîne

Contraintes de longueur : Longueur minimale de 1. Longueur maximale de 64.

### Obligatoire Non

### Voir aussi

- [Kit AWS SDK pour C++](https://docs.aws.amazon.com/goto/SdkForCpp/snow-device-management-2021-08-04/ExecutionSummary)
- [Kit AWS SDK pour Go](https://docs.aws.amazon.com/goto/SdkForGoV1/snow-device-management-2021-08-04/ExecutionSummary)
- [Kit SDK AWS pour Java V2](https://docs.aws.amazon.com/goto/SdkForJavaV2/snow-device-management-2021-08-04/ExecutionSummary)
- [Kit SDK AWS pour Ruby V3](https://docs.aws.amazon.com/goto/SdkForRubyV3/snow-device-management-2021-08-04/ExecutionSummary)

### <span id="page-239-0"></span>Instance

Service : AWS Snow Device Management

Description d'une instance. Actuellement, les instances Amazon EC2 sont le seul type d'instance pris en charge.

Table des matières

### amiLaunchIndex

Index de lancement Amazon Machine Image (AMI), que vous pouvez utiliser pour trouver cette instance dans le groupe de lancement.

Type : Entier

Obligatoire Non

### blockDeviceMappings

Entrées de mappage de périphérique de stockage en mode bloc pour l'instance.

Type : Tableau de[InstanceBlockDeviceMapping](#page-242-0)objets

Obligatoire Non

### cpuOptions

Options d'UC pour l'instance.

Type : objet [CpuOptions](#page-232-0)

Obligatoire Non

### createdAt

Lorsque l'instance a été créée.

Type : Horodatage

Obligatoire Non

### imageId

ID de l'AMI utilisée pour lancer l'instance.

Type : Chaîne

Obligatoire Non

### instanceId

ID de l'instance.

Type : Chaîne

Obligatoire Non

### instanceType

Type d'instance.

Type : Chaîne

Obligatoire Non

### privateIpAddress

Adresses IPv4 privées attribuées à l'instance.

Type : Chaîne

Obligatoire Non

### publicIpAddress

Adresses IPv4 publiques attribuées à l'instance.

Type : Chaîne

Obligatoire Non

### rootDeviceName

Nom du périphérique du volume de périphérique racine (par exemple,/dev/sda1).

Type : Chaîne

Obligatoire Non

#### securityGroups

Groupes de sécurité pour l'instance.

Type : Tableau de[SecurityGroupIdentifier](#page-250-0)objets

### Obligatoire Non

### state

Description de l'état actuel d'une instance.

Type : objet [InstanceState](#page-243-0)

Obligatoire Non

### updatedAt

Date de la dernière mise à jour de l'instance.

Type : Horodatage

Obligatoire Non

### Voir aussi

- [Kit AWS SDK pour C++](https://docs.aws.amazon.com/goto/SdkForCpp/snow-device-management-2021-08-04/Instance)
- [Kit AWS SDK pour Go](https://docs.aws.amazon.com/goto/SdkForGoV1/snow-device-management-2021-08-04/Instance)
- [Kit SDK AWS pour Java V2](https://docs.aws.amazon.com/goto/SdkForJavaV2/snow-device-management-2021-08-04/Instance)
- [Kit SDK AWS pour Ruby V3](https://docs.aws.amazon.com/goto/SdkForRubyV3/snow-device-management-2021-08-04/Instance)

# <span id="page-242-0"></span>InstanceBlockDeviceMapping

Service : AWS Snow Device Management

Description d'un mappage de périphérique de stockage en mode bloc.

Table des matières

### deviceName

Nom de périphérique de stockage en mode bloc.

Type : Chaîne

Obligatoire Non

### ebs

Paramètres utilisés pour configurer automatiquement les volumes Amazon Elastic Block Store (Amazon EBS) lorsque l'instance est lancée.

Type : objet [EbsInstanceBlockDevice](#page-235-0)

Obligatoire Non

### Voir aussi

- [Kit AWS SDK pour C++](https://docs.aws.amazon.com/goto/SdkForCpp/snow-device-management-2021-08-04/InstanceBlockDeviceMapping)
- [Kit AWS SDK pour Go](https://docs.aws.amazon.com/goto/SdkForGoV1/snow-device-management-2021-08-04/InstanceBlockDeviceMapping)
- [Kit SDK AWS pour Java V2](https://docs.aws.amazon.com/goto/SdkForJavaV2/snow-device-management-2021-08-04/InstanceBlockDeviceMapping)
- [Kit SDK AWS pour Ruby V3](https://docs.aws.amazon.com/goto/SdkForRubyV3/snow-device-management-2021-08-04/InstanceBlockDeviceMapping)

### <span id="page-243-0"></span>**InstanceState**

Service : AWS Snow Device Management

Description de l'état actuel d'une instance.

Table des matières

code

État de l'instance sous forme d'entier 16 bits non signé.

L'octet élevé correspond à tous les bits compris entre 2^8 et (2^16) -1, ce qui équivaut à des valeurs décimales comprises entre 256 et 65 535. Ces valeurs numériques sont utilisées à des fins internes et doivent être ignorées.

L'octet bas correspond à tous les bits compris entre 2 ^ 0 et (2^8) -1, ce qui équivaut à des valeurs décimales comprises entre 0 et 255.

Les valeurs valides du code d'état de l'instance se situent toutes dans la plage de l'octet bas. Ces valeurs sont les suivantes :

- 0 : pending
- 16 : running
- 32 : shutting-down
- 48 : terminated
- 64 : stopping
- 80 : stopped

Vous pouvez ignorer la valeur élevée des octets en éliminant tous les bits au-dessus de 2^8 ou 256 en décimal.

Type : Entier

Obligatoire Non

#### name

Statut actuel de l'instance.

Type : Chaîne

Valeurs valides : PENDING | RUNNING | SHUTTING\_DOWN | TERMINATED | STOPPING | **STOPPED** 

Obligatoire Non

Voir aussi

- [Kit AWS SDK pour C++](https://docs.aws.amazon.com/goto/SdkForCpp/snow-device-management-2021-08-04/InstanceState)
- [Kit AWS SDK pour Go](https://docs.aws.amazon.com/goto/SdkForGoV1/snow-device-management-2021-08-04/InstanceState)
- [Kit SDK AWS pour Java V2](https://docs.aws.amazon.com/goto/SdkForJavaV2/snow-device-management-2021-08-04/InstanceState)
- [Kit SDK AWS pour Ruby V3](https://docs.aws.amazon.com/goto/SdkForRubyV3/snow-device-management-2021-08-04/InstanceState)

### <span id="page-245-0"></span>**InstanceSummary**

Service : AWS Snow Device Management

Détails relatifs à l'instance.

Table des matières

instance

Structure contenant des détails sur l'instance.

Type : objet [Instance](#page-239-0)

Obligatoire Non

### lastUpdatedAt

Date et période ; Date et période ; Date et période ;

Type : Horodatage

Obligatoire Non

### Voir aussi

- [Kit AWS SDK pour C++](https://docs.aws.amazon.com/goto/SdkForCpp/snow-device-management-2021-08-04/InstanceSummary)
- [Kit AWS SDK pour Go](https://docs.aws.amazon.com/goto/SdkForGoV1/snow-device-management-2021-08-04/InstanceSummary)
- [Kit SDK AWS pour Java V2](https://docs.aws.amazon.com/goto/SdkForJavaV2/snow-device-management-2021-08-04/InstanceSummary)
- [Kit SDK AWS pour Ruby V3](https://docs.aws.amazon.com/goto/SdkForRubyV3/snow-device-management-2021-08-04/InstanceSummary)

### <span id="page-246-0"></span>PhysicalNetworkInterface

Service : AWS Snow Device Management

Informations détaillées sur l'interface réseau physique de l'appareil.

Table des matières

### defaultGateway

La passerelle par défaut de l'appareil.

Type : Chaîne

Obligatoire Non

### ipAddress

Adresse IP de l'appareil.

Type : Chaîne

Obligatoire Non

### ipAddressAssignment

Valeur qui décrit si l'adresse IP est dynamique ou persistante.

Type : Chaîne

Valeurs valides : DHCP | STATIC

Obligatoire Non

macAddress

Adresse MAC de l'appareil.

Type : Chaîne

Obligatoire Non

#### netmask

Masque de réseau utilisé pour diviser l'adresse IP en sous-réseaux.

Type : Chaîne

Obligatoire Non

### physicalConnectorType

Type de connecteur physique.

Type : Chaîne

Valeurs valides : RJ45 | SFP\_PLUS | QSFP | RJ45\_2 | WIFI

Obligatoire Non

physicalNetworkInterfaceId

ID d'interface réseau physique.

Type : Chaîne

Obligatoire Non

### Voir aussi

- [Kit AWS SDK pour C++](https://docs.aws.amazon.com/goto/SdkForCpp/snow-device-management-2021-08-04/PhysicalNetworkInterface)
- [Kit AWS SDK pour Go](https://docs.aws.amazon.com/goto/SdkForGoV1/snow-device-management-2021-08-04/PhysicalNetworkInterface)
- [Kit SDK AWS pour Java V2](https://docs.aws.amazon.com/goto/SdkForJavaV2/snow-device-management-2021-08-04/PhysicalNetworkInterface)
- [Kit SDK AWS pour Ruby V3](https://docs.aws.amazon.com/goto/SdkForRubyV3/snow-device-management-2021-08-04/PhysicalNetworkInterface)

# <span id="page-248-0"></span>Reboot

Service : AWS Snow Device Management

Structure utilisé pour redémarrer l'appareil.

Table des matières

Les membres de cette structure dépendent du contexte.

### Voir aussi

- [Kit AWS SDK pour C++](https://docs.aws.amazon.com/goto/SdkForCpp/snow-device-management-2021-08-04/Reboot)
- [Kit AWS SDK pour Go](https://docs.aws.amazon.com/goto/SdkForGoV1/snow-device-management-2021-08-04/Reboot)
- [Kit SDK AWS pour Java V2](https://docs.aws.amazon.com/goto/SdkForJavaV2/snow-device-management-2021-08-04/Reboot)
- [Kit SDK AWS pour Ruby V3](https://docs.aws.amazon.com/goto/SdkForRubyV3/snow-device-management-2021-08-04/Reboot)

# <span id="page-249-0"></span>ResourceSummary

Service : AWS Snow Device Management

Récapitulatif d'une ressource disponible sur l'appareil.

Table des matières

#### arn

ARN (Amazon Resource Name) de la ressource.

Type : Chaîne

Obligatoire Non

### id

ID de la ressource.

Type : Chaîne

Obligatoire Non

### resourceType

Type de ressource.

Type : Chaîne

Obligatoire Oui

### Voir aussi

- [Kit AWS SDK pour C++](https://docs.aws.amazon.com/goto/SdkForCpp/snow-device-management-2021-08-04/ResourceSummary)
- [Kit AWS SDK pour Go](https://docs.aws.amazon.com/goto/SdkForGoV1/snow-device-management-2021-08-04/ResourceSummary)
- [Kit SDK AWS pour Java V2](https://docs.aws.amazon.com/goto/SdkForJavaV2/snow-device-management-2021-08-04/ResourceSummary)
- [Kit SDK AWS pour Ruby V3](https://docs.aws.amazon.com/goto/SdkForRubyV3/snow-device-management-2021-08-04/ResourceSummary)

# <span id="page-250-0"></span>**SecurityGroupIdentifier**

Service : AWS Snow Device Management

Informations sur le groupe de sécurité de l'appareil.

Table des matières

groupId

L'ID du groupe de sécurité.

Type : Chaîne

Obligatoire Non

### groupName

Nom du groupe de sécurité.

Type : Chaîne

Obligatoire Non

### Voir aussi

- [Kit AWS SDK pour C++](https://docs.aws.amazon.com/goto/SdkForCpp/snow-device-management-2021-08-04/SecurityGroupIdentifier)
- [Kit AWS SDK pour Go](https://docs.aws.amazon.com/goto/SdkForGoV1/snow-device-management-2021-08-04/SecurityGroupIdentifier)
- [Kit SDK AWS pour Java V2](https://docs.aws.amazon.com/goto/SdkForJavaV2/snow-device-management-2021-08-04/SecurityGroupIdentifier)
- [Kit SDK AWS pour Ruby V3](https://docs.aws.amazon.com/goto/SdkForRubyV3/snow-device-management-2021-08-04/SecurityGroupIdentifier)

# <span id="page-251-0"></span>**SoftwareInformation**

Service : AWS Snow Device Management

Informations sur le logiciel sur l'appareil.

Table des matières

```
installedVersion
```
La version du logiciel actuellement installée sur l'appareil.

Type : Chaîne

: Prérequis : Non

### installingVersion

La version du logiciel en cours d'installation sur l'appareil.

Type : Chaîne

```
: Prérequis : Non
```
### installState

État du logiciel installé ou en cours d'installation sur l'appareil.

Type : Chaîne

: Prérequis : Non

### Voir aussi

- [Kit AWS SDK pour C++](https://docs.aws.amazon.com/goto/SdkForCpp/snow-device-management-2021-08-04/SoftwareInformation)
- [Kit AWS SDK pour Go](https://docs.aws.amazon.com/goto/SdkForGoV1/snow-device-management-2021-08-04/SoftwareInformation)
- [Kit SDK AWS pour Java V2](https://docs.aws.amazon.com/goto/SdkForJavaV2/snow-device-management-2021-08-04/SoftwareInformation)
- [Kit SDK AWS pour Ruby V3](https://docs.aws.amazon.com/goto/SdkForRubyV3/snow-device-management-2021-08-04/SoftwareInformation)
## **TaskSummary**

Service : AWS Snow Device Management

Informations sur la tâche affectée à un ou plusieurs appareils.

Table des matières

## state

État de la tâche affectée à un ou plusieurs appareils.

Type : Chaîne

Valeurs valides : IN\_PROGRESS | CANCELED | COMPLETED

Obligatoire Non

## tags

Métadonnées facultatives que vous affectez à une ressource. Les balises vous permettent de classer une ressource de différentes façons, par exemple, par objectif, par propriétaire ou par environnement.

Type : Mappage chaîne/chaîne

Obligatoire Non

#### taskArn

Amazon Resource Name (ARN) de la tâche.

Type : Chaîne

Obligatoire Non

## taskId

ID de la tâche.

Type : Chaîne

Contraintes de longueur : Longueur minimale de 1. Longueur maximale de 64.

Obligatoire Oui

## Voir aussi

Pour plus d'informations sur l'utilisation de cette API dans l'un des kits SDK AWS spécifiques au langage, consultez les ressources suivantes :

- [Kit AWS SDK pour C++](https://docs.aws.amazon.com/goto/SdkForCpp/snow-device-management-2021-08-04/TaskSummary)
- [Kit AWS SDK pour Go](https://docs.aws.amazon.com/goto/SdkForGoV1/snow-device-management-2021-08-04/TaskSummary)
- [Kit SDK AWS pour Java V2](https://docs.aws.amazon.com/goto/SdkForJavaV2/snow-device-management-2021-08-04/TaskSummary)
- [Kit SDK AWS pour Ruby V3](https://docs.aws.amazon.com/goto/SdkForRubyV3/snow-device-management-2021-08-04/TaskSummary)

## Unlock

Service : AWS Snow Device Management

Structure utilisée pour déverrouiller un appareil.

Table des matières

Les membres de cette structure dépendent du contexte.

## Voir aussi

Pour plus d'informations sur l'utilisation de cette API dans l'un des kits SDK AWS spécifiques au langage, consultez les ressources suivantes :

- [Kit AWS SDK pour C++](https://docs.aws.amazon.com/goto/SdkForCpp/snow-device-management-2021-08-04/Unlock)
- [Kit AWS SDK pour Go](https://docs.aws.amazon.com/goto/SdkForGoV1/snow-device-management-2021-08-04/Unlock)
- [Kit SDK AWS pour Java V2](https://docs.aws.amazon.com/goto/SdkForJavaV2/snow-device-management-2021-08-04/Unlock)
- [Kit SDK AWS pour Ruby V3](https://docs.aws.amazon.com/goto/SdkForRubyV3/snow-device-management-2021-08-04/Unlock)

# Paramètres communs

La liste suivante contient les paramètres que toutes les actions utilisent pour signer des requêtes Signature Version 4 avec une chaîne de requête. Tous les paramètres spécifiques à une action sont énumérés dans la rubrique consacrée à cette action. Pour plus d'informations sur Signature Version 4, consultez[Processus de signature Version 4](https://docs.aws.amazon.com/general/latest/gr/signature-version-4.html)dans leRéférence générale Amazon Web Services.

Action

Action à effectuer.

Type : chaîne

Obligatoire Oui

## Version

Version de l'API pour laquelle la demande est écrite, exprimée au format AAAA-MM-JJ.

Type : chaîne

Obligatoire Oui

## X-Amz-Algorithm

Algorithme de hachage utilisé pour créer la signature de demande.

Condition : Spécifiez ce paramètre lorsque vous incluez des informations d'authentification dans une chaîne de requête plutôt que dans l'en-tête d'autorisation HTTP.

Type : chaîne

Valeurs valides : AWS4-HMAC-SHA256

Obligatoire Conditionnel

## X-Amz-Credential

Valeur de la portée des informations d'identification, qui est une chaîne incluant votre clé d'accès, la date, la région cible, le service demandé et une chaîne de terminaison (« aws4\_request »). La valeur est exprimée au format suivant :access\_key/AAAAMMJJ/région/service/aws4\_request.

Pour de plus amples informations, veuillez consulterTâche 2 : Créer une chaîne à signer pour [Signature Version 4](https://docs.aws.amazon.com/general/latest/gr/sigv4-create-string-to-sign.html)dans leRéférence générale Amazon Web Services.

Condition : Spécifiez ce paramètre lorsque vous incluez des informations d'authentification dans une chaîne de requête plutôt que dans l'en-tête d'autorisation HTTP.

Type : chaîne

Obligatoire Conditionnel

## X-Amz-Date

Date utilisée pour créer la signature. Le format doit être de type ISO 8601 Basic Format (AAAAMMJJ'T'HHMMSS'Z'). Par exemple, la date heure suivante est une valeur X-Amz-Date valide :20120325T120000Z.

Condition : X-Amz-Date est un en-tête facultatif pour toutes les demandes. Il peut être utilisé pour signer les demandes. Si l'en-tête Date est spécifié au format de base ISO 8601, X-Amz-Date n'est pas nécessaire. Lorsque X-Amz-Date est utilisé, il remplace toujours la valeur de l'entête Date. Pour de plus amples informations, veuillez consulter[Gestion des dates dans Signature](https://docs.aws.amazon.com/general/latest/gr/sigv4-date-handling.html)  [Version 4d](https://docs.aws.amazon.com/general/latest/gr/sigv4-date-handling.html)ans leRéférence générale Amazon Web Services.

Type : chaîne

Obligatoire Conditionnel

## X-Amz-Security-Token

Le jeton de sécurité temporaire obtenu par un appel àAWSSecurity Token Service (AWSM). Pour obtenir la liste des services prenant en charge les informations d'identification de sécurité temporaires deAWSSecurity Token Service, accédez à[AWSServices qui fonctionnent avec](https://docs.aws.amazon.com/IAM/latest/UserGuide/reference_aws-services-that-work-with-iam.html)  [IAM](https://docs.aws.amazon.com/IAM/latest/UserGuide/reference_aws-services-that-work-with-iam.html)dans leIAM User Guide.

Condition : Si vous utilisez des informations d'identification de sécurité temporaires à partir duAWSService de jetons de sécurité, vous devez inclure le jeton de sécurité.

Type : chaîne

Obligatoire Conditionnel

## X-Amz-Signature

Spécifie la signature codée en hexadécimal qui a été calculée à partir de la chaîne à signer et de la clé de signature dérivée.

Condition : Spécifiez ce paramètre lorsque vous incluez des informations d'authentification dans une chaîne de requête plutôt que dans l'en-tête d'autorisation HTTP.

Type : chaîne

Obligatoire Conditionnel

## X-Amz-SignedHeaders

Spécifie tous les en-têtes HTTP inclus dans la requête canonique. Pour plus d'informations sur la spécification d'en-tête signés, consultez[Tâche 1 : Créer une demande canonique pour Signature](https://docs.aws.amazon.com/general/latest/gr/sigv4-create-canonical-request.html)  [Version 4d](https://docs.aws.amazon.com/general/latest/gr/sigv4-create-canonical-request.html)ans leRéférence générale Amazon Web Services.

Condition : Spécifiez ce paramètre lorsque vous incluez des informations d'authentification dans une chaîne de requête plutôt que dans l'en-tête d'autorisation HTTP.

Type : chaîne

Obligatoire Conditionnel

# Erreurs courantes

Cette section répertorie les erreurs communes à toutes les actions d'API de toutes lesAWSServices . Pour les erreurs spécifiques à une action d'API pour ce service, consultez la rubrique pour cette action d'API.

## AccessDeniedException

Vous ne disposez pas d'un accès suffisant pour effectuer cette action.

HTTP Status Code : 400

IncompleteSignature

La signature de la demande n'est pas conforme àAWSnormes.

HTTP Status Code : 400

## **InternalFailure**

Le traitement de la demande a échoué en raison d'une erreur, d'une exception ou d'un échec inconnu.

HTTP Status Code : 500

InvalidAction

L'action ou l'opération demandée n'est pas valide. Vérifiez que l'action est entrée correctement.

HTTP Status Code : 400

InvalidClientTokenId

Le certificat X.509 ou l'ID de clé d'accès AWS fourni(e) n'existe pas dans nos archives.

HTTP Status Code : 403

## InvalidParameterCombination

Des paramètres qui ne doivent pas être utilisés ensemble ont été utilisés conjointement.

HTTP Status Code : 400

## InvalidParameterValue

Une valeur non valide ou hors plage a été fournie pour le paramètre d'entrée.

HTTP Status Code : 400

InvalidQueryParameter

LeAWSLa chaîne de requête est incorrecte ou ne respecte pasAWSnormes.

HTTP Status Code : 400

#### MalformedQueryString

La chaîne de requête contient une erreur de syntaxe.

HTTP Status Code : 404

#### **MissingAction**

Il manque une action ou un paramètre requis dans la demande.

HTTP Status Code : 400

#### MissingAuthenticationToken

La demande doit contenir un ID de clé d'accès AWS (enregistré) ou un certificat X.509 valide.

HTTP Status Code : 403

#### **MissingParameter**

Un paramètre requis pour l'action spécifiée n'est pas fourni.

HTTP Status Code : 400

#### **NotAuthorized**

Vous n'êtes pas autorisé à effectuer cette action.

HTTP Status Code : 400

#### **OptInRequired**

L'ID de clé d'accès AWS a besoin d'un abonnement pour le service.

HTTP Status Code : 403

#### RequestExpired

La demande a atteint le service plus de 15 minutes après la date affichée sur la demande ou plus de 15 minutes après la date d'expiration de la demande (comme pour les URL pré-signées) ou la date affichée sur la demande est postérieure de 15 minutes.

HTTP Status Code : 400

**ServiceUnavailable** 

La requête a échoué en raison d'une défaillance temporaire du serveur.

HTTP Status Code : 503

**ThrottlingException** 

La demande a été refusée suite à une limitation des demandes.

HTTP Status Code : 400

ValidationError

L'entrée ne satisfait pas les contraintes spécifiées par unAWSservice.

HTTP Status Code : 400

Les traductions sont fournies par des outils de traduction automatique. En cas de conflit entre le contenu d'une traduction et celui de la version originale en anglais, la version anglaise prévaudra.